Правительство Санкт-Петербурга Комитет по науке и высшей школе

Санкт-Петербургское государственное бюджетное профессиональное образовательное учреждение «АКАДЕМИЯ ТРАНСПОРТНЫХ ТЕХНОЛОГИЙ»

ПРИНЯТО на заседании педагогического совета Протокол от « 26 » апреля 2023 г. N<sup>o</sup> 5

УТВЕРЖДЕНО Приказом директора СПб ГБПОУ «АТТ» от « 26 » апреля 2023 г. № 872/149а

> ДОКУМЕНТ ПОДПИСАН ЭЛЕКТРОННОЙ ПОДПИСЬЮ

## **РАБОЧАЯ ПРОГРАММА**

Сертификат: 51E4F9F4003A6C1DB6E3482902CD8CCB Владелец: Корабельников Сергей Кимович Действителен: с 12.04.2023 до 05.07.2024

Профессиональный модуль: ПМ.01 Конструирование автотракторной техники и компонентов

Специальность: 23.02.02 Автомобиле- и тракторостроение

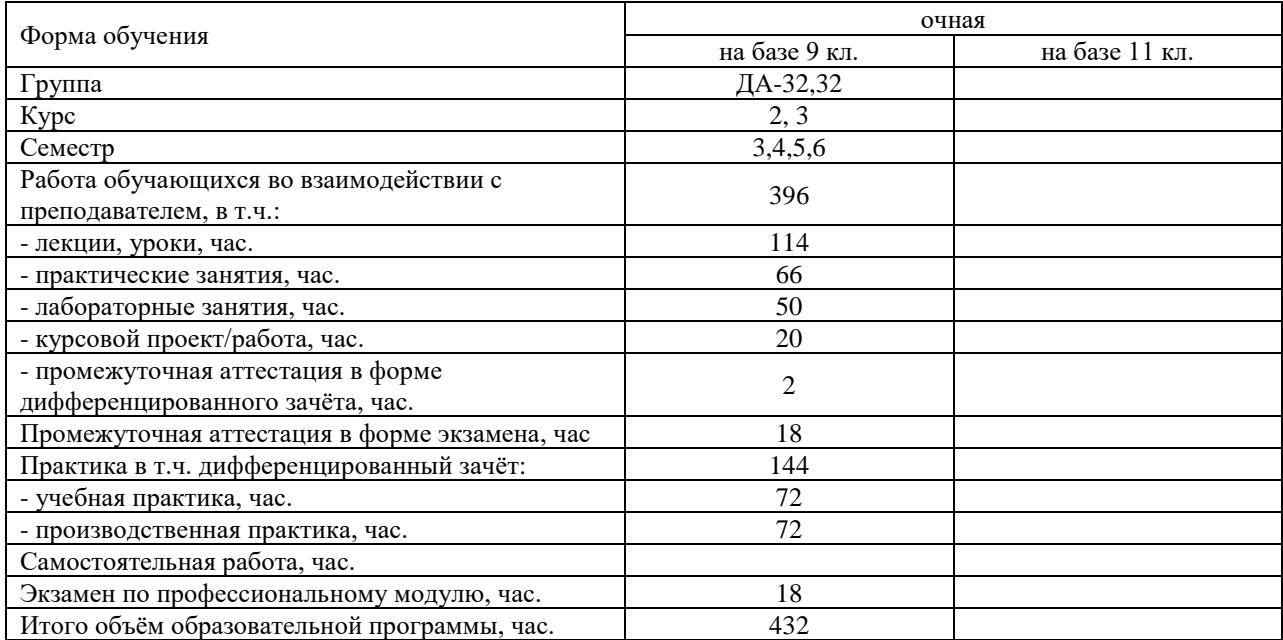

2023 г.

Рабочая программа составлена в соответствии с требованиями Федерального государственного образовательного стандарта (далее ФГОС) среднего профессионального образования (далее СПО) по специальности 23.02.02 Автомобиле- и тракторостроение, утвержденного приказом Министерства образования и науки РФ № 634 от 29 июля 2022 года.

Разработчики:

Преподаватель СПб ГБПОУ «АТТ» Якубович Д..А. Преподаватель СПб ГБПОУ «АТТ» Урванцева К.П. Мастер производственного обучения СПб ГБПОУ «АТТ» Румянцев А.В. Мастер производственного обучения СПб ГБПОУ «АТТ» Ванькаев Н.Т. Преподаватель СПб ГБПОУ «АТТ» Березин Т.А.

Рассмотрено и одобрено на заседании цикловой комиссии № 9 «Автомобиле- и тракторостроение» Протокол № 8 от « 09 » марта 2023 г.

Председатель ЦК Березин Т.А.

Проверено:

Зав. библиотекой Кузнецова В.В.

Методист Алексеенкова П.А.

Зав. методическим кабинетом Мельникова Е.В.

Рекомендовано и одобрено: Методическим советом СПб ГБПОУ «АТТ» Протокол № 4 от « 29 » марта 2023 г.

Председатель Методического совета Вишневская М.В., зам. директора по УР

Акт согласования с работодателем № 5 от « 26 » апреля 2023 г.

### **Содержание**

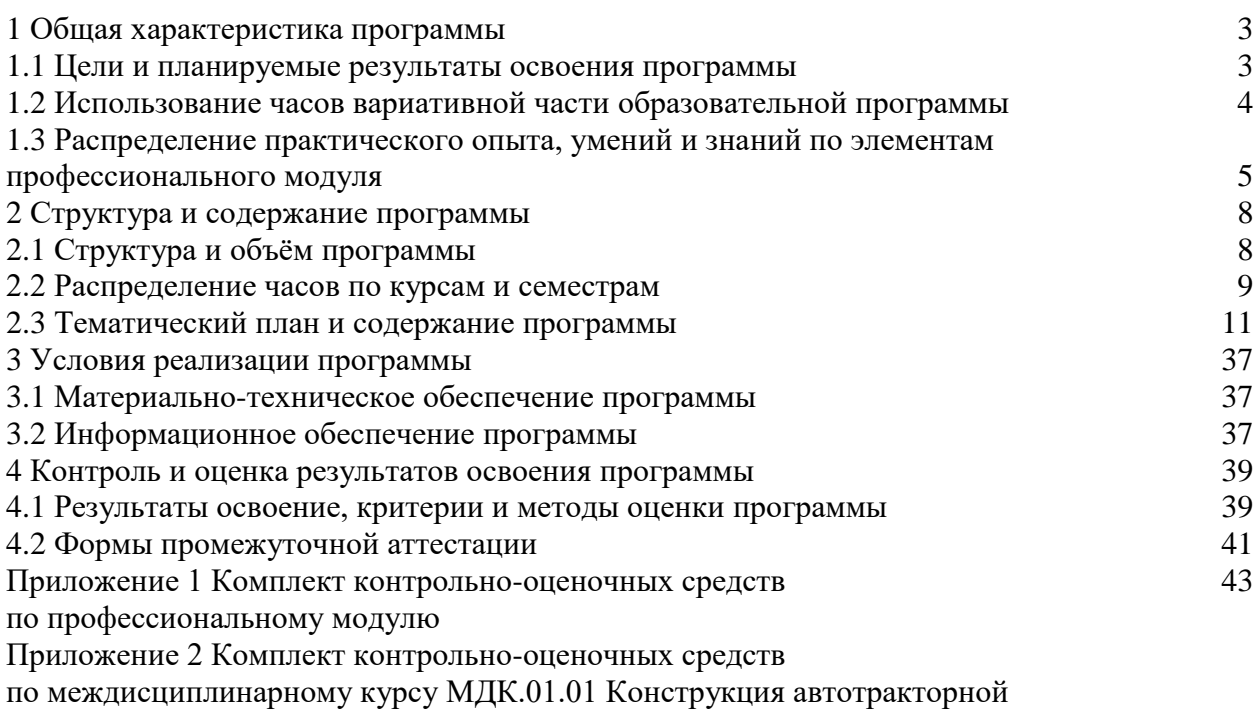

техники

Приложение 3 Комплект контрольно-оценочных средств

по междисциплинарному курсу МДК.01.02. Проектирование автотракторной техники и компонентов

#### **1.1 Цели и планируемые результаты освоения программы**

**Цели профессионального модуля:** в результате изучения профессионального модуля обучающийся должен освоить основной/ые вид/ы деятельности:

ВД 01 Конструирование автотракторной техники и компонентов.

**Задачи профессионального модуля:** в результате изучения обучающийся должен Иметь практический опыт:

ПО1 – разборки и сборки агрегатов и узлов автотракторной техники, и их компонентов;

ПО2 - проектирование простых изделий автотракторной техники с использованием специализированного ПО;

ПО3 - работы по корректировке технической документации.

Уметь:

У1 - определять конструктивные особенности узлов и деталей автотракторной техники;

У2 - производить расчет основных параметров двигателей внутреннего сгорания;

У3 - определять основные неисправности систем автотракторной техники;

У4 - выполнять работы по проектированию технологических процессов изготовления деталей, узлов.

Знать:

З1 - конструкцию, принцип действия и технологические характеристики агрегатов автотракторной техники;

З2 - нормативные документы, обеспечивающие технологический процесс производства.

**Изучение профессионального модуля направлено на формирование следующих общих и профессиональных компетенций или их составляющих (элементов), достижения личностных результатов.**

Общие компетенции.

ОК 01 Выбирать способы решения задач профессиональной деятельности применительно к различным контекстам.

ОК 02 Использовать современные средства поиска, анализа и интерпретации информации, и информационные технологии для выполнения задач профессиональной деятельности.

ОК 03 Планировать и реализовывать собственное профессиональное и личностное развитие, предпринимательскую деятельность в профессиональной сфере, использовать знания по финансовой грамотности в различных жизненных ситуациях.

ОК 04 Эффективно взаимодействовать и работать в коллективе и команде.

ОК 05 Осуществлять устную и письменную коммуникацию на государственном языке Российской Федерации с учетом особенностей социального и культурного контекста.

ОК 06 Проявлять гражданско-патриотическую позицию, демонстрировать осознанное поведение на основе традиционных общечеловеческих ценностей, в том числе с учетом гармонизации межнациональных и межрелигиозных отношений, применять стандарты антикоррупционного поведения.

ОК 07 Содействовать сохранению окружающей среды, ресурсосбережению, применять знания об изменении климата, принципы бережливого производства, эффективно действовать в чрезвычайных ситуация.

ОК 08 Использовать средства физической культуры для сохранения и укрепления здоровья в процессе профессиональной деятельности и поддержания необходимого уровня физической подготовленности.

ОК 09 Пользоваться профессиональной документацией на государственном и иностранном языках.

Профессиональные компетенции.

*.*

ПК 1.1 Разрабатывать 3D-модели, чертежи компонентов автотракторных средств (далее АТС) по имеющимся проработкам.

ПК 1.2 Осуществлять корректировку конструкторской документации по результатам согласования с конструкторскими и технологическими подразделениями.

ПК 1.3 Устанавливать соответствие параметров конструкции компонентов автотракторной техники различной сложности требованиям конструкторской документации.

#### **1.2 Использование часов вариативной части образовательной программы**

Профессиональный модуль предусматривает использование 80 часов вариативной части.

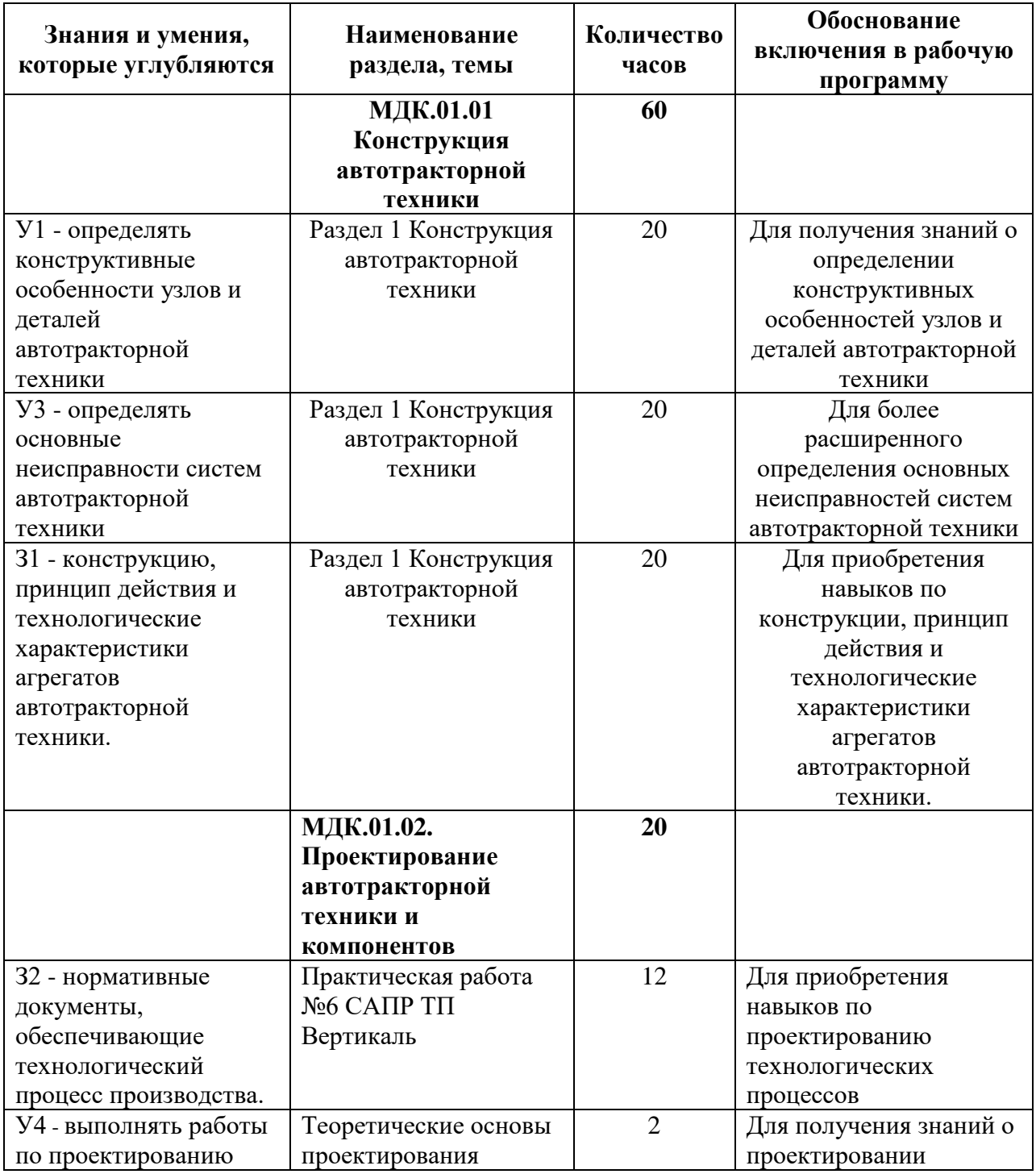

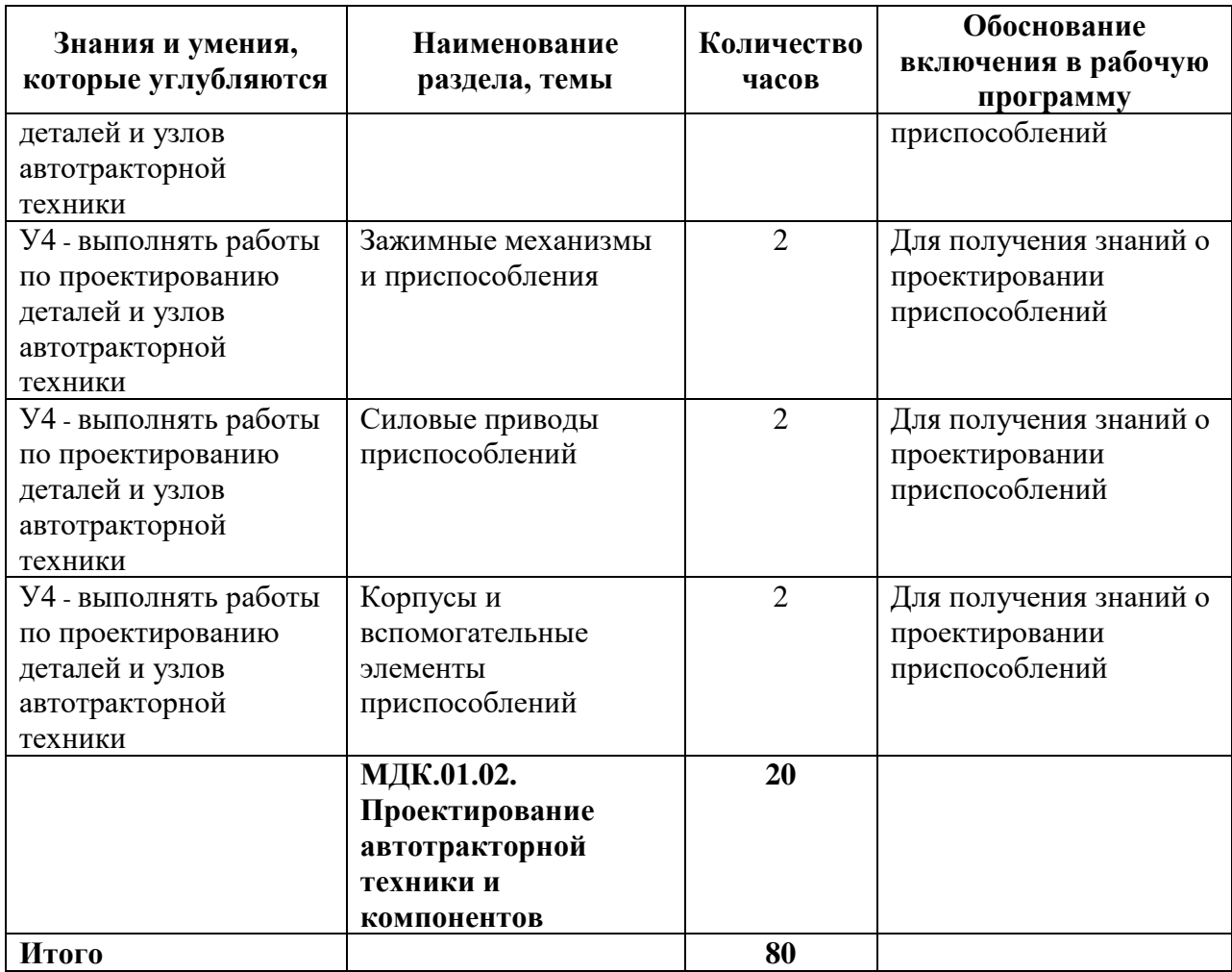

#### **1.3 Распределение практического опыта, умений и знаний по элементам профессионального модуля**

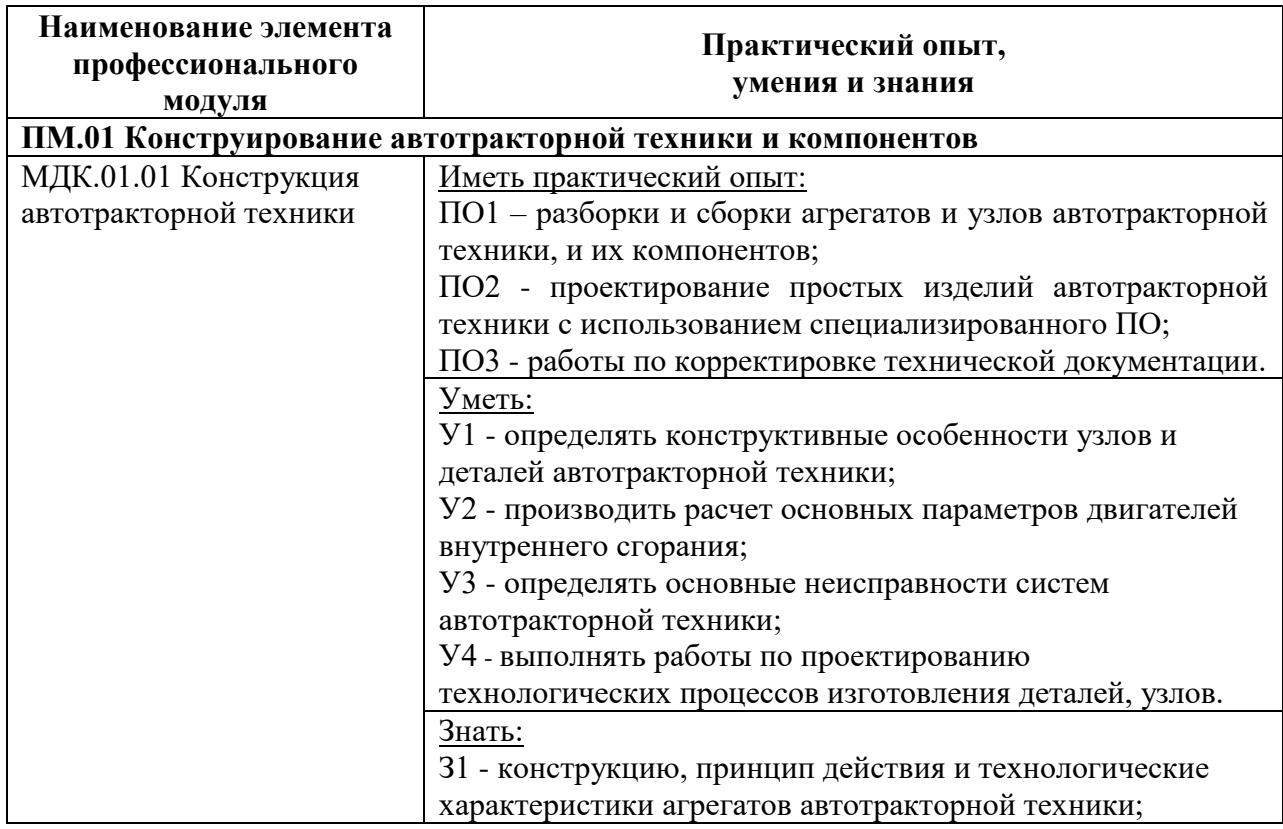

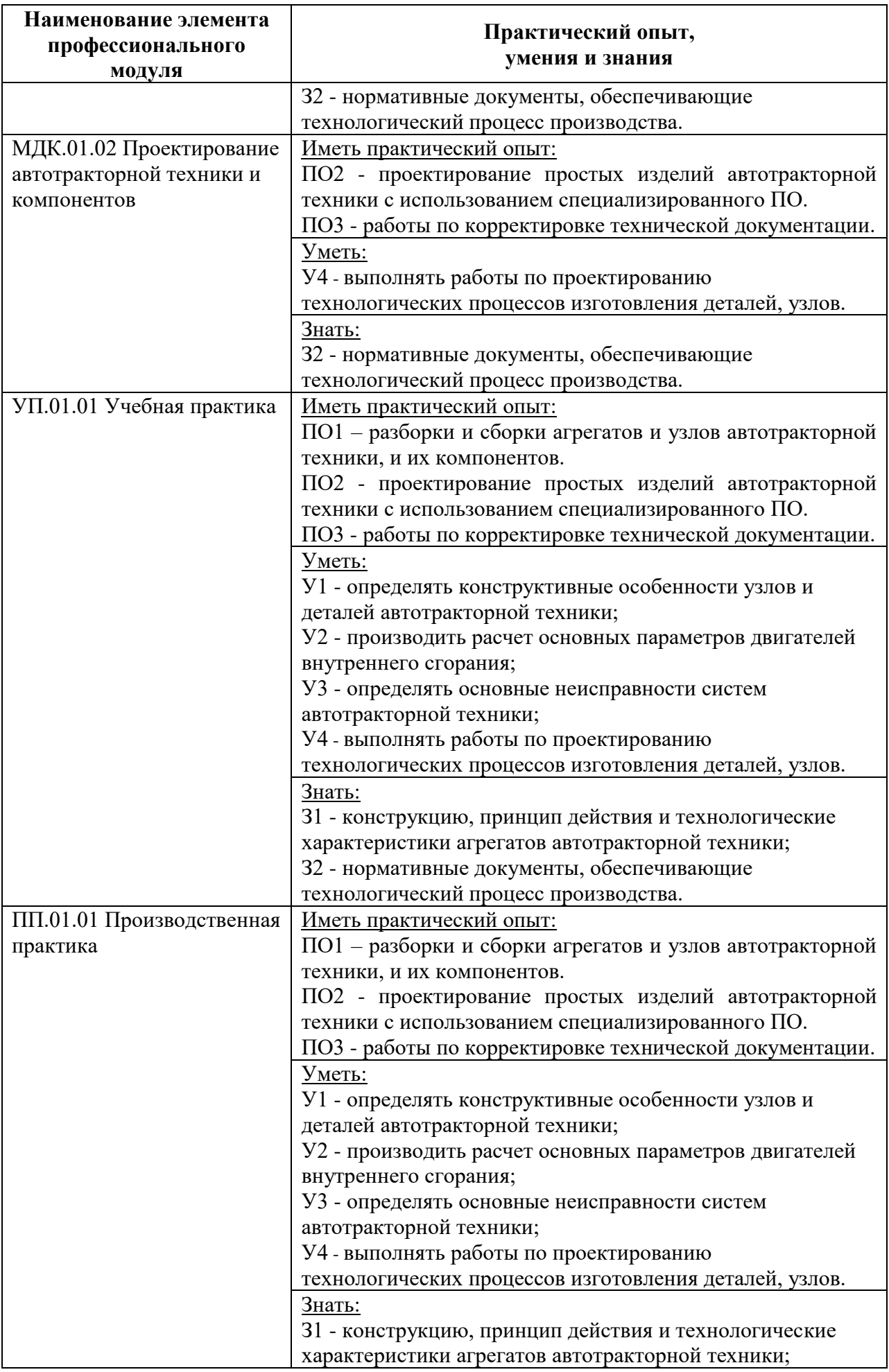

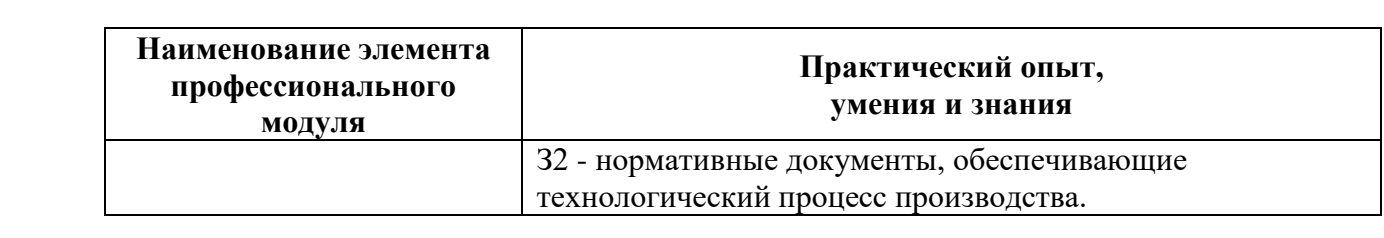

# **2 Структура и содержание программы**

# **2.1 Структура и объем программы**

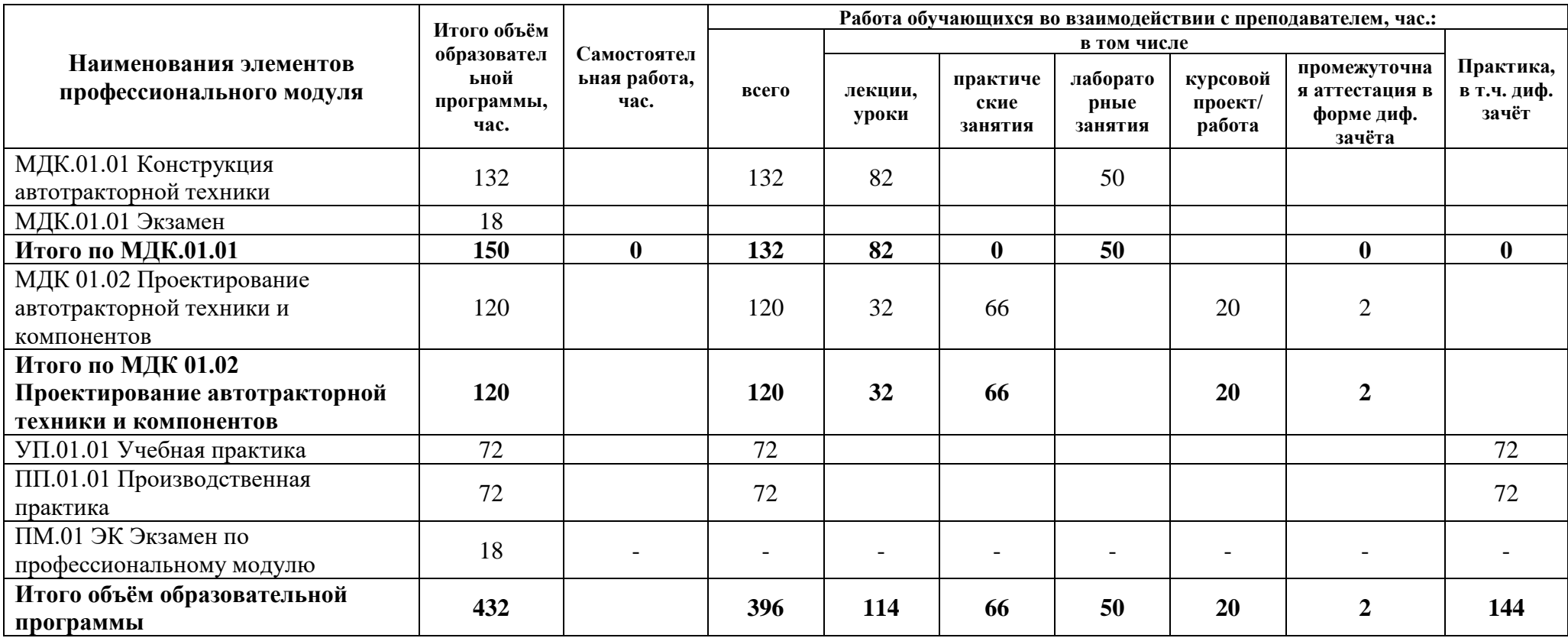

### **2.2 Распределение часов по курсам и семестрам**

**Распределение часов по курсам и семестрам на базе основного общего образования (9 классов)**

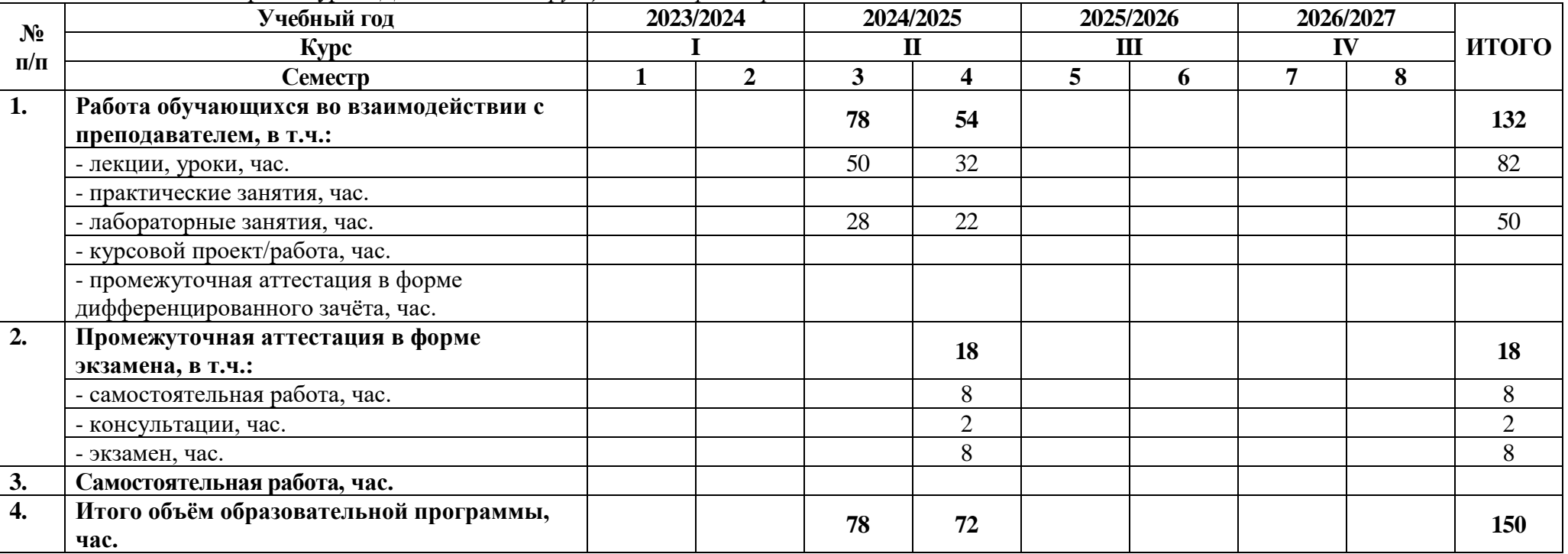

Междисциплинарный курс: *МДК.01.01 Конструкция автотракторной техники*

Междисциплинарный курс: *МДК.01.02 Проектирование автотракторной техники и компонентов*

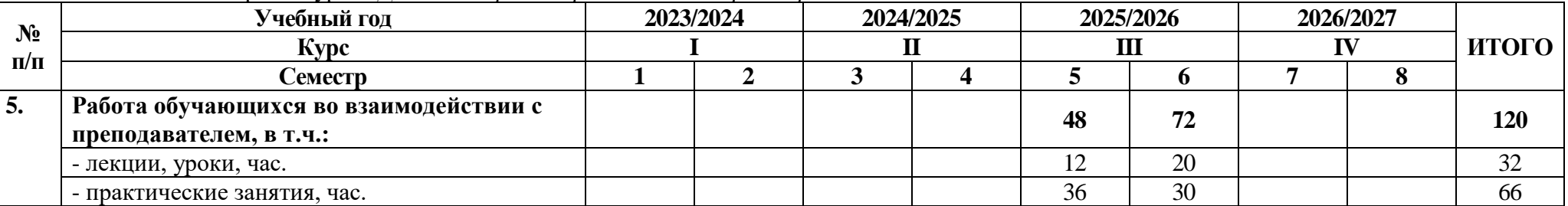

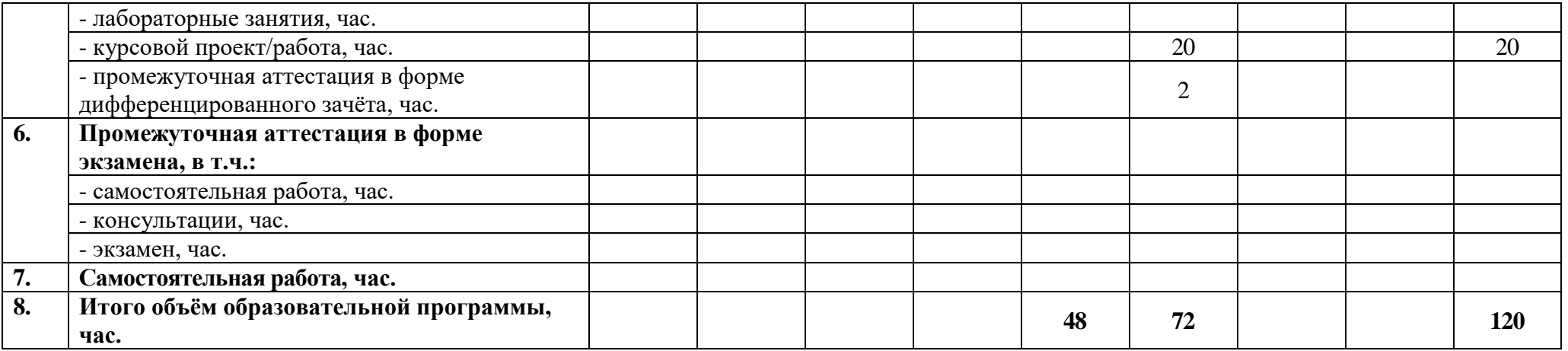

### Учебная практика: *УП.01.01 Учебная практика*

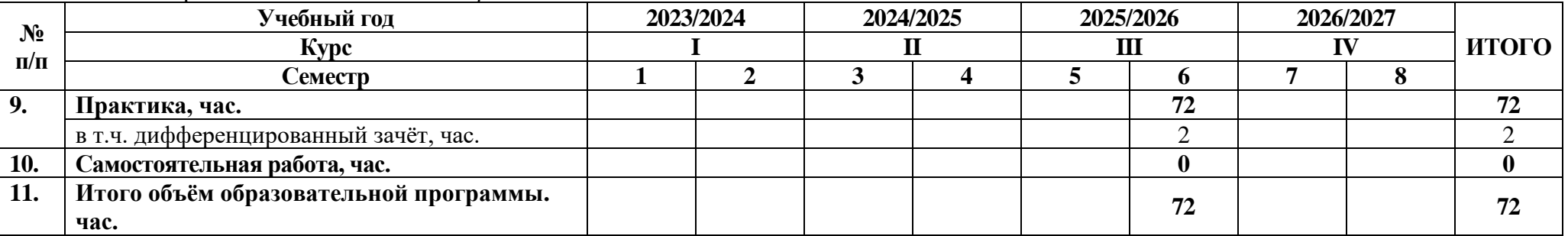

### Производственная практика: *ПП.01.01 Производственная практика*

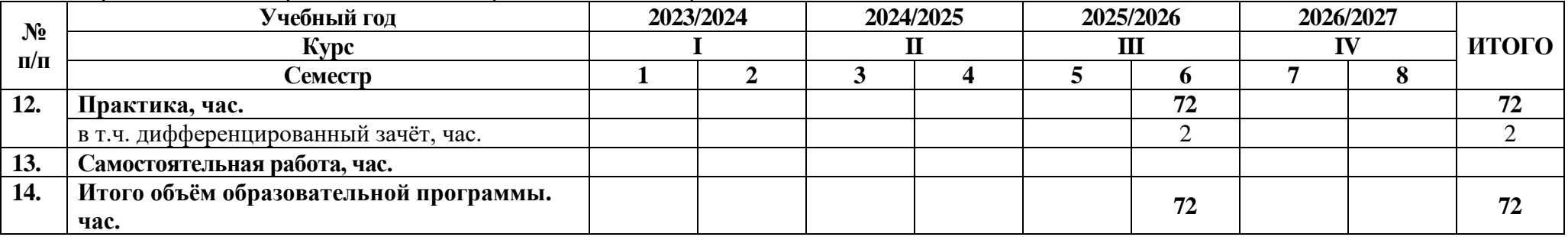

# **2.3 Тематический план и содержание программы**

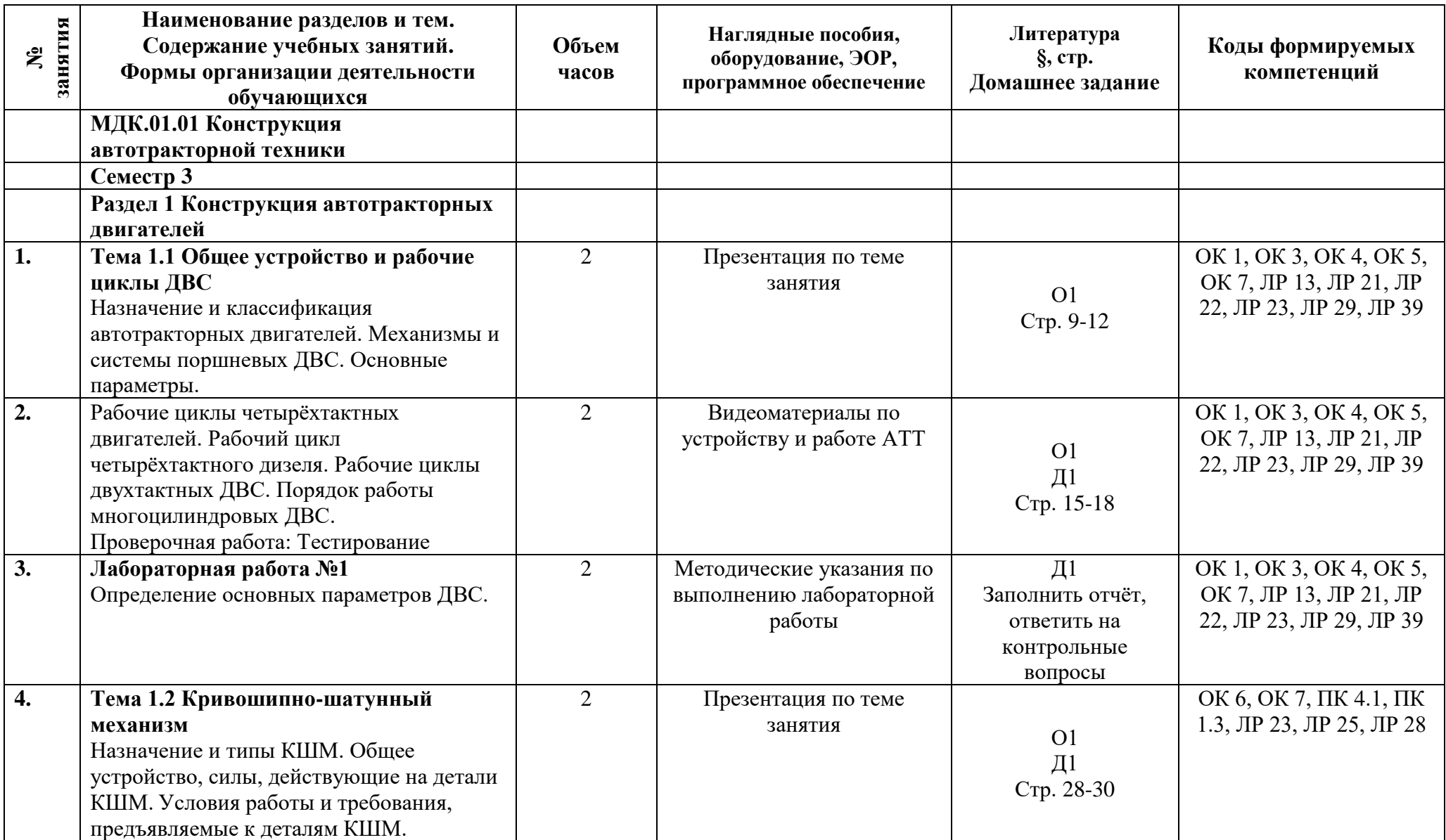

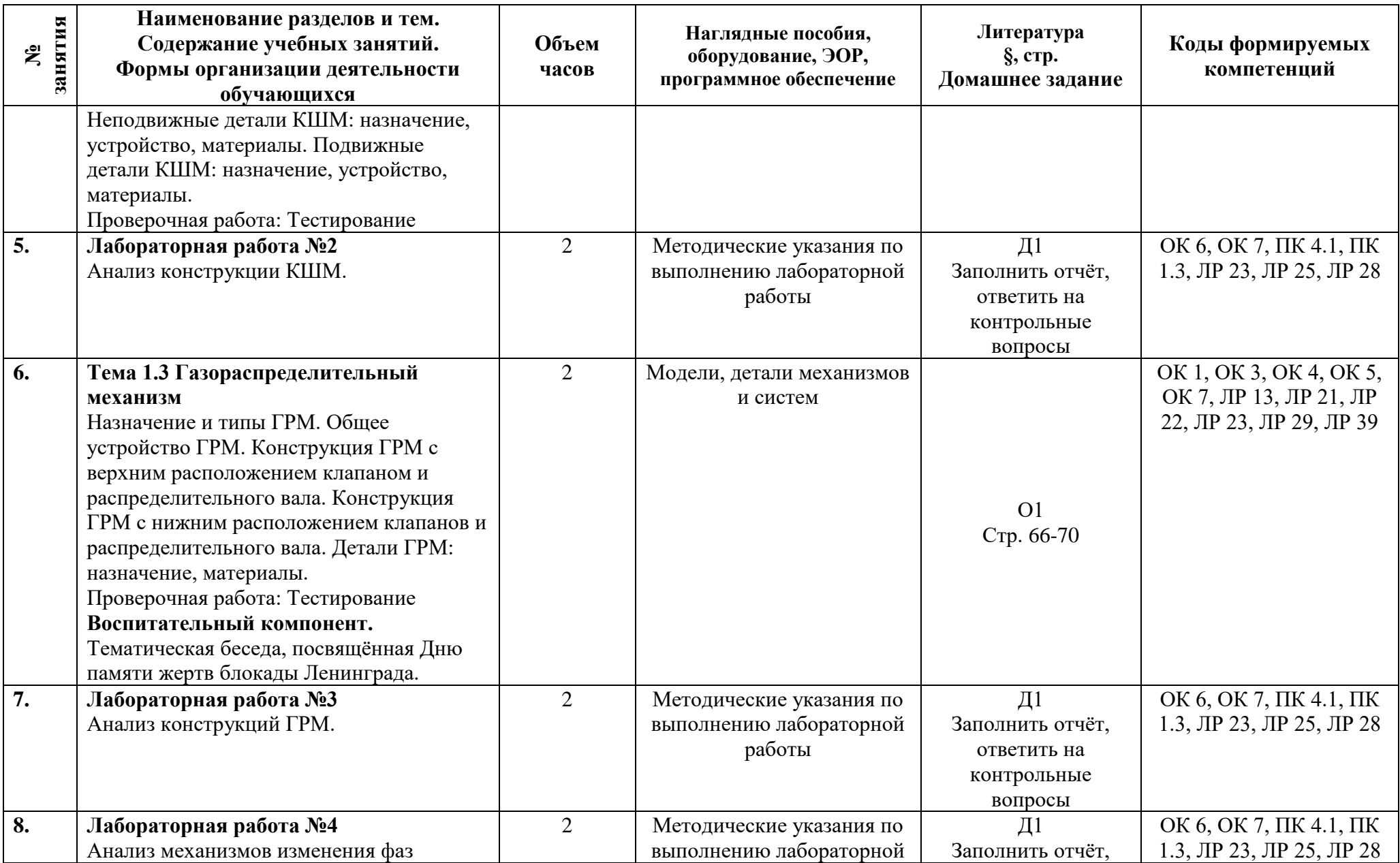

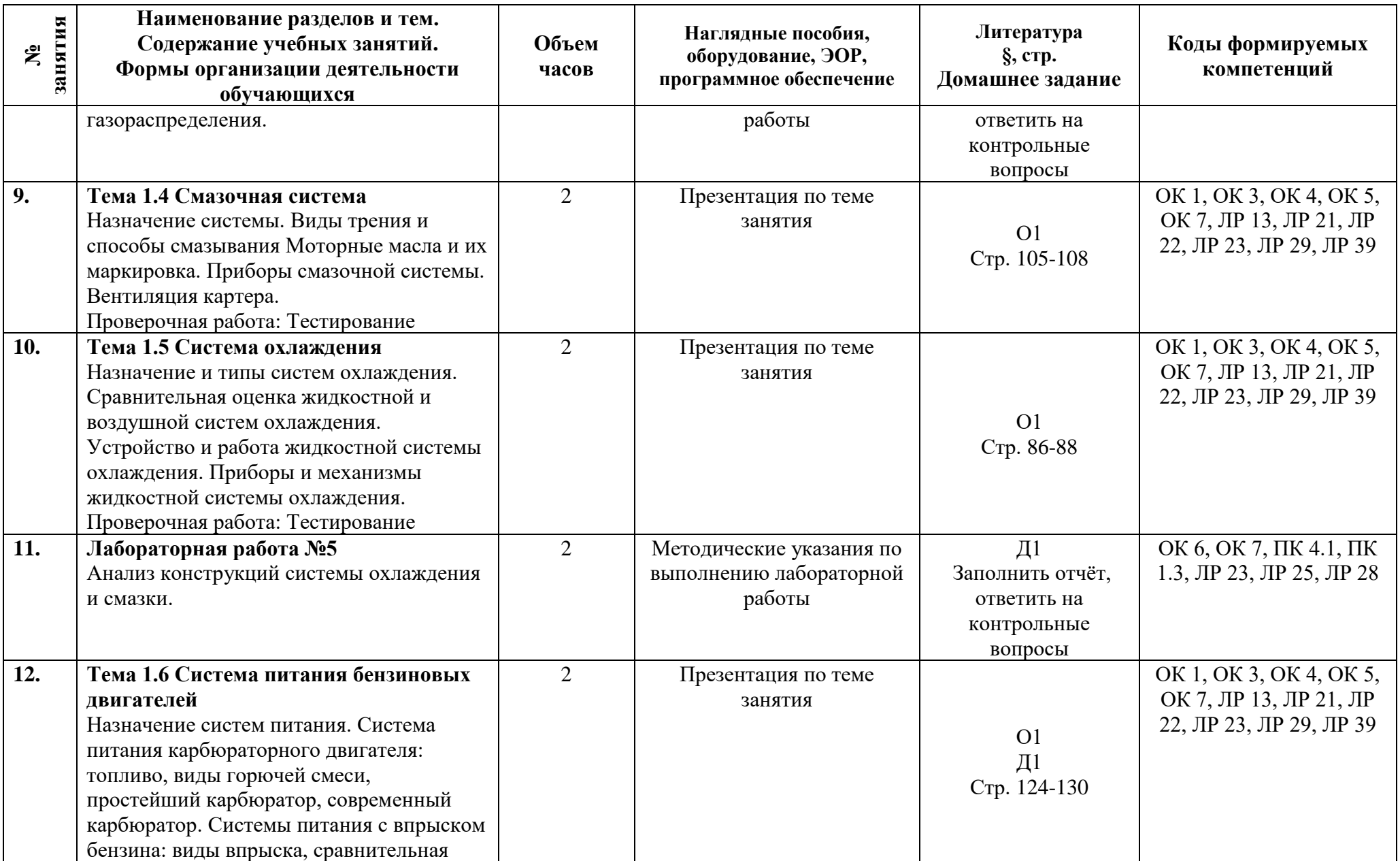

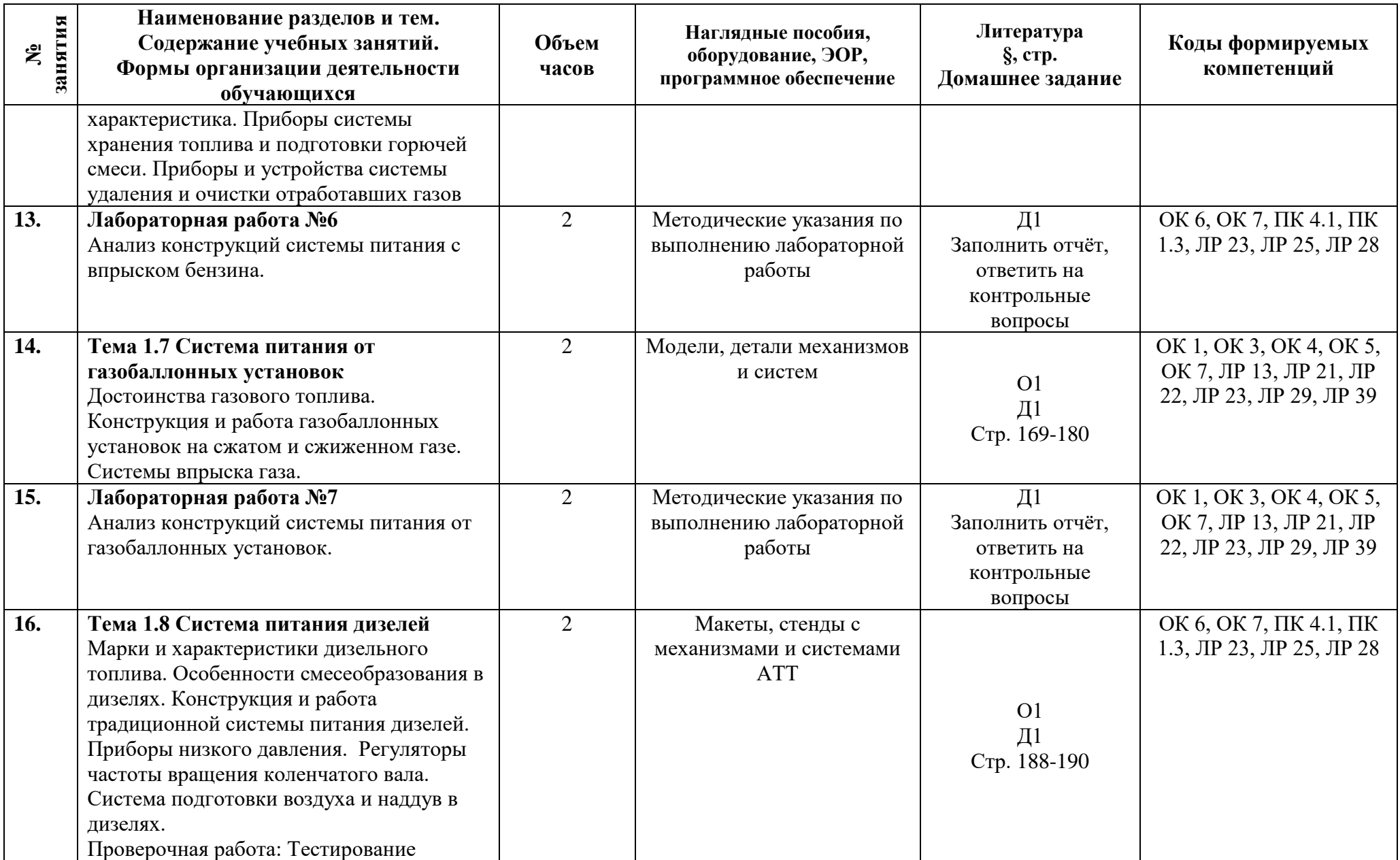

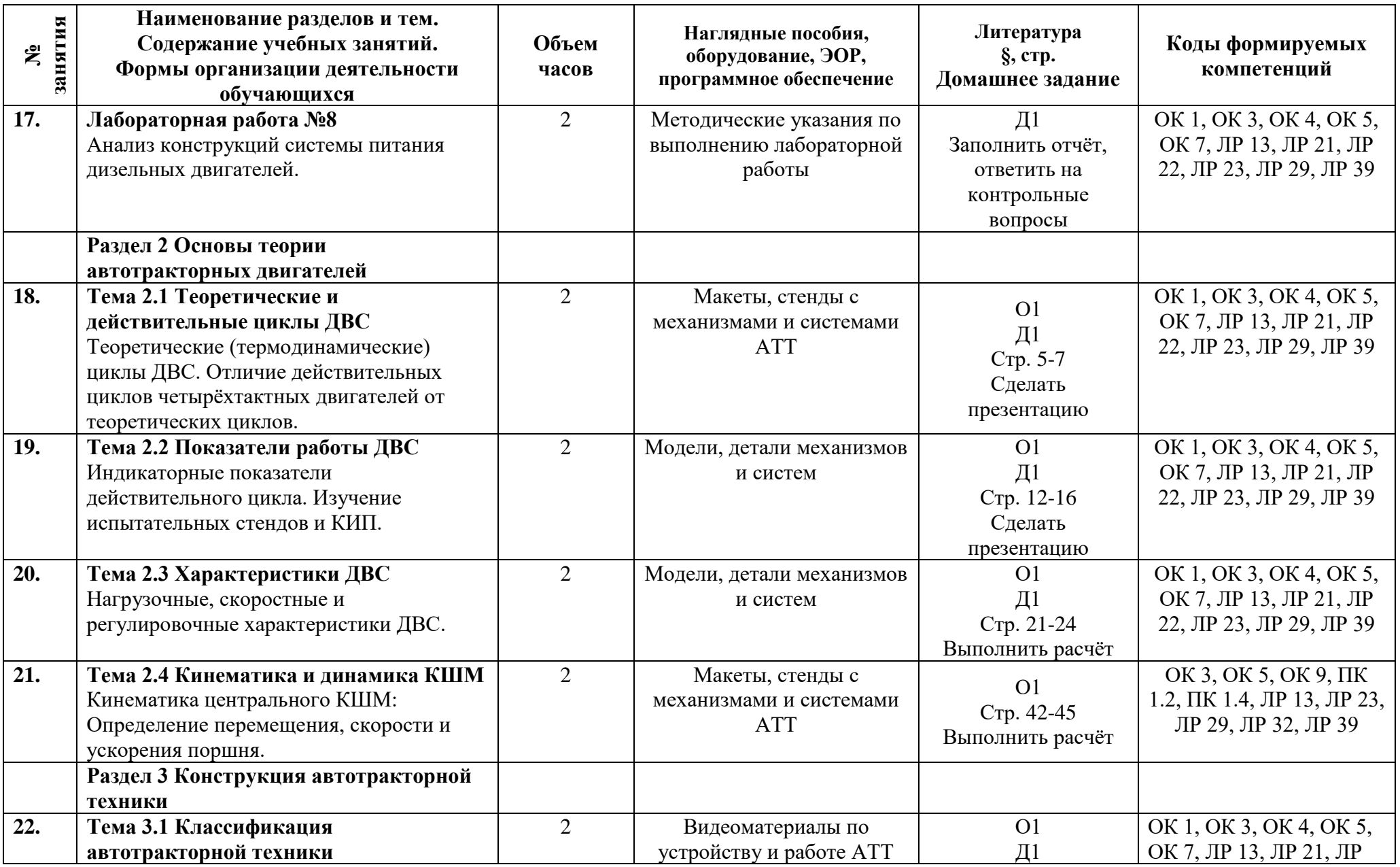

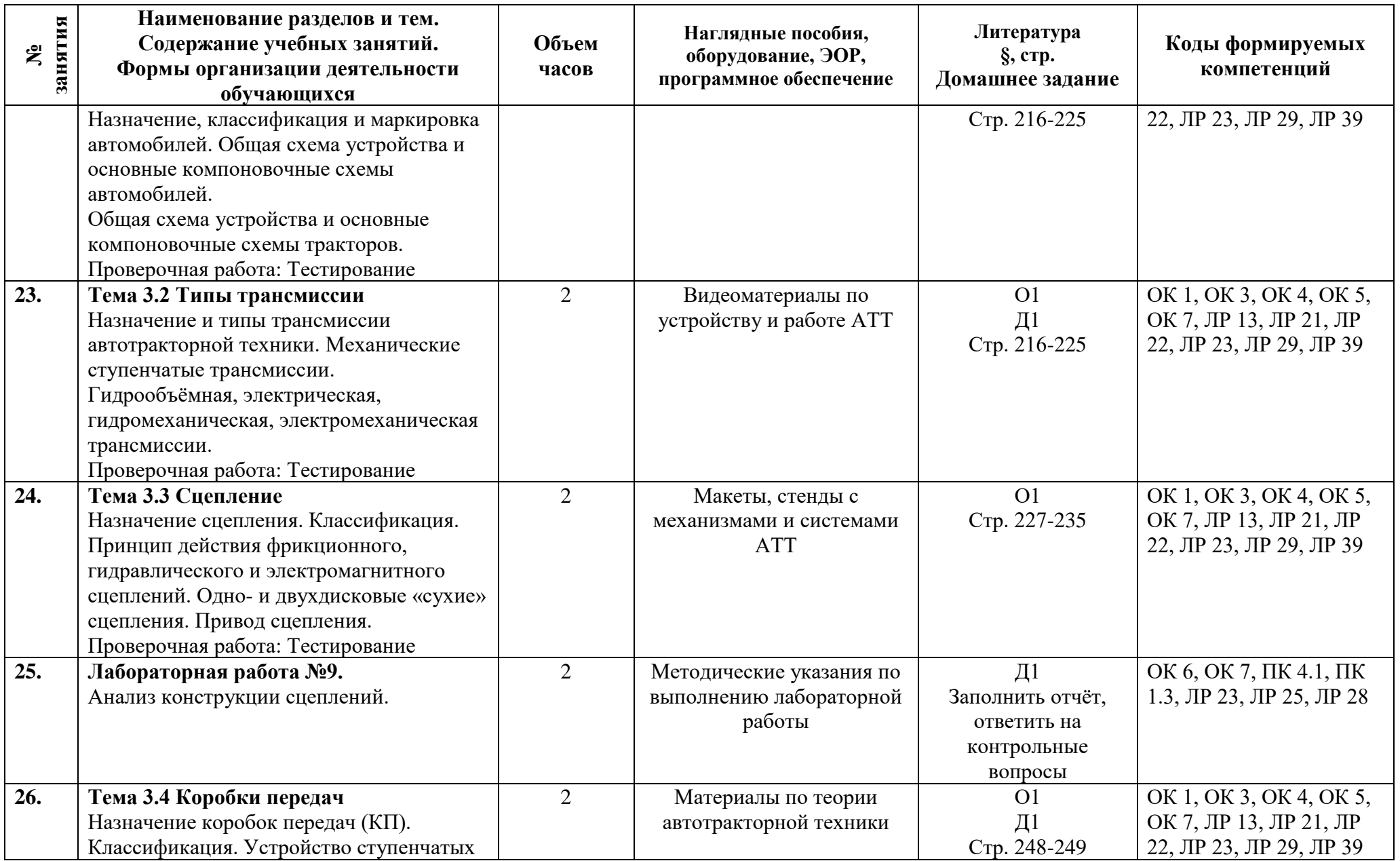

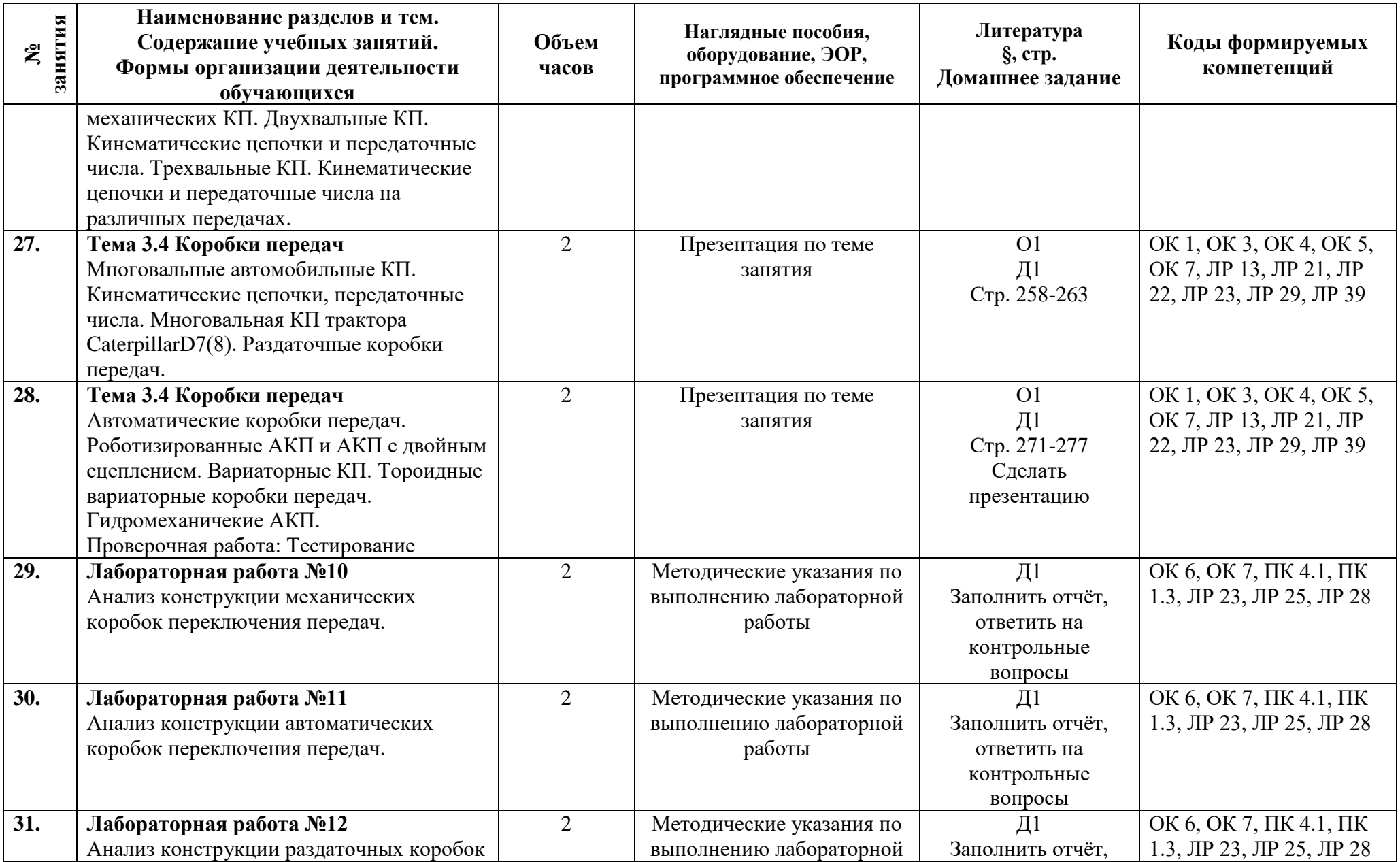

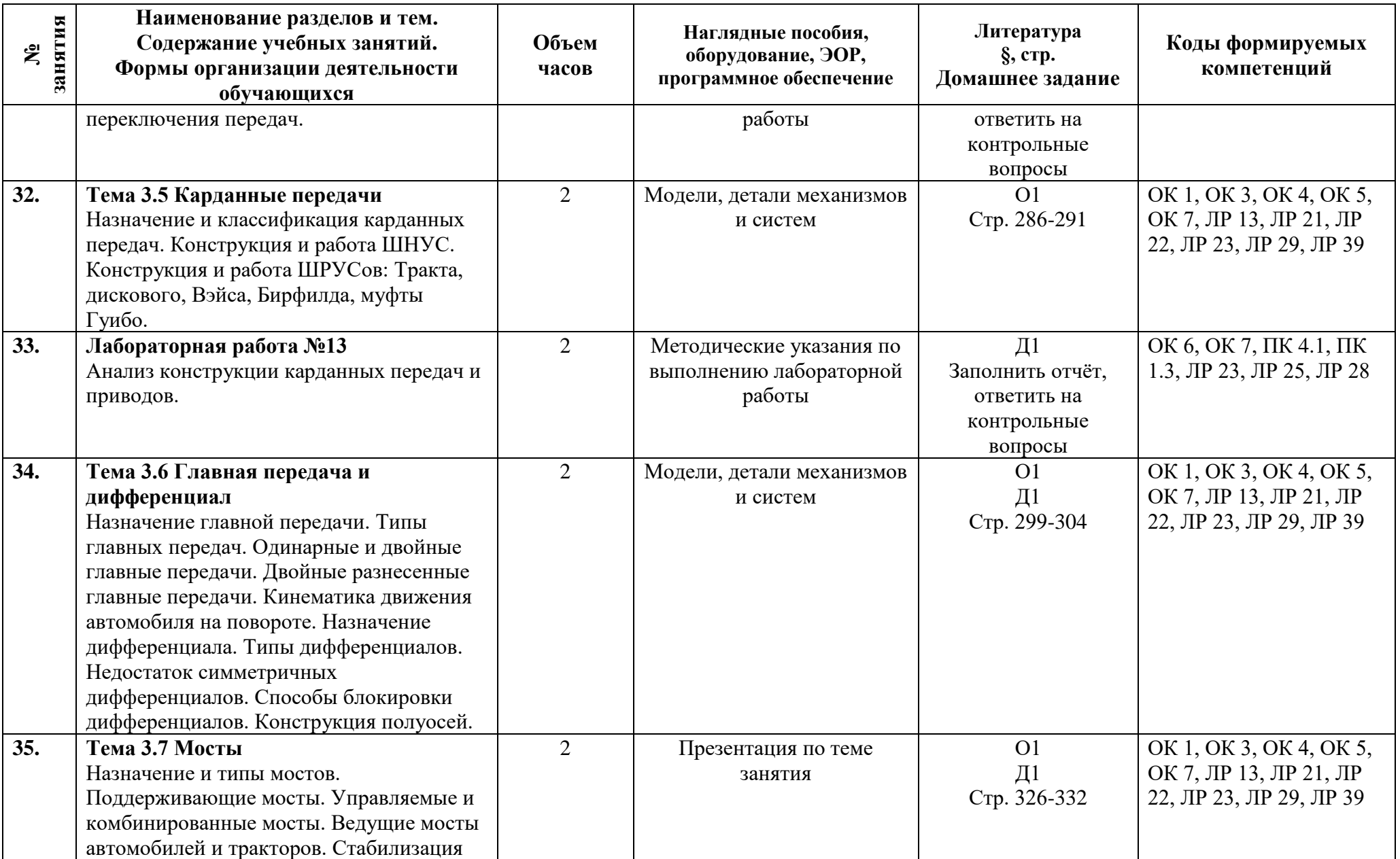

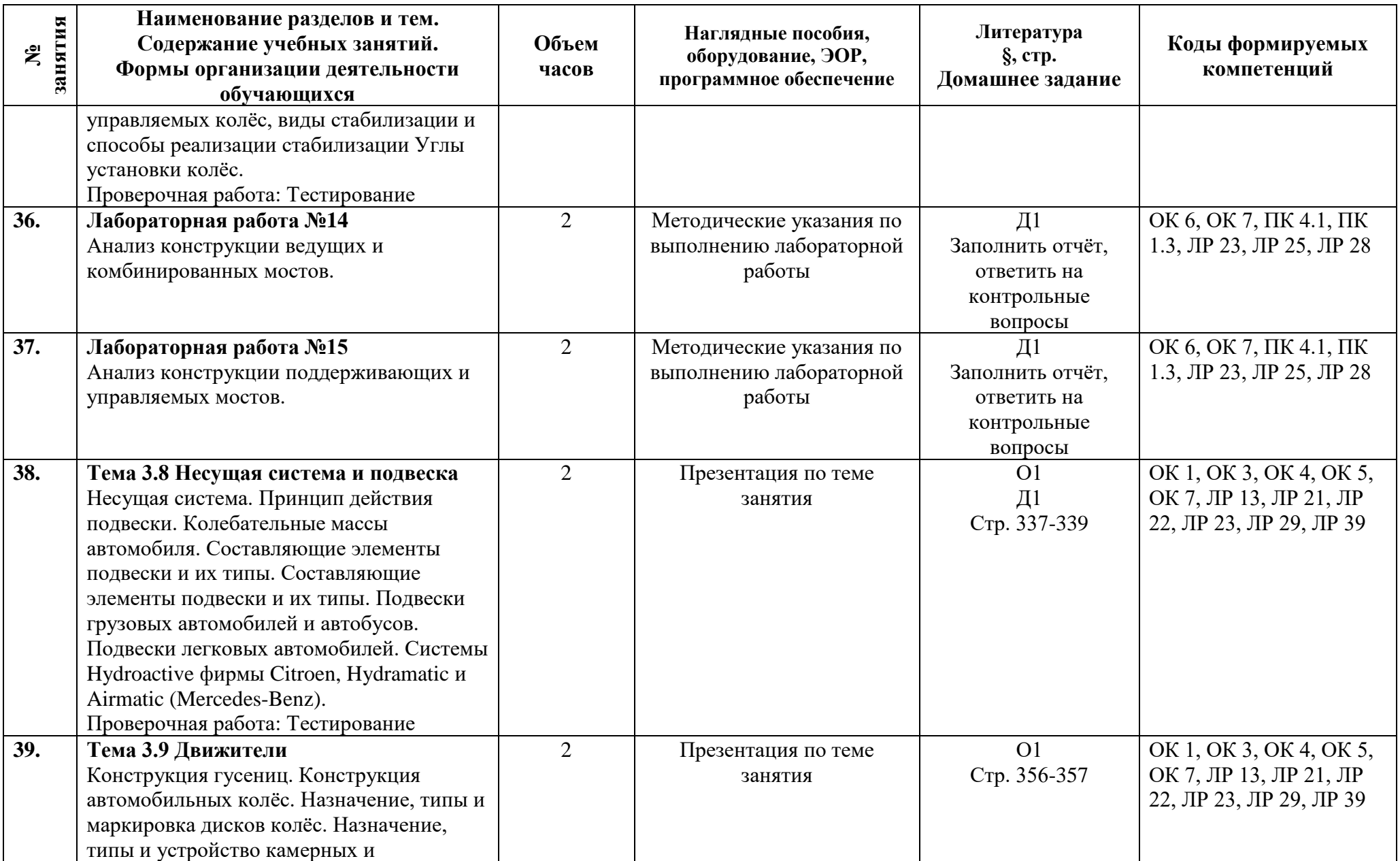

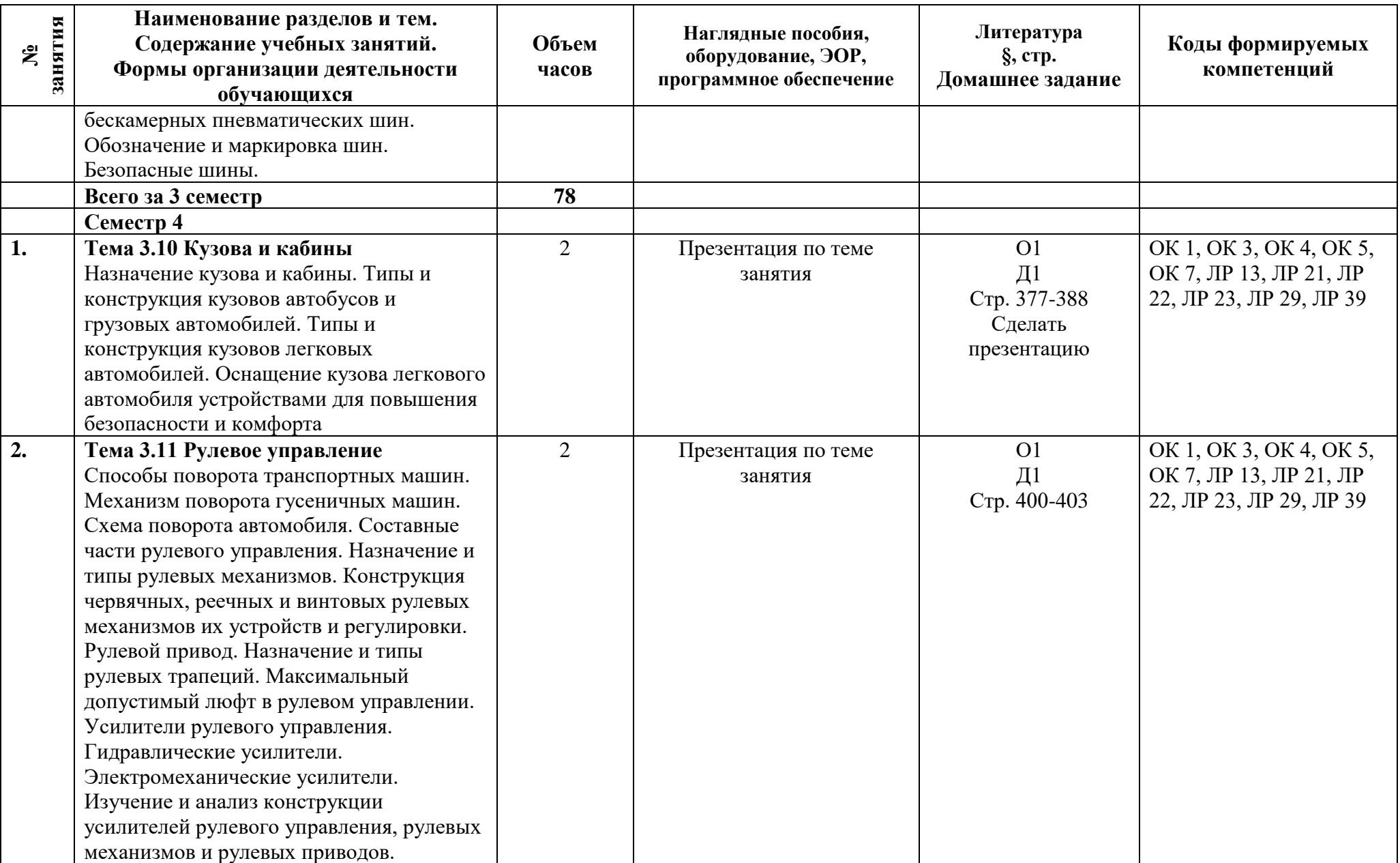

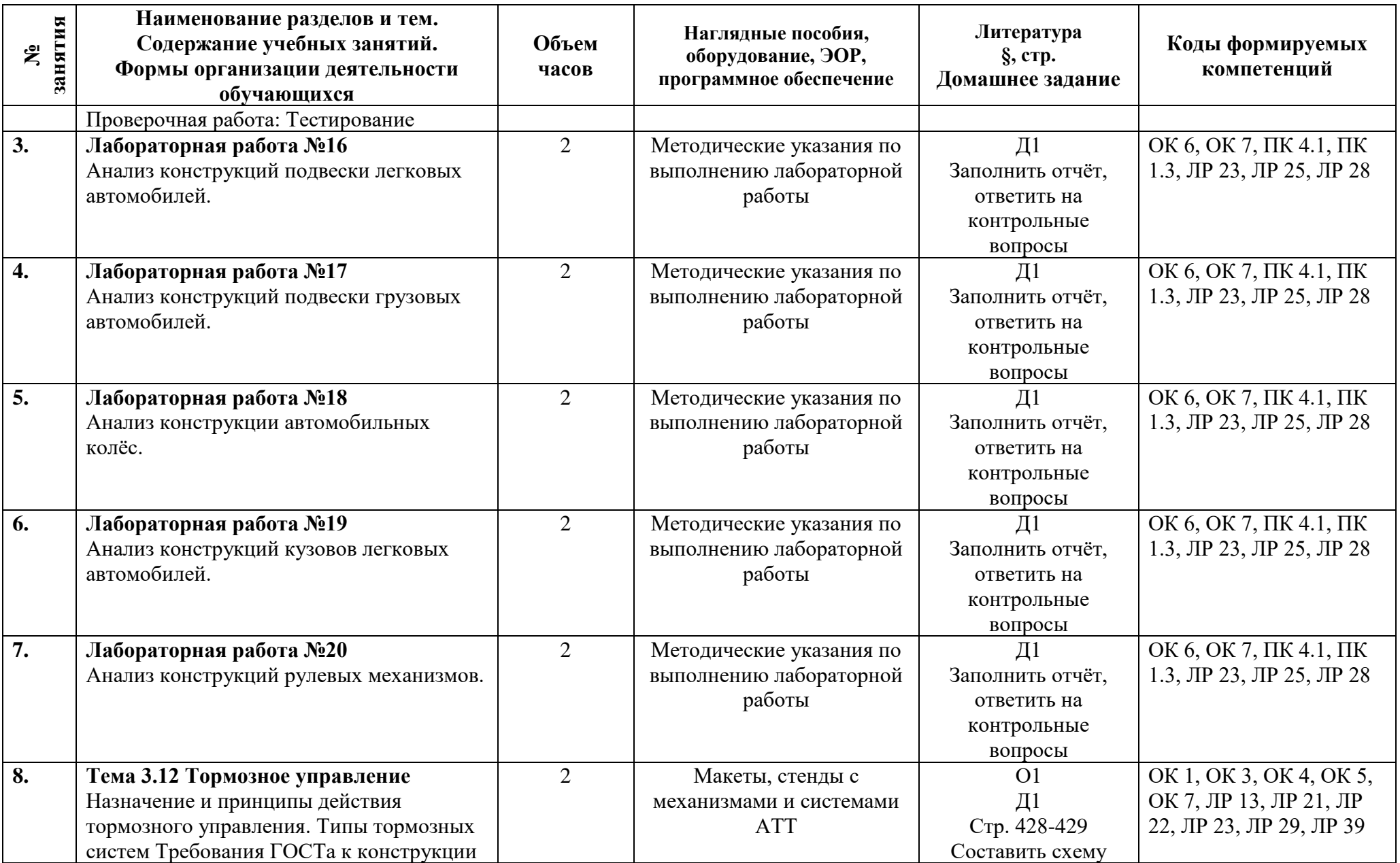

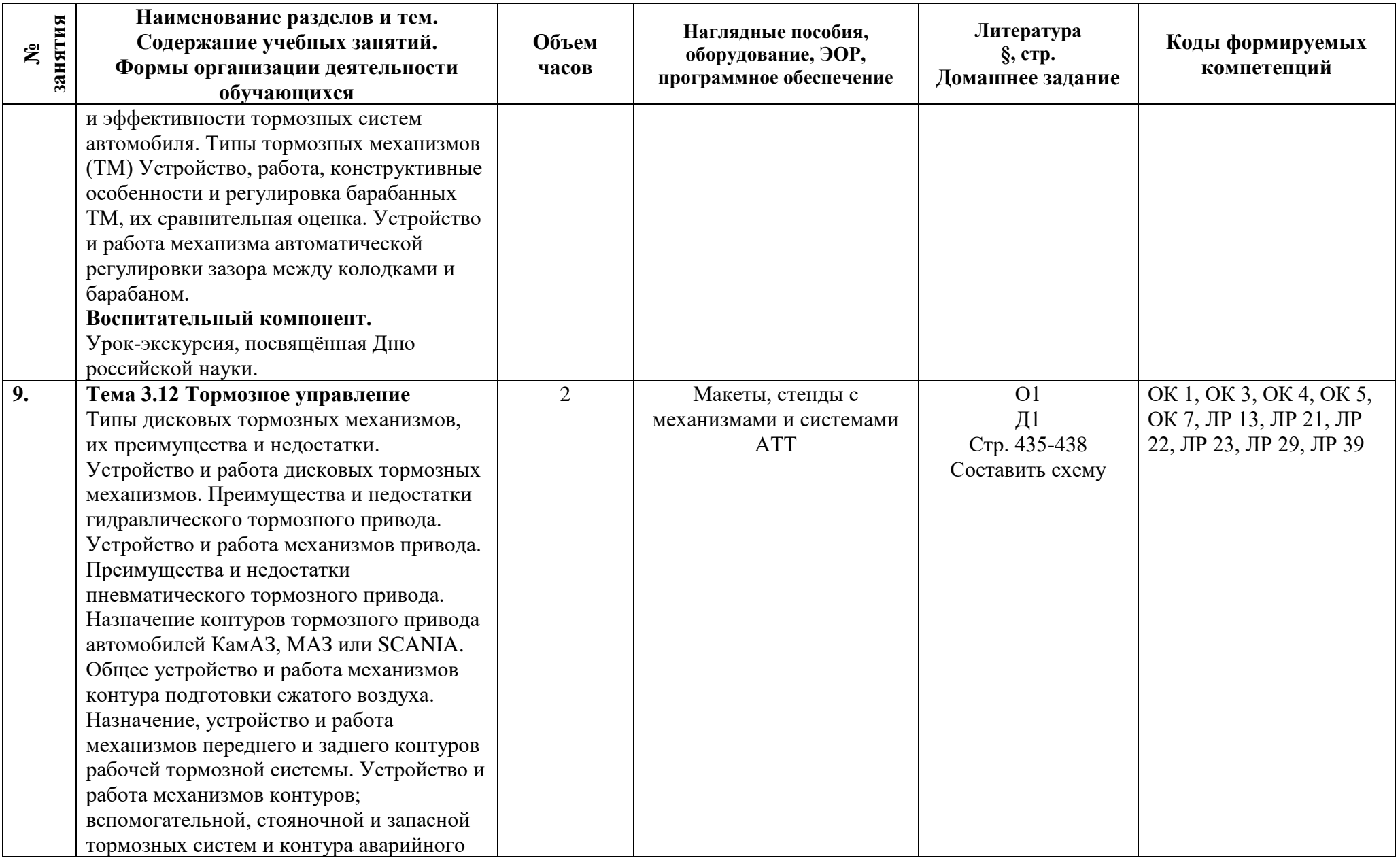

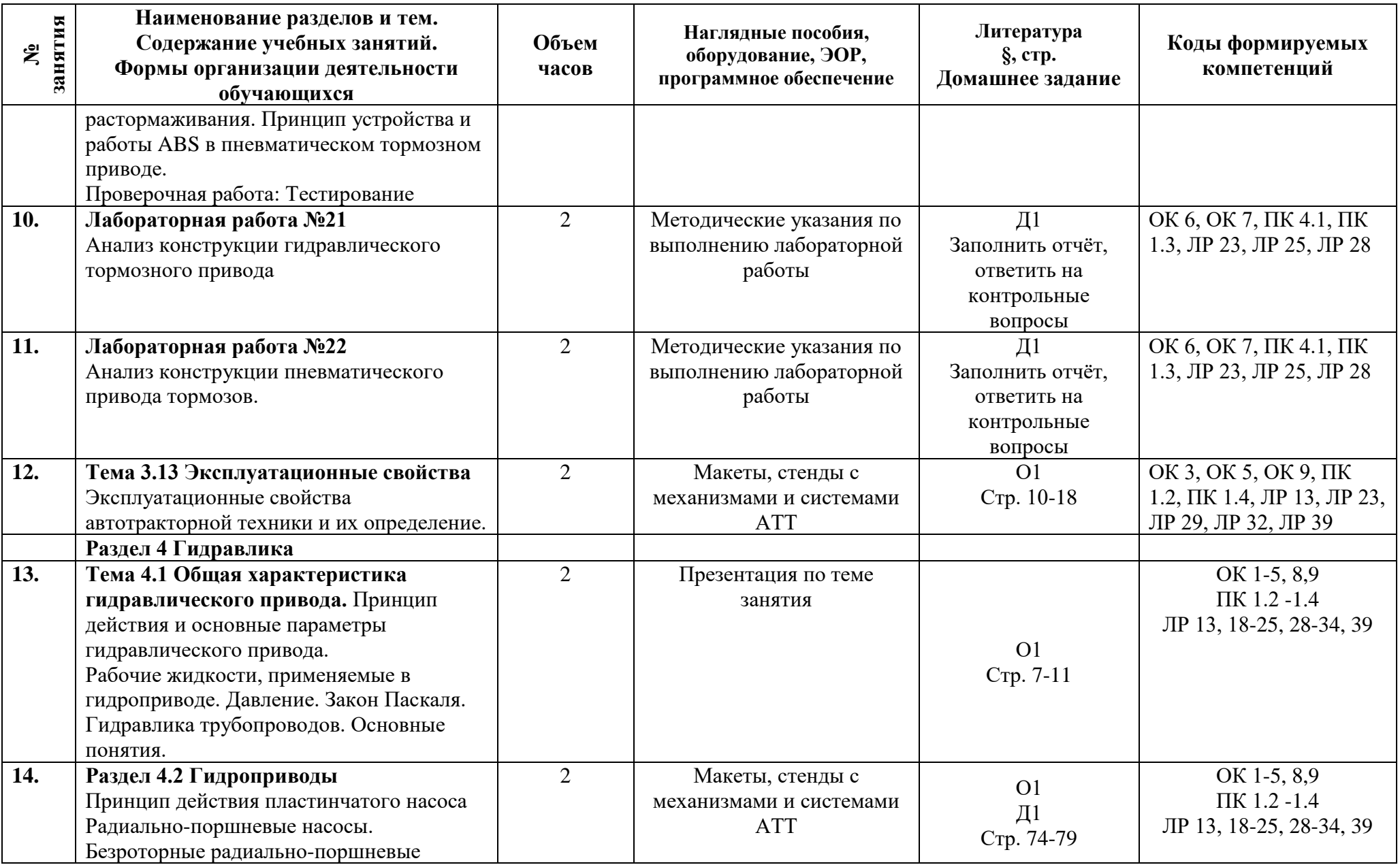

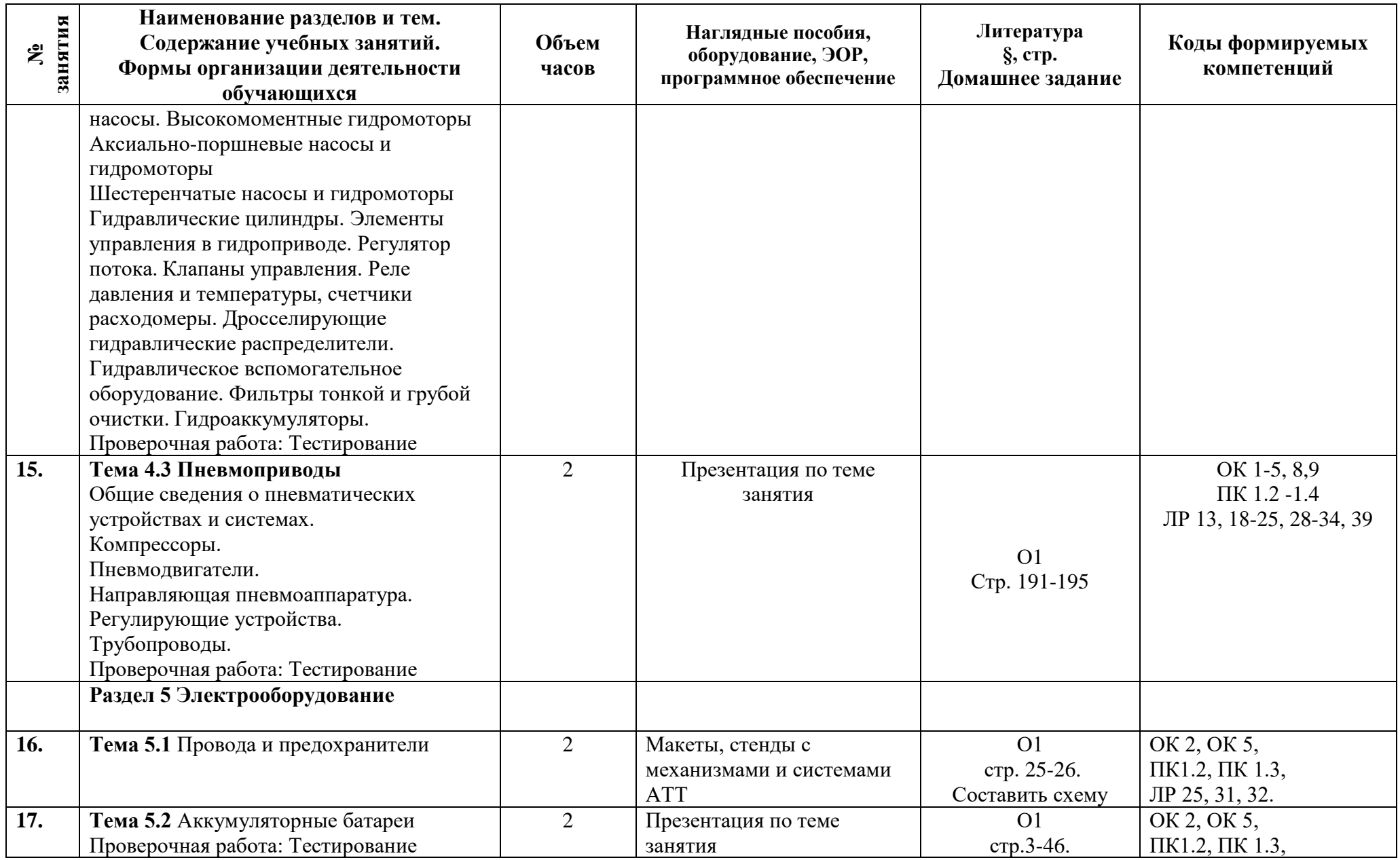

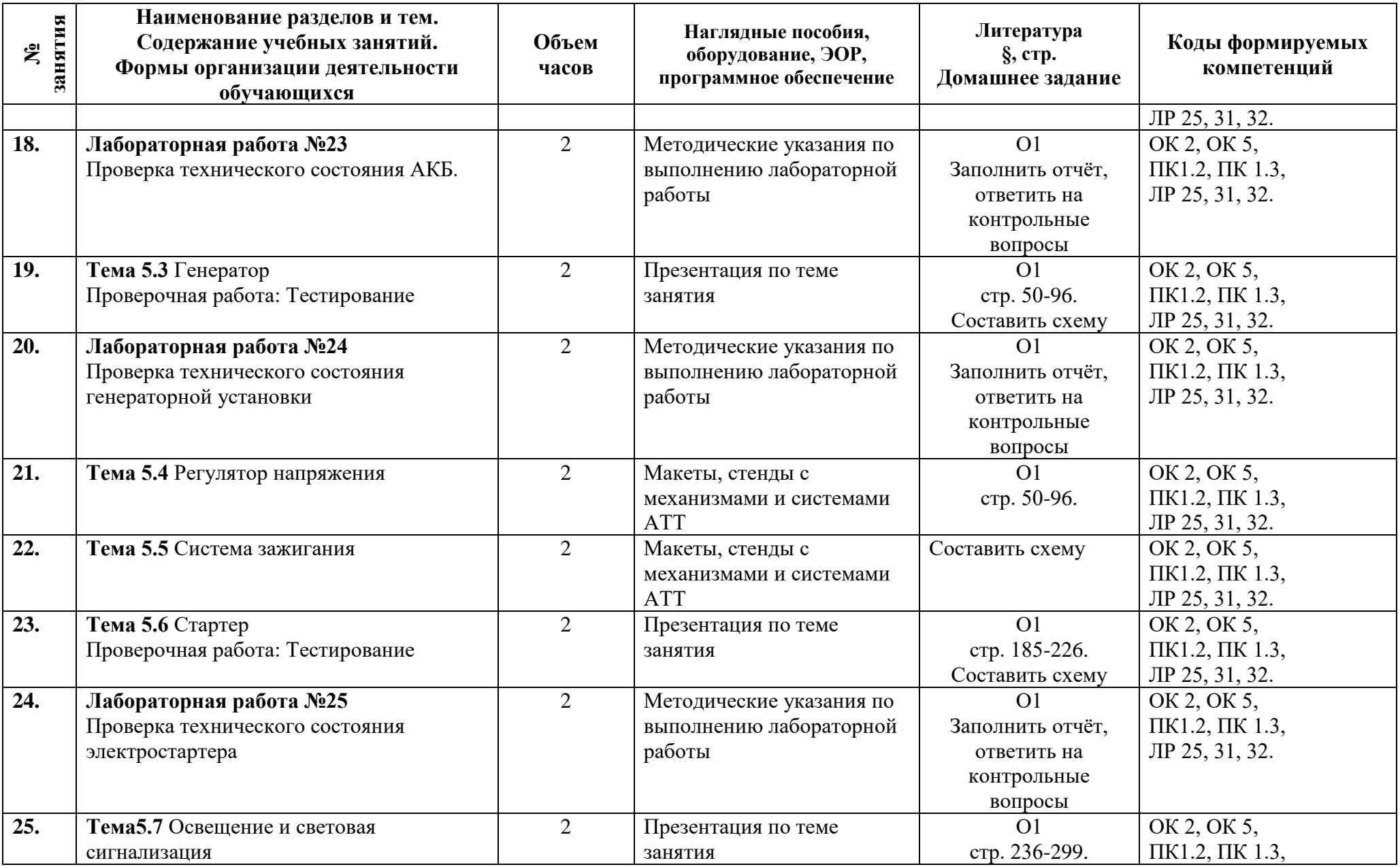

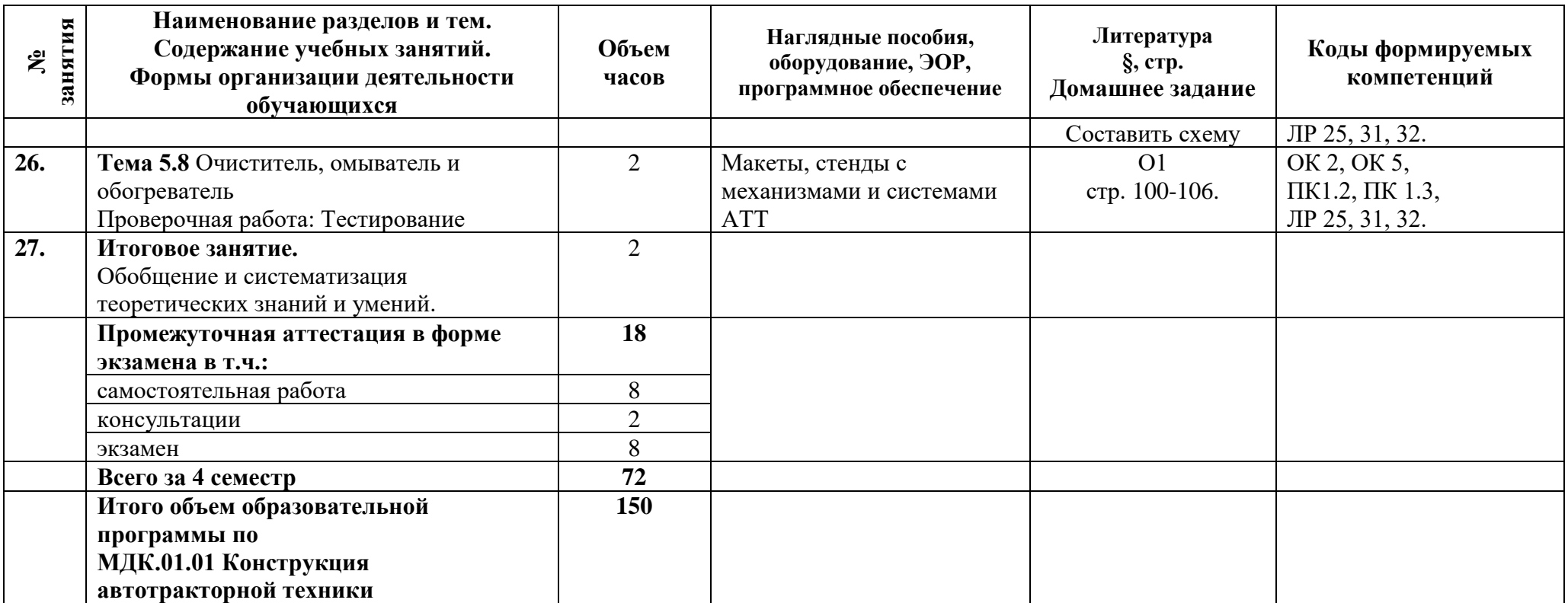

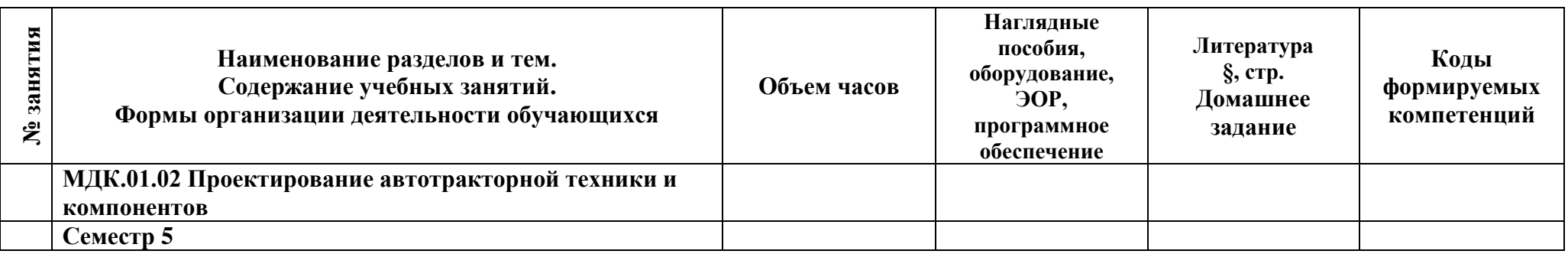

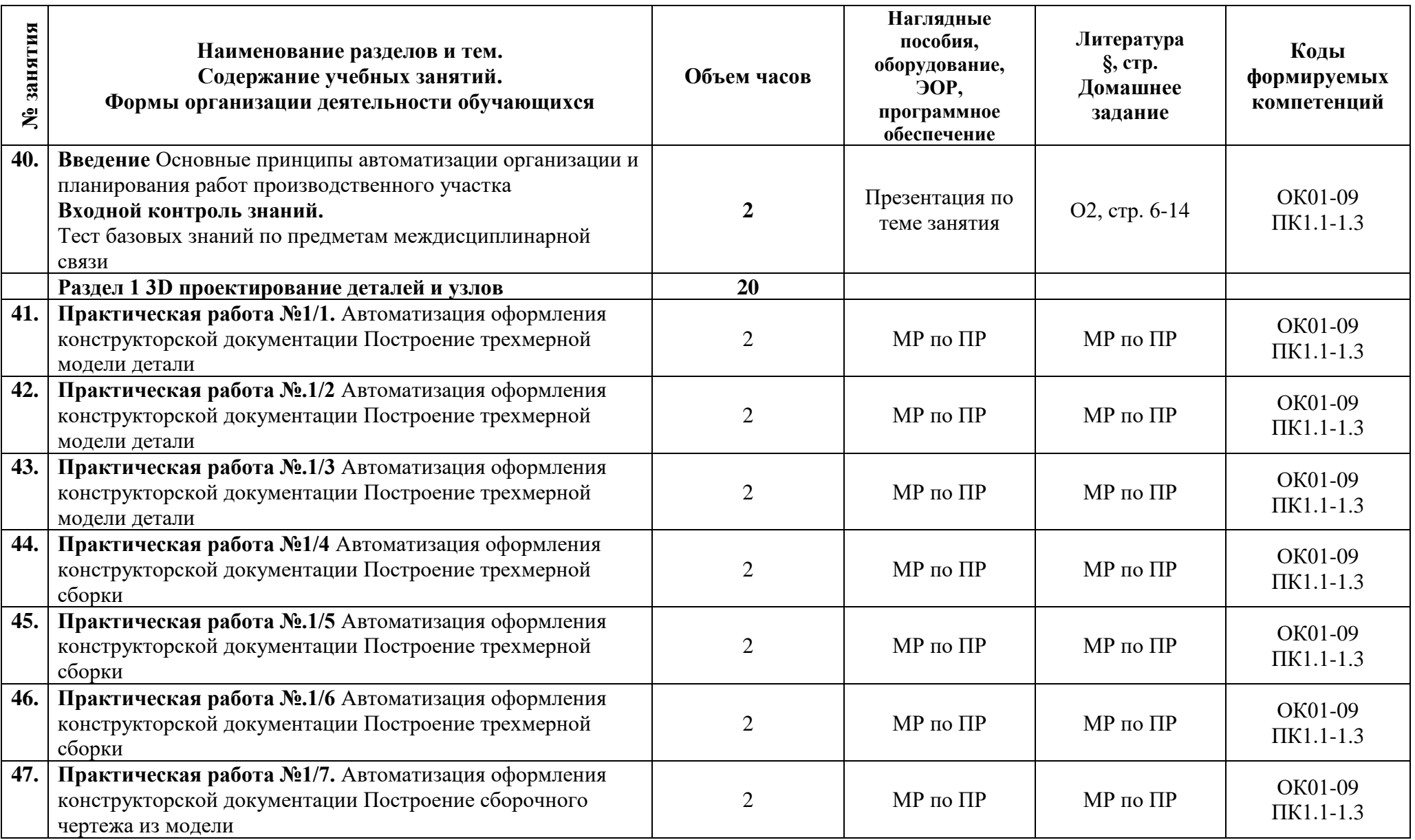

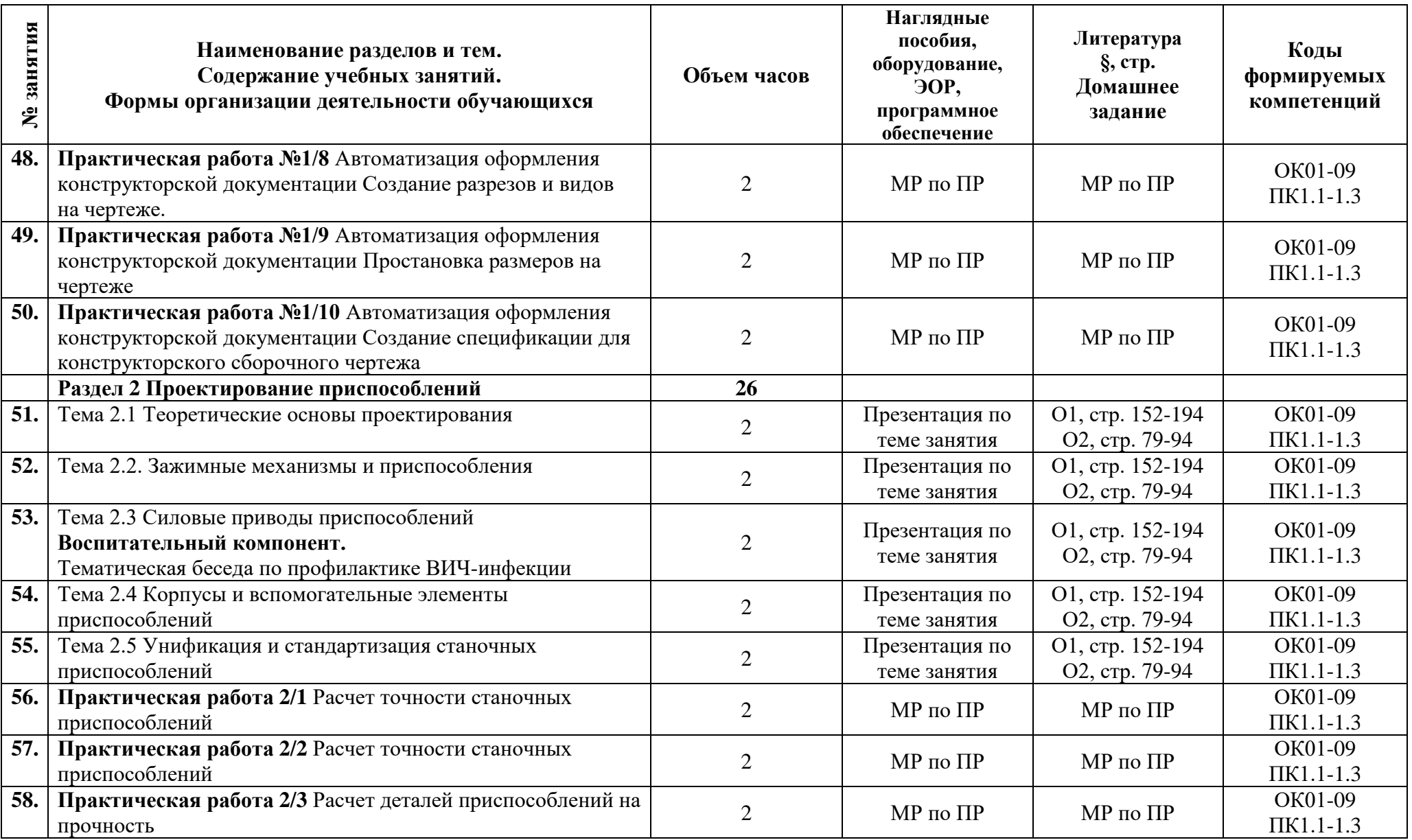

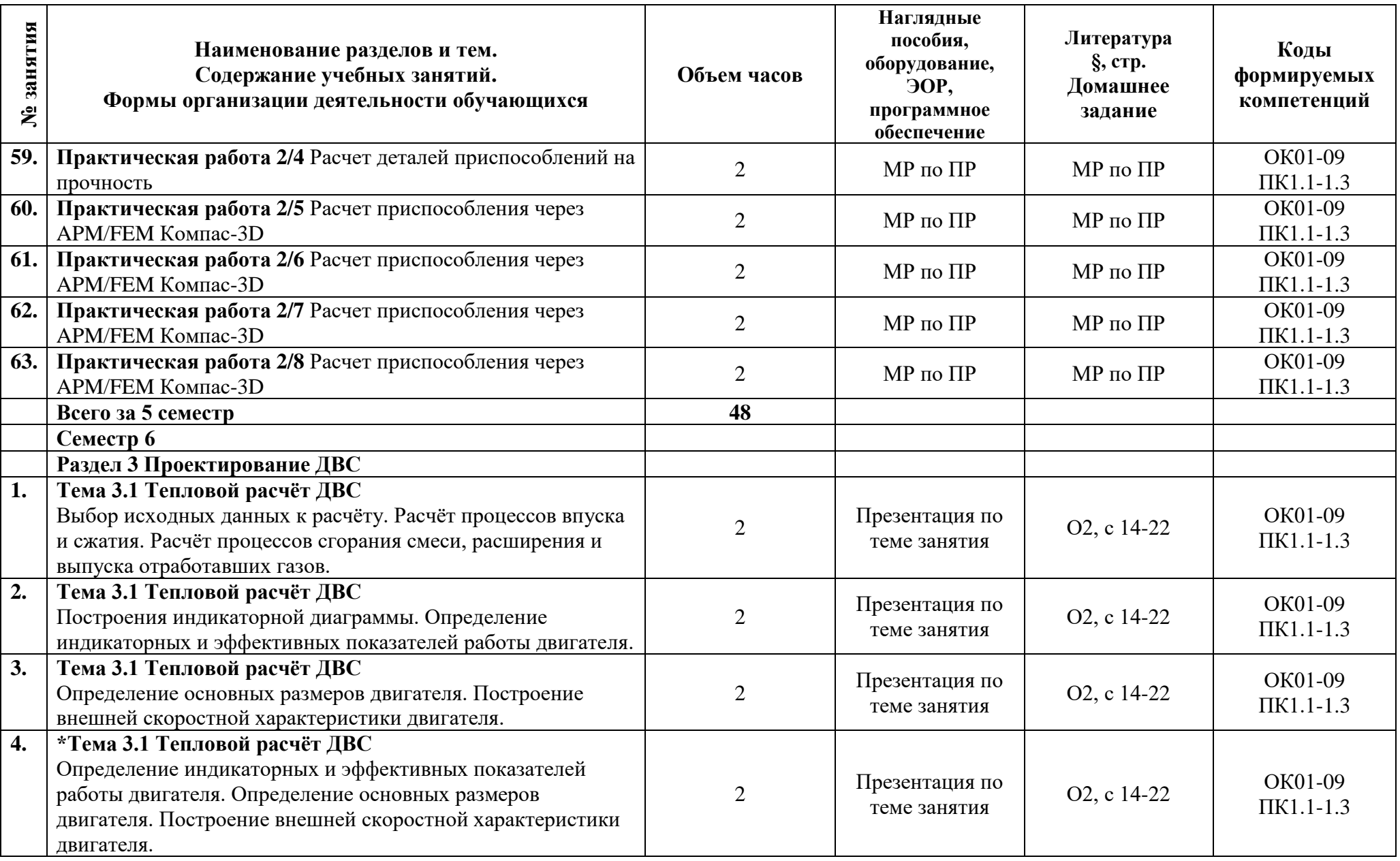

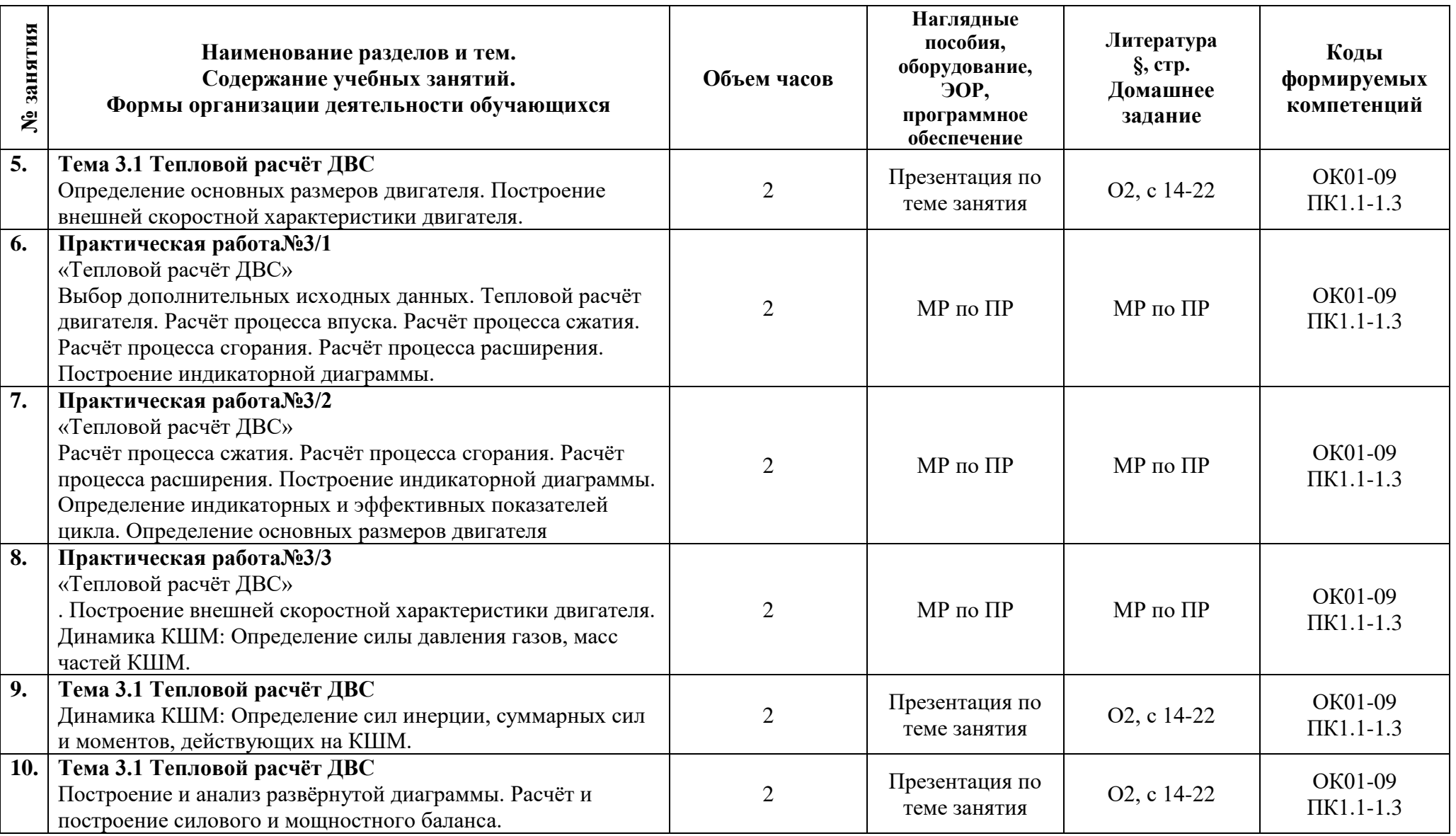

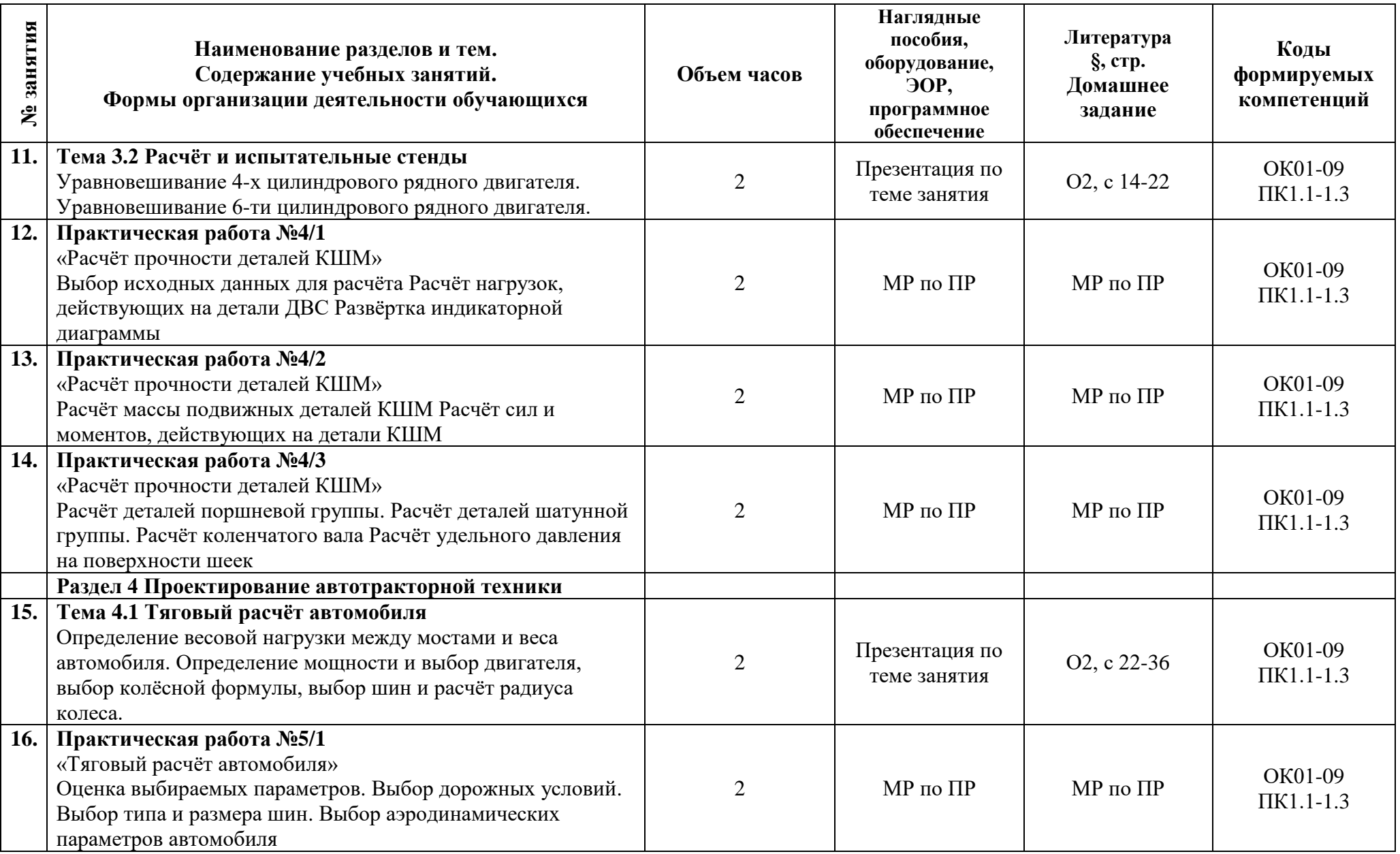

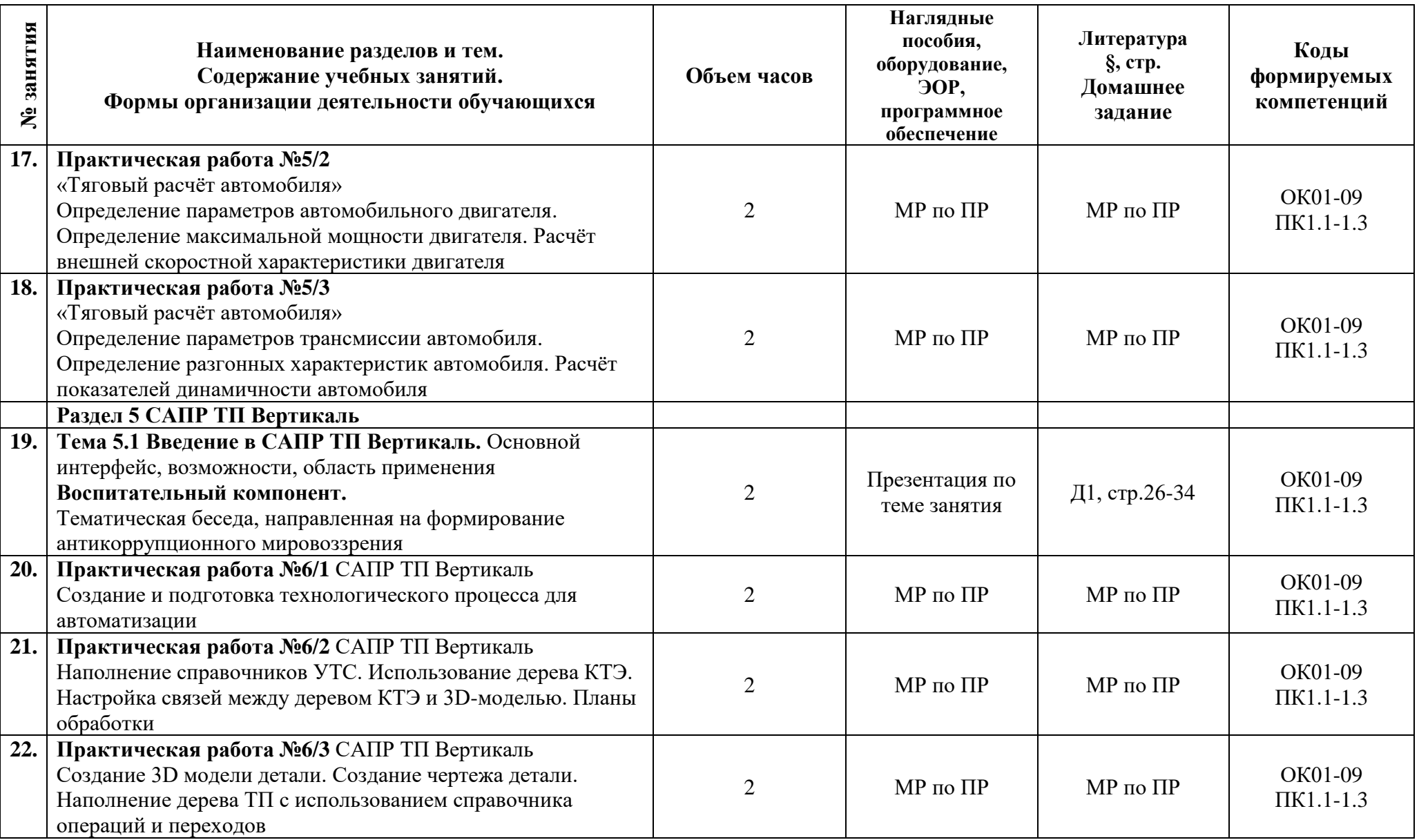

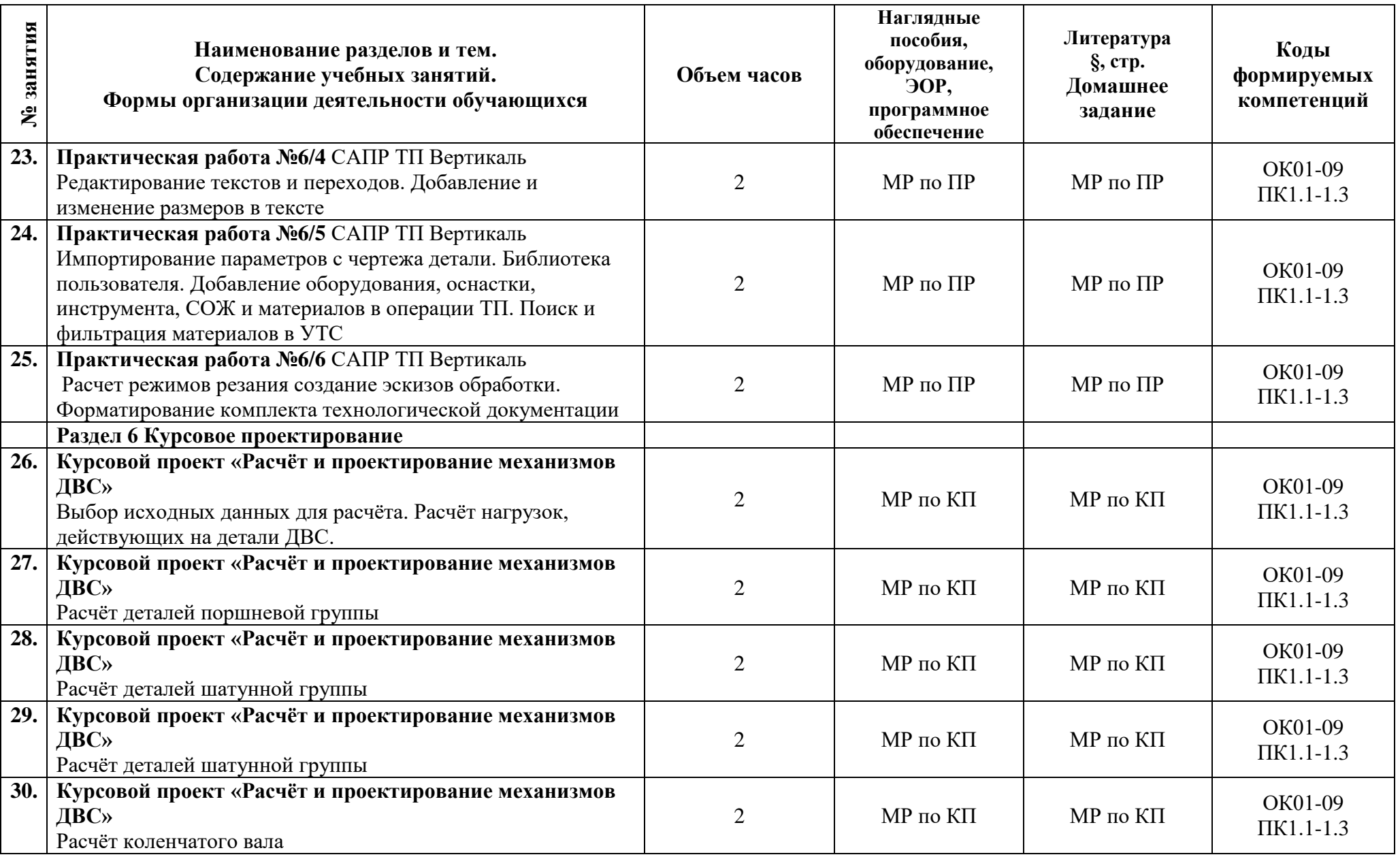

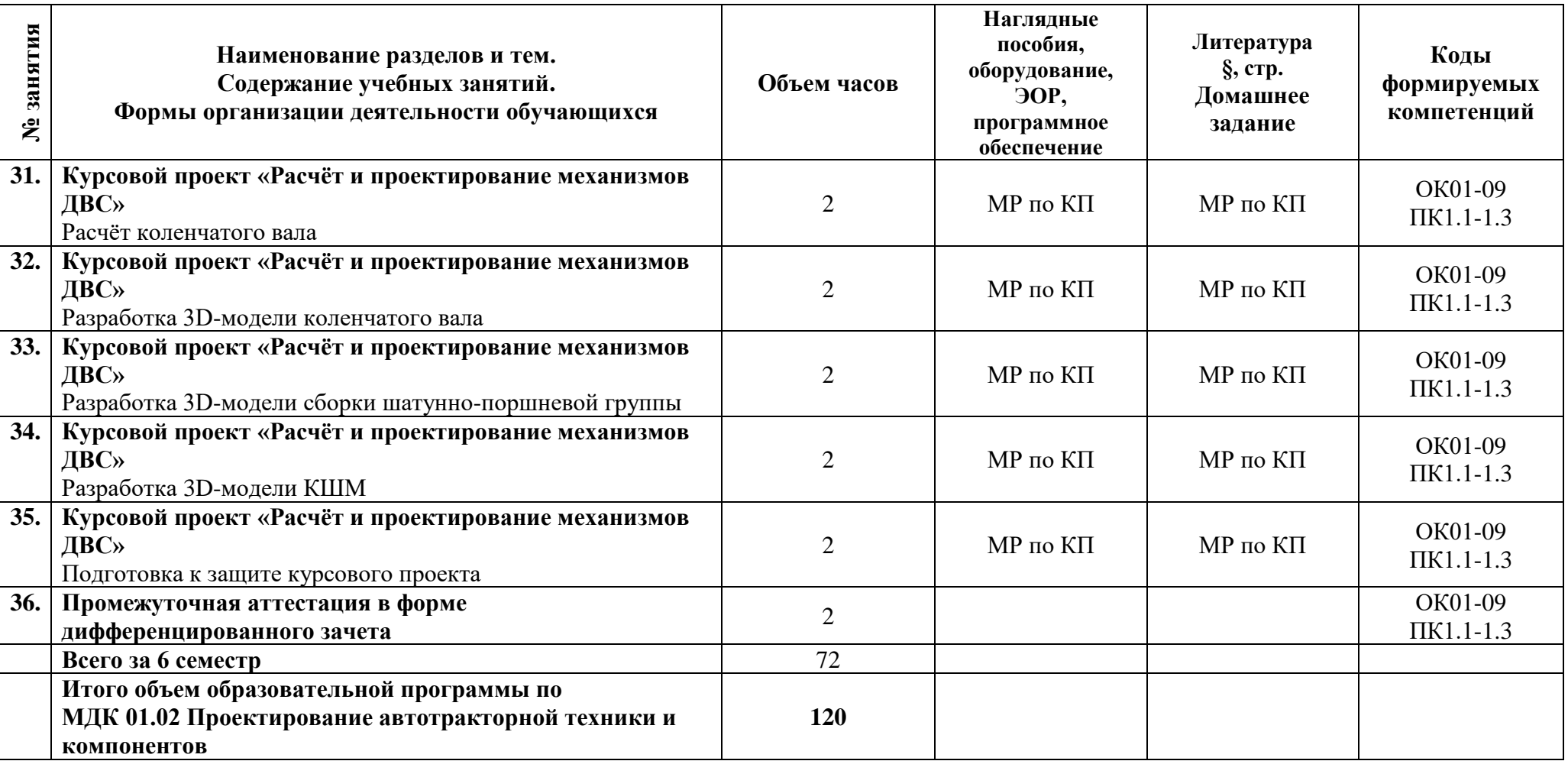

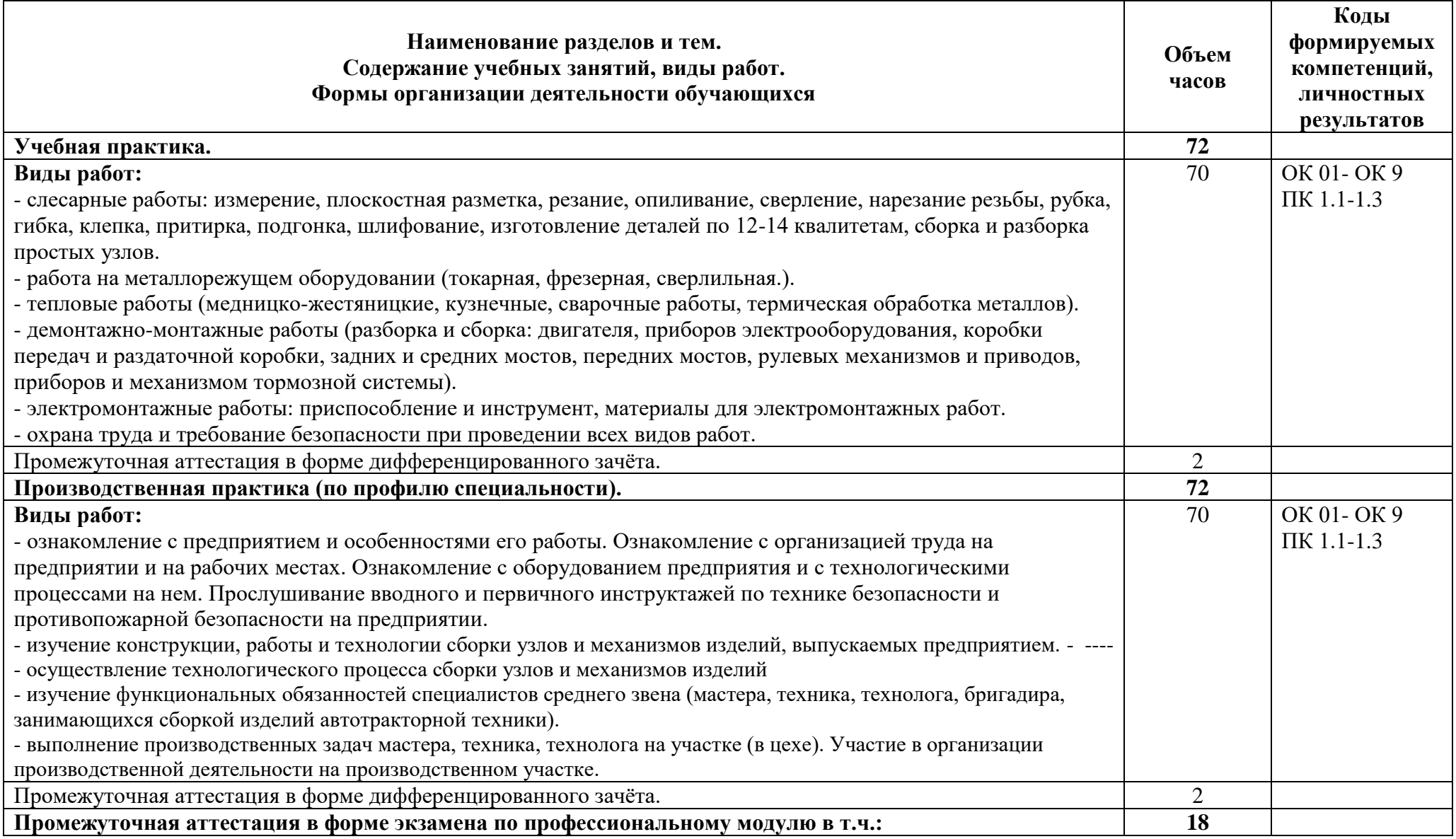
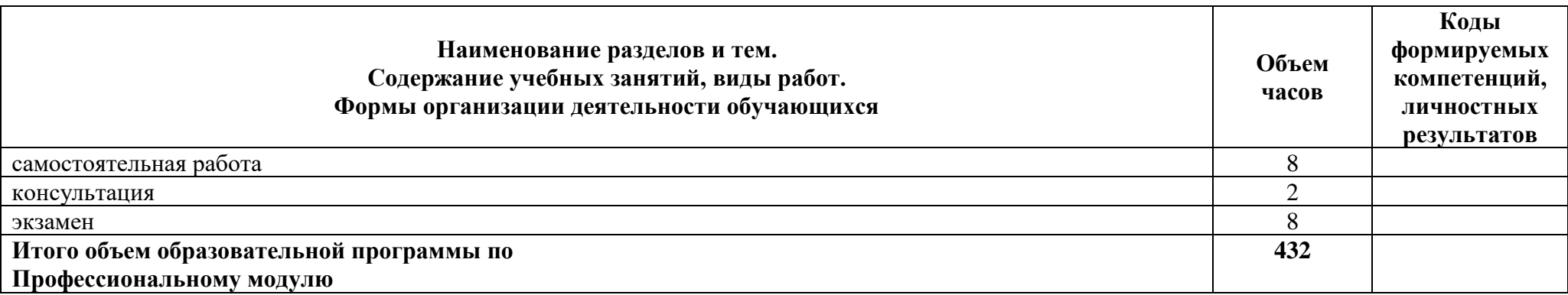

# **3.1 Материально-техническое обеспечение программы**

Для реализации программы предусмотрены учебные помещения.

1) Лаборатория «Конструкции и проектирования автотракторной техники» оснащённая:

- рабочее место преподавателя, оснащённое компьютером с лицензионным программным обеспечением;

- рабочие места для обучающихся, оснащённые компьютерами с лицензионным программным обеспечением;

- мультимедиапроектор;

- макеты;

- учебно-наглядные пособия;

- комплект учебно-методических документации;

- лабораторный комплекс «Устройство автомобилей».

- лабораторный комплекс «Конструкции автотракторной техники»;

- комплект учебно-методических документации.

2)Реализация программы производственной практики по профилю специальности предполагает проведение практики в организациях различных организационно-правовых форм, производственная база которых соответствует требованиям ФГОС СПО.

# **3.2 Информационное обеспечение программы**

Для реализации программы библиотечный фонд имеет печатные и/или электронные образовательные и информационные ресурсы, рекомендуемые для использования в образовательном процессе.

**Междисциплинарный курс:** *МДК.01.01 Конструкция автотракторной техники*

### **Основная литература:**

**О1 Стуканов, В. А.** Устройство автомобилей : учебное пособие / В.А. Стуканов, К.Н. Леонтьев. — Москва : ФОРУМ : ИНФРА-М, 2022. — 496 с. — (Среднее профессиональное образование).

### **Дополнительная литература:**

**Д1 Поливаев О.** Тракторы и автомобили. Конструкция : учебное пособие / Поливаев О., И., под общ., ред., Гребнев В., П., Ворохобин А., В., Божко А. В. — Москва : КноРус, 2023. — 252 с.

**Междисциплинарный курс:** *МДК.01.02 Проектирование автотракторной техники и компонентов*

# **Основная литература:**

О1 Чернавский, С.А. Курсовое проектирование деталей машин : учебное пособие / С.А. Чернавский, К.Н. Боков, И.М. Чернин [и др.]. — 3-е изд., перераб. и доп. —Москва : ИНФРА-М, 2021. — 414 с. — (Среднее профессиональное образование). -

О2 Зеер, В. А. Проектирование автомобилей и тракторов : учебное пособие / В. А. Зеер, Д. Л. Окладников, П. С. Литвинов. - Красноярск : Сиб. федер. ун-т, 2020. - 226 с. - ISBN 978-5-7638-4333-0. - Текст : электронный. - URL: https://znanium.com/catalog/product/1819359 (дата обращения: 12.01.2023).

# **Дополнительная литература:**

Д1 Берлинер, Э. М. САПР технолога машиностроителя : учебник / Ю.М. Берлинер, О.В. Таратынов. — М. : ФОРУМ : ИНФРА-М, 2019. — 336 с.: ил. — (Высшее образование). - ISBN 978-5-00091-043-6. - Текст : электронный. - URL: https://znanium.com/catalog/product/987419 (дата обращения: 16.05.2023)

# **Учебная практика:** УП.01.01 Учебная практика

# **Основная литература:**

О1 Зеер, В. А. Проектирование автомобилей и тракторов : учебное пособие / В. А. Зеер, Д. Л. Окладников, П. С. Литвинов. - Красноярск : Сиб. федер. ун-т, 2020. - 226 с. - ISBN 978-5-7638-4333-0. - Текст : электронный. - URL: https://znanium.com/catalog/product/1819359

О2 Методические рекомендации по выполнению теплового расчёта ДВС. Автор Ванькаев Н.Т., СПб, АТТ. 2018. – 34 с.

О3 Методические рекомендации по проектированию ДВС. Автор Ванькаев Н.Т., СПб, АТТ. 2018. – 57 с.

# **Дополнительная литература:**

Д1 Колчин А.И., Демидов В.П. Расчёт автомобильных и тракторных двигателей: Учеб. пособие для ВУЗов. – М.: Высшая школа, 2008. – 496 с.

# **Производственная практика:** ПП.01.01 Производственная практика

# **Основная литература:**

О1 Тимофеев, Г. А. Теория механизмов и машин : учебник и практикум для вузов / Г. А. Тимофеев. — 3-е изд., перераб. и доп. — Москва : Издательство Юрайт, 2020. — 368 с. — (Высшее образование). — ISBN 978-5-534-03793-7. — Текст : электронный // Образовательная платформа Юрайт [сайт].

О2 Петухов, С.В. Справочник мастера машиностроительного производства : учеб. пособие / С.В. Петухов. - 2-е изд., испр. и доп. - Москва ; Вологда : Инфра-Инженерия, 2019. - 352 с.

# **Дополнительная литература:**

Д1 Таранина, Л. Г., Технологическое оборудование. Практикум : учебное пособие / Л. Г. Таранина. — Москва :КноРус, 2023. — 191 с. — ISBN 978-5-406-11029-4. — URL:https://book.ru/book/947274 (дата обращения: 13.01.2023). — Текст : электронный.

Д2 Мирошин, Д. Г., Технологическое оборудование для специальности «Технология металлообрабатывающего производства». Практикум. : учебное пособие / Д. Г. Мирошин, В. А. Штерензон. — Москва :КноРус, 2023. — 199 с. — ISBN 978-5-406- 11023-2. — URL:https://book.ru/book/947273 (дата обращения: 13.01.2023). — Текст : электронный.

# **4 Контроль и оценка результатов освоения программы**

#### **Результаты освоения Показатели оценки Формы и методы оценки** ПК 1.1 Разрабатывать 3Dмодели, чертежи компонентов автотракторных средств (далее АТС) по имеющимся проработкам. − качество разработки 3Dмоделей, чертежей автотракторных средств Экспертное наблюдение при выполнении лабораторных и практических работ, работ на учебной и производственной практике. Экзамен по профессиональному модулю. ПК 1.2 Осуществлять корректировку конструкторской документации по результатам согласования с конструкторскими и технологическими подразделениями. - поиск ошибок в конструкторской документации - знание перечня конструкторской документации Наблюдение за деятельностью обучающегося в процессе освоения образовательной программы. Экзамен по профессиональному модулю ПК 1.3 Устанавливать соответствие параметров конструкции компонентов автотракторной техники различной сложности требованиям конструкторской документации. расчет и проверка величины припусков и размеров заготовок; расчет коэффициента использования материала; − выбор способов обработки поверхностей и технологически грамотное назначение технологических баз; − рациональность выбора технологического оборудования и технологической оснастки: приспособлении и, режущего, мерительного и вспомогательного инструмента. Экспертное наблюдение при выполнении лабораторных и практических работ, работ на учебной и производственной практике. Экзамен по профессиональному модулю. ОК 01 Выбирать способы решения задач профессиональной деятельности применительно к различным контекстам. - проявление ярко выраженного интереса к профессии; - высокая степень самостоятельности при изучении материала; - стремление к трудоустройству по выбранной профессии. Наблюдение за деятельностью обучающегося в процессе освоения образовательной программы. Экзамен по модулю ОК 02 Использовать современные средства поиска, анализа и интерпретации информации, и информационные - выбор современных средств для поиска информации, исходя из поставленной задачи - устойчивость навыков Наблюдение за деятельностью обучающегося в процессе освоения образовательной программы.

# **4.1 Результаты освоения, критерии и методы оценки программы**

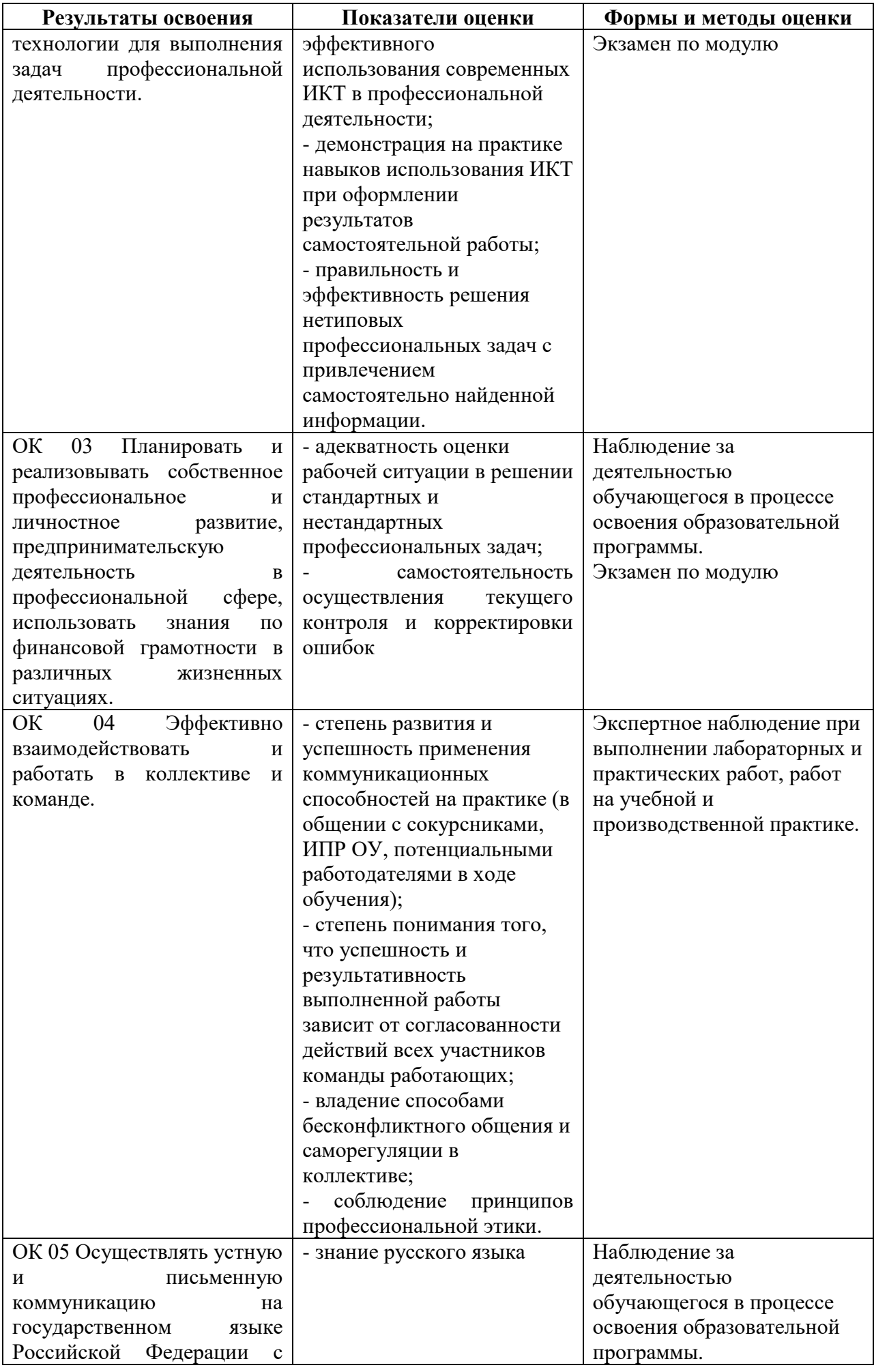

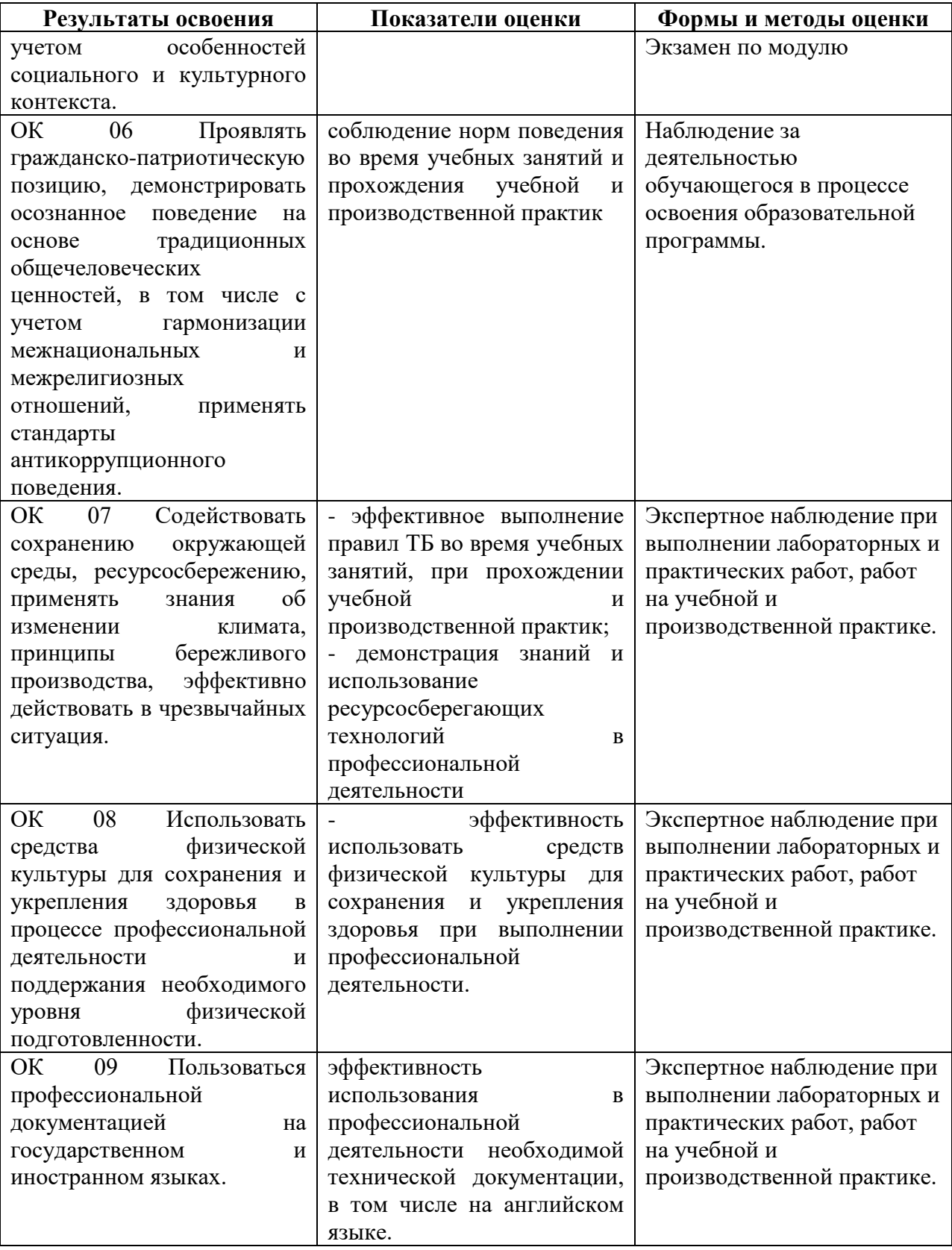

# **4.2 Формы промежуточной аттестация**

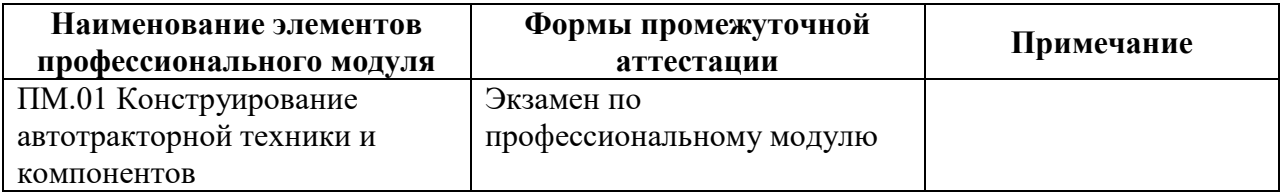

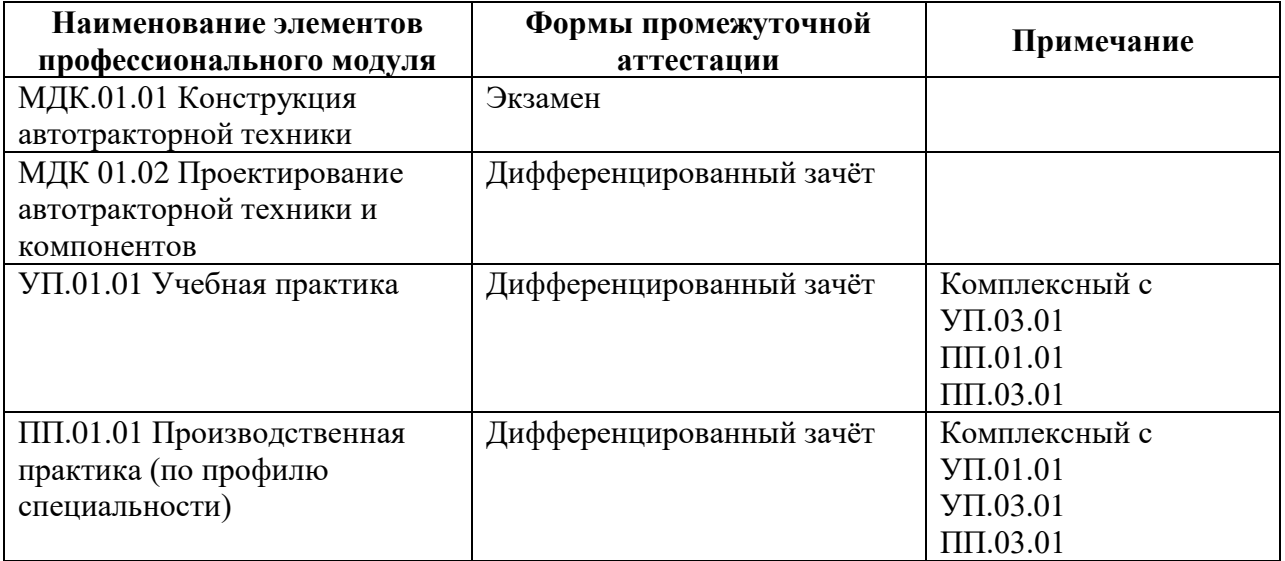

**Приложение 1 к Рабочей программе**

# **КОМПЛЕКТ КОНТРОЛЬНО-ОЦЕНОЧНЫХ СРЕДСТВ**

# Профессиональный модуль: ПМ.01 Конструирование автотракторной техники и компонентов

# Специальность: 23.02.02 Автомобиле- и тракторостроение

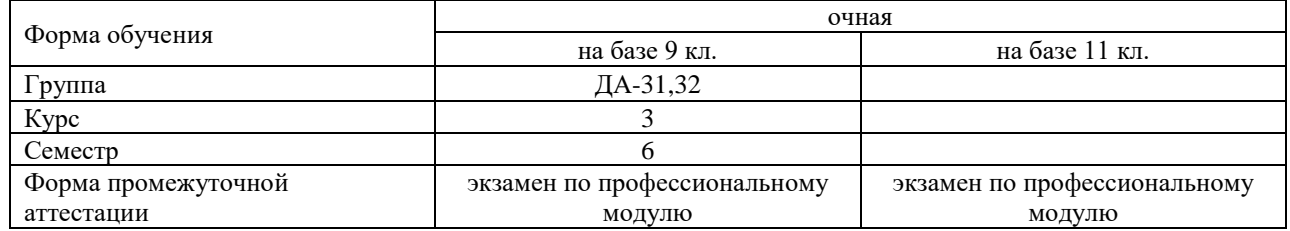

2023 г.

# Разработчик:

Преподаватель СПб ГБПОУ «АТТ» Березин Т.А.

Рассмотрено и одобрено на заседании цикловой комиссии № 9 «Автомобиле- и тракторостроение» Протокол № 8 от « 09 » марта 2023 г.

Председатель ЦК Березин Т.А.

Проверено:

Методист Алексеенкова П.А.

Зав. методическим кабинетом Мельникова Е.В.

Рекомендовано и одобрено: Методическим советом СПб ГБПОУ «АТТ» Протокол № 4 от « 29 » марта 2023 г.

Председатель Методического совета Вишневская М.В., зам. директора по УР

Акт согласования с работодателем № 5 от « 26 » апреля 2023 г.

Принято на заседании педагогического совета Протокол №5 от « 26 » апреля 2023 г.

Утверждено Приказом директора СПБ ГБПОУ «АТТ» №872/149а от « 26 » апреля 2023 г.

# **1.1 Общие положения**

Контрольно-оценочные средства (КОС) предназначены для контроля и оценки образовательных достижений обучающихся, освоивших программу по профессиональному модулю ПМ.01 Конструирование автотракторной техники и компонентов.

Комплект КОС включают контрольные материалы для проведения промежуточной аттестации в форме экзамена по профессиональному модулю.

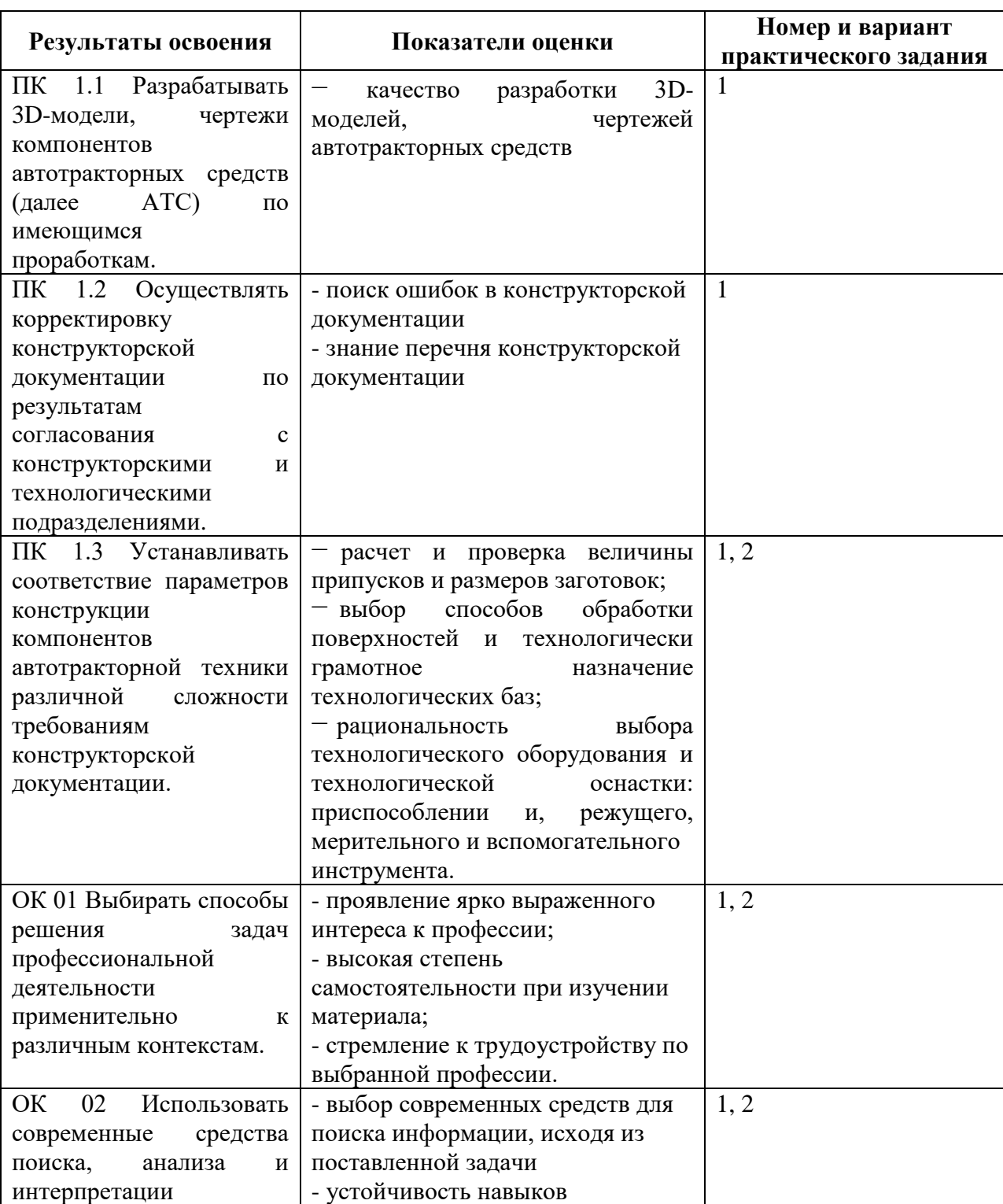

# **1.2 Распределение заданий по профессиональным и общим компетенциям**

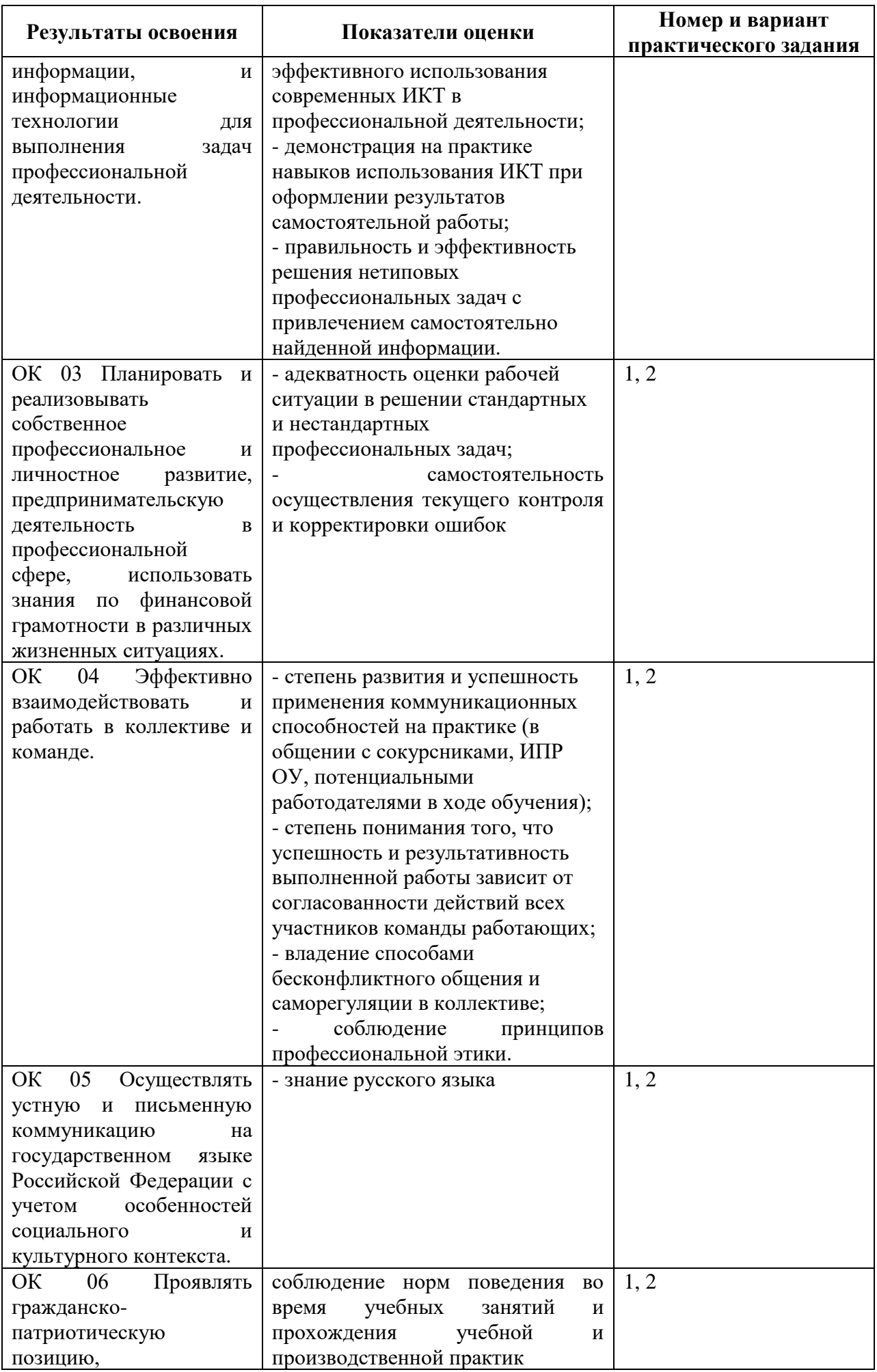

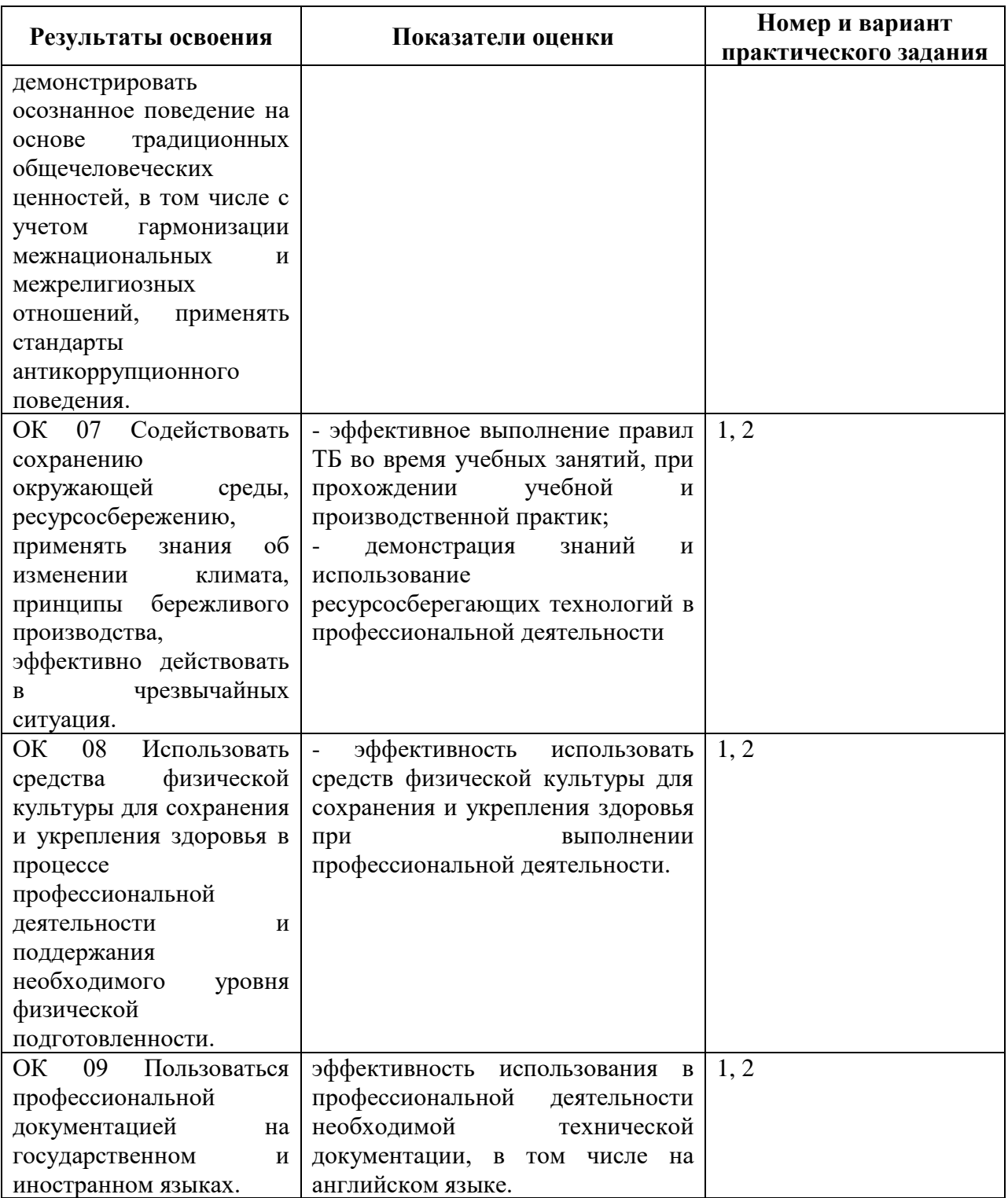

#### **2 Пакет экзаменатора**

### **2.1 Условия проведения**

Условие проведения: экзамен по профессиональному модулю проводится в виде выполнения практического задания, имитирующего работу на производстве.

Задание №1 и №2 выполняются в лаборатории «*Информационных технологий в профессиональной деятельности*».

Условия приема: студент допускается до сдачи экзамена по профессиональному модулю при условии выполнения и получения положительной оценки по итогам:

- МДК.01.01 Конструкция автотракторной техники

- МДК.01.02 Проектирование автотракторной техники и компонентов

- УП.01.01 Учебная практика

- ПП.01.01 Производственная практика (по профилю специальности)

Количество вариантов задания: 30 вариантов экзаменационных билетов.

Требования к содержанию, объему, оформлению и представлению заданий: в каждом билете два практических задания.

Задание №1 – Построить 3D-модель по представленному эскизу с выполненным разрезом ¾. Указать технически параметры и материал, применяемый при изготовлении детали.

Задание №2 – Выполнить построение рабочего чертежа из 3D-модели, указать технически параметры и материал, применяемый при изготовлении детали.

Результаты выполнения заданий.

Задание №1 - 3D-модель с разрезом  $\frac{3}{4}$ .

Задание №2 – Рабочий чертеж детали.

Время выполнения заданий:

- задание  $N_21 - 40$  минут;

- задание  $N_2$ 2 – 20 минут.

Дополнительно:

- подготовка рабочего места – 5 минут;

- контроль качества выполнения задания – 5 минут;

- уборка рабочего места – 2 минуты;

Всего на каждого студента – 72 минуты.

Оборудование:

Задание №1.

- компьютер с программным обеспечением (АСКОН Компас 3D) на каждого обучающегося.

Задание №2.

- компьютер с программным обеспечением (АСКОН Компас 3D) на каждого обучающегося;

Учебно-методическая и справочная литература:

Задание №1.

Не используется.

Задание №2.

Не используется.

Порядок подготовки: перечень практических заданий выдаётся студентам на организационном собрании по производственной практике (по профилю специальности).

Порядок проведения:

Задание №1.

По эскизу в экзаменационном билете выполнить построение 3D-модели детали. На выполненной модели выполнить разрез ¾. Выполнить обозначения технических параметров детали. Задать необходимый для изготовления материал. Файл сохранить в указанное место преподавателем в виде 230202ДА01\_ИвановИИ.

Задание №2.

По построенной 3D-модели выполнить рабочий чертеж детали с указанием технических параметров и материала, применяемого при изготовлении детали. Файл сохранить в указанное место преподавателем в виде 230202ДА01\_ИвановИИ.

# **2.2 Критерии и система оценивания**

При проведении экзамена по профессиональному модулю аттестационная комиссия выносит решение о готовности обучающегося к выполнению определенного вида профессиональной деятельности: «вид профессиональной деятельности освоен»/«не освоен». Условием положительной аттестации «вид профессиональной деятельности освоен» является положительная оценка освоения всех профессиональных компетенций. При отрицательном заключении хотя бы по одной из профессиональных компетенций принимается решение «вид профессиональной деятельности не освоен».

Выполнение заданий оценивается по трём основным критериям:

- выполнение типовых и нестандартных профессиональных задач;

- время выполнения задания;

- ошибки при выполнении задания (нарушение технологического процесса, нарушение техники безопасности и дисциплины, ошибки в расчётах и т.д.).

Сформированность профессиональных и общих компетенций оценивается по пятибалльной системе.

Оценка «отлично» ставится, если все профессиональные (типовые и нестандартные) профессиональные задачи выполняет самостоятельно, в нормативное время, не допускает ошибок или допускает одну незначительную ошибку;

Оценка «хорошо» ставится, если самостоятельно выполняет типовые профессиональные задачи, для решения нестандартных задач требуется консультационная помощь, в нормативное время, допускает до трёх не существенных ошибок с последующим исправлением;

Оценка «удовлетворительно» ставится, если выполняет типовые профессиональные задачи при консультационной поддержке, в нормативное время, допускает боле трёх не значительных ошибок;

Оценка «неудовлетворительно» ставится, если не справляется с выполнением типовых профессиональных задач, не укладывается в нормативно время, допускает существенные ошибки.

### **3 Пакет экзаменующегося**

# **3.1 Перечень практический задания для подготовки к экзамену по профессиональному модулю**

Задание №1.

По эскизу в экзаменационном билете выполнить построение 3D-модели детали. На выполненной модели выполнить разрез ¾. Выполнить обозначения технических параметров детали. Задать необходимый для изготовления материал. Файл сохранить в указанное место преподавателем в виде 230202ДА01\_ИвановИИ.

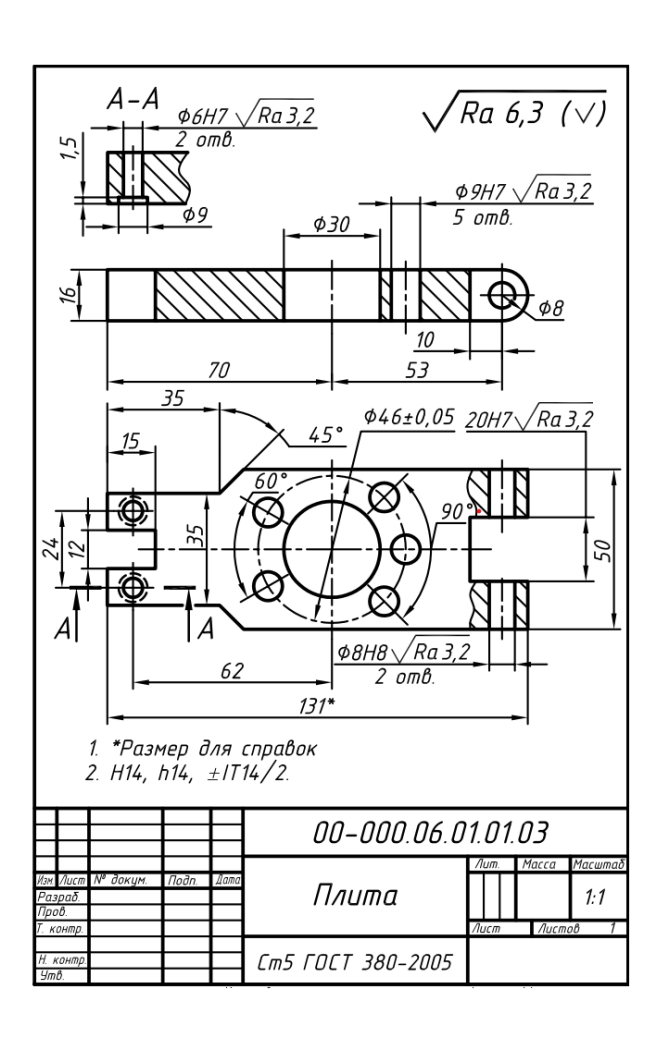

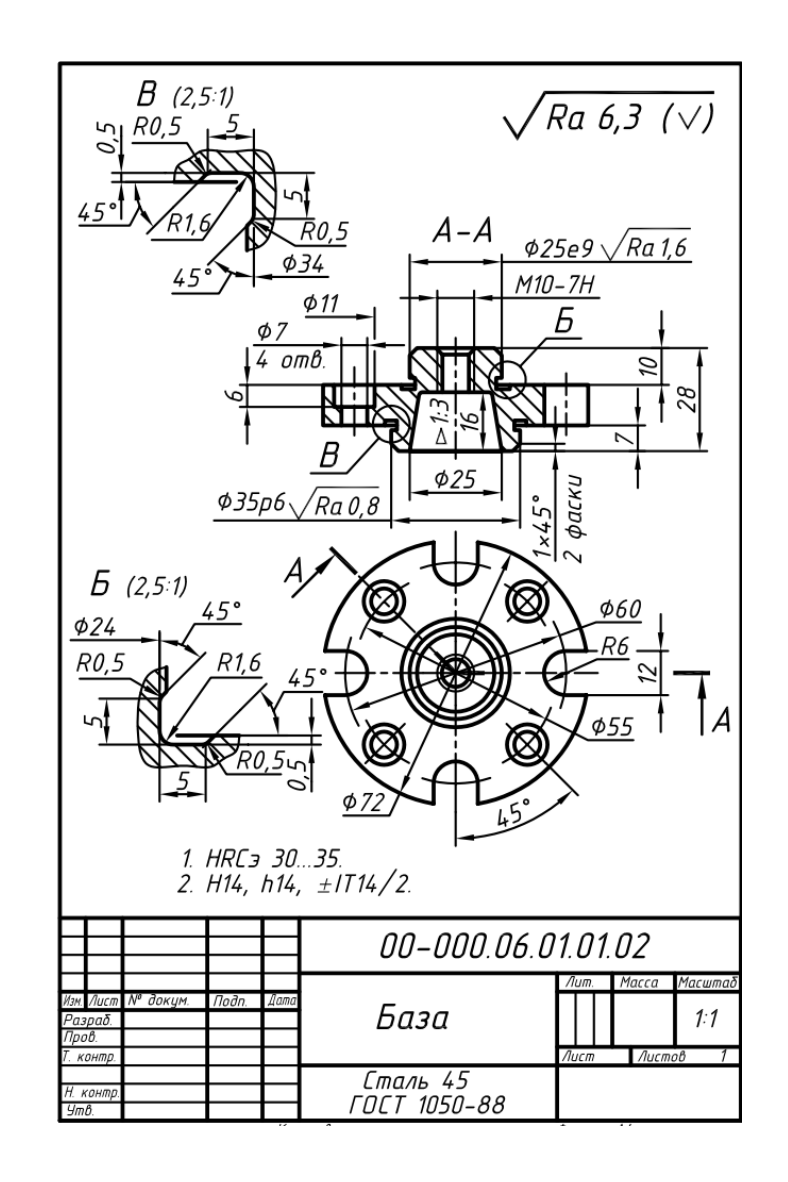

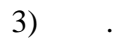

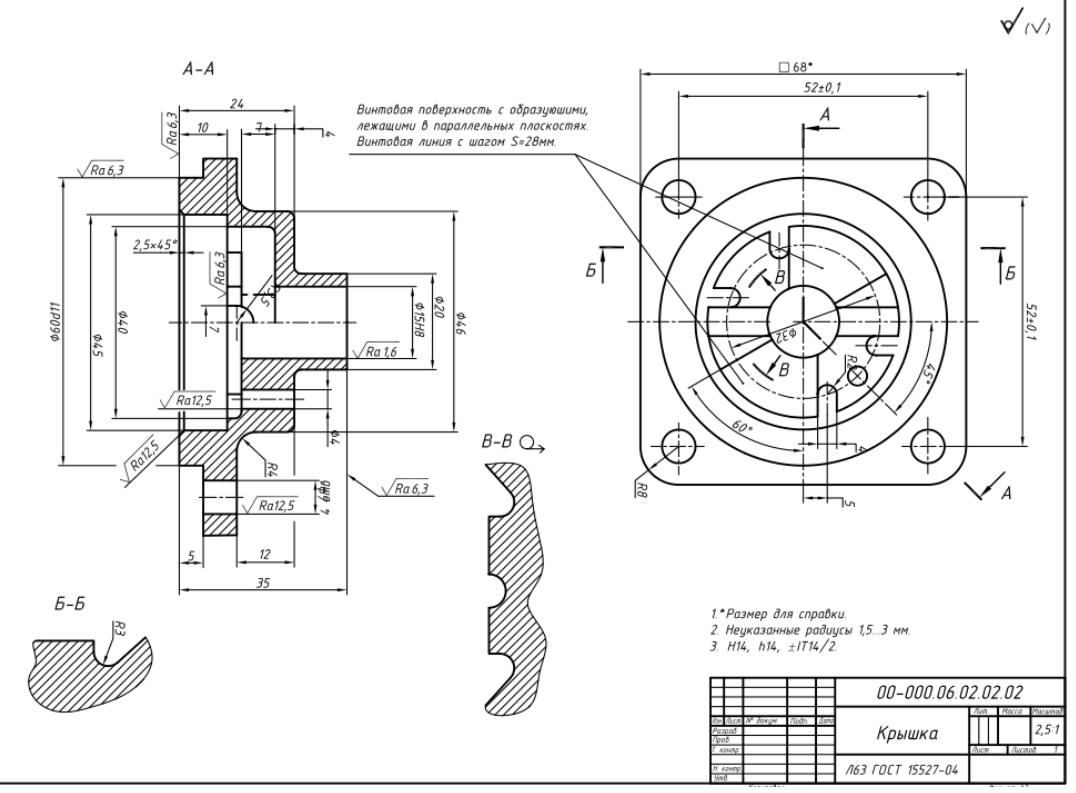

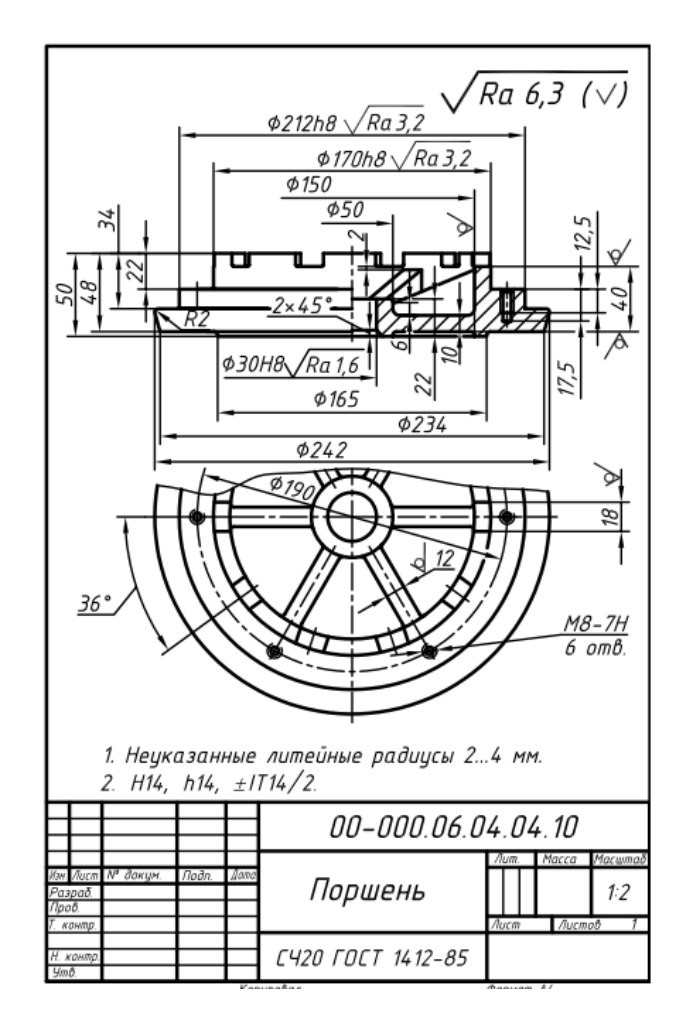

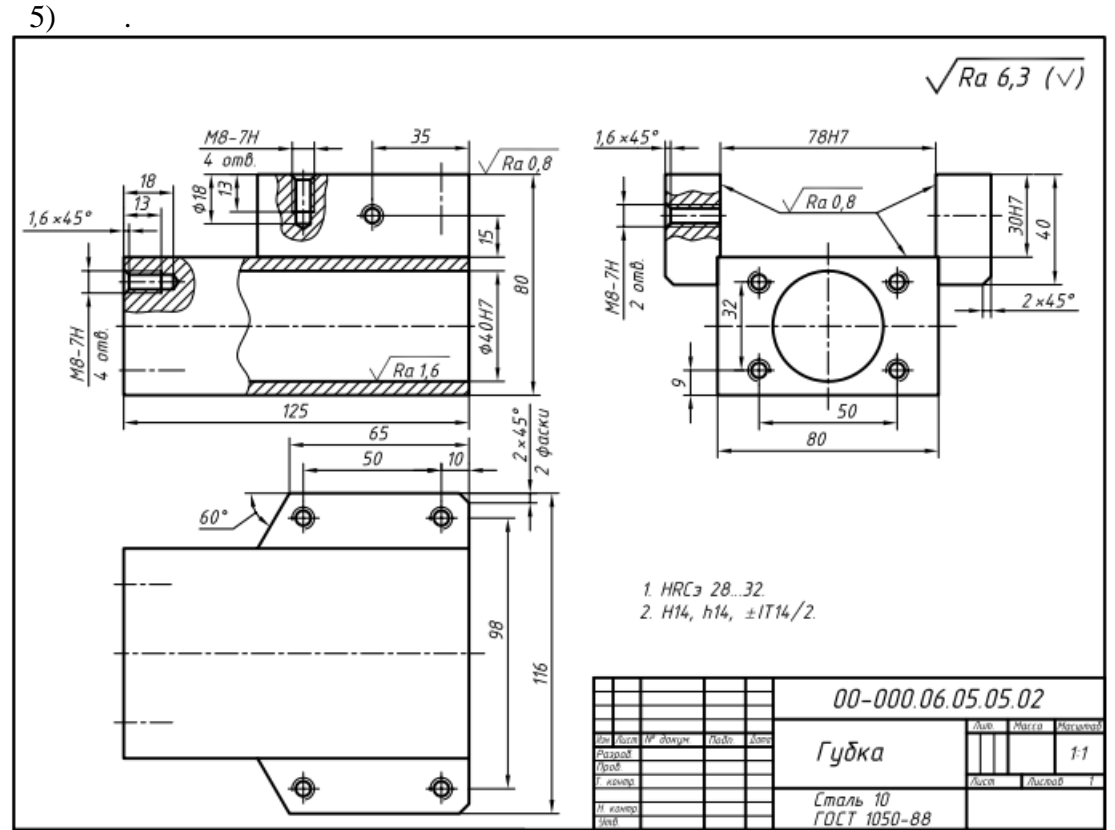

4) .

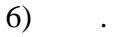

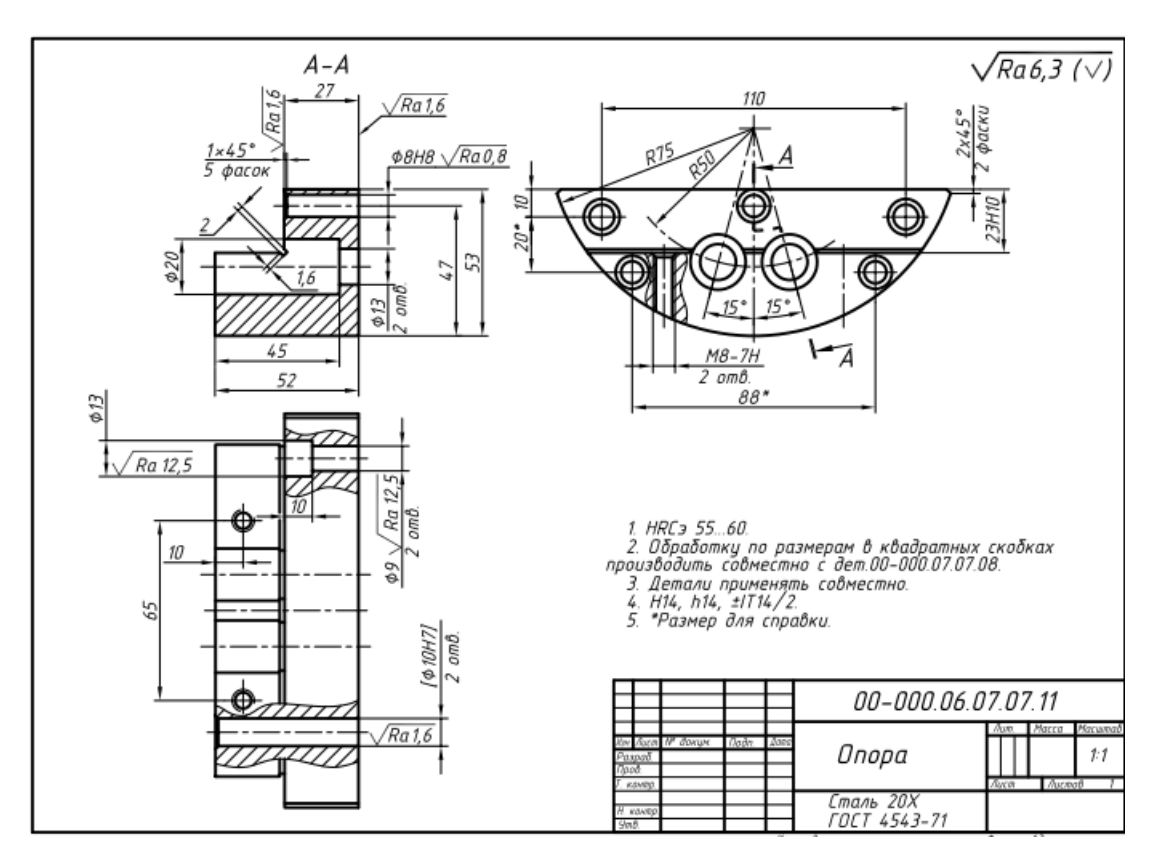

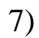

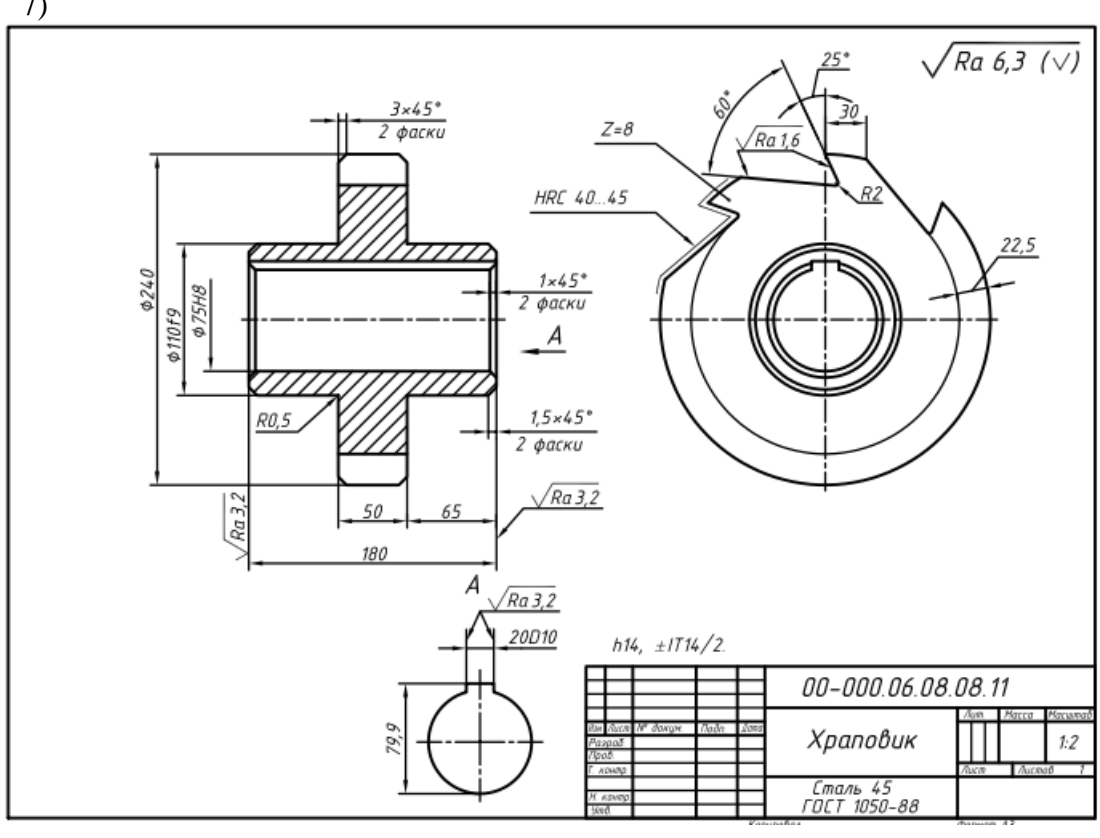

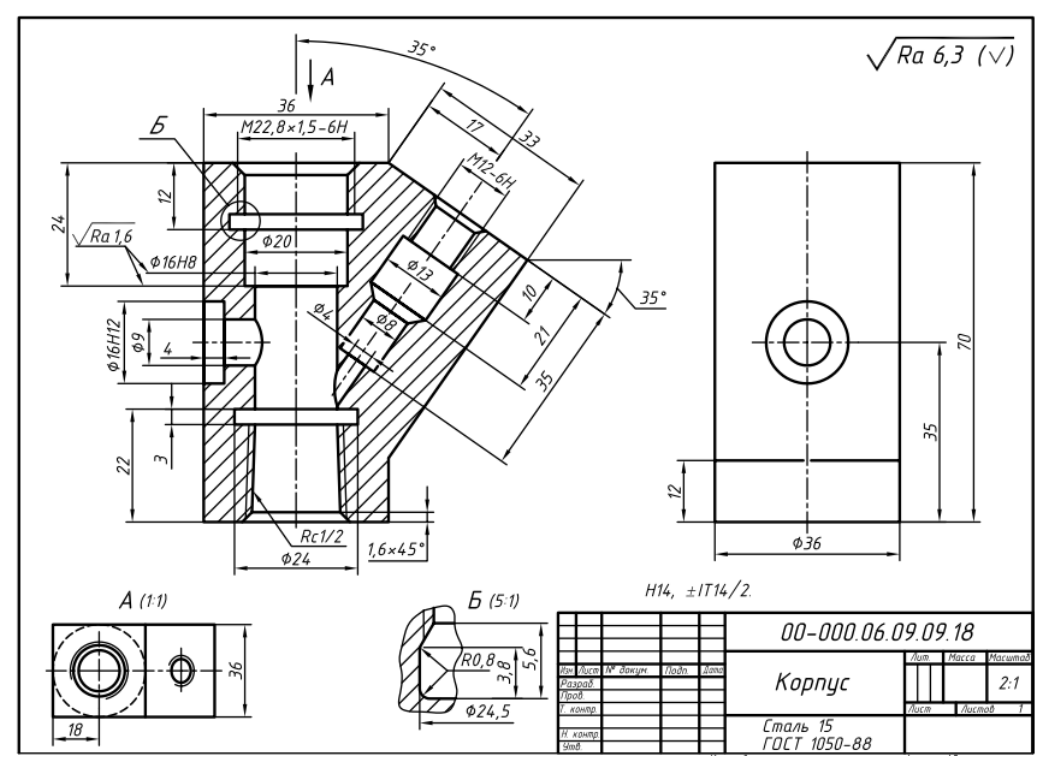

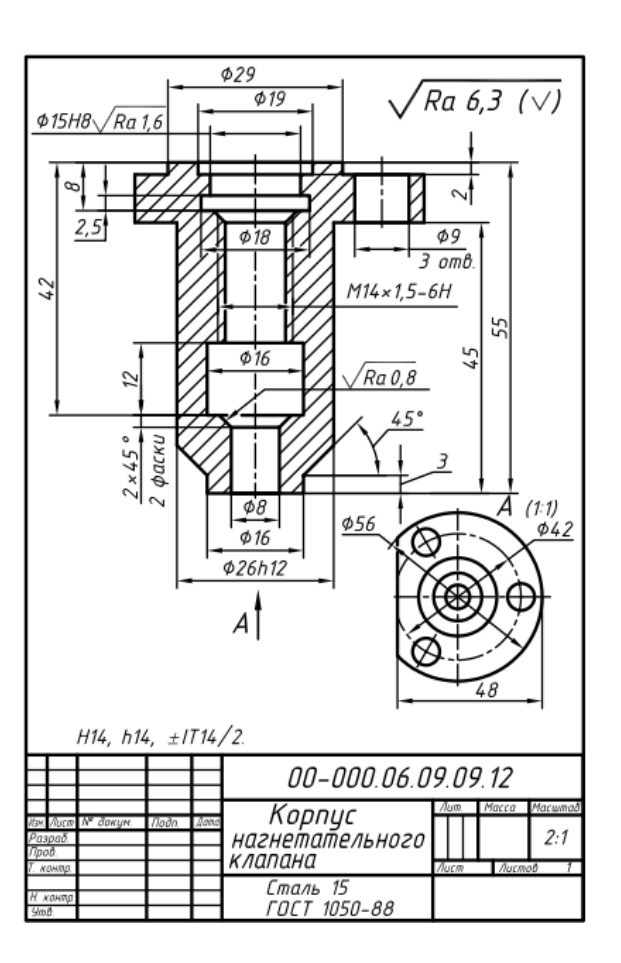

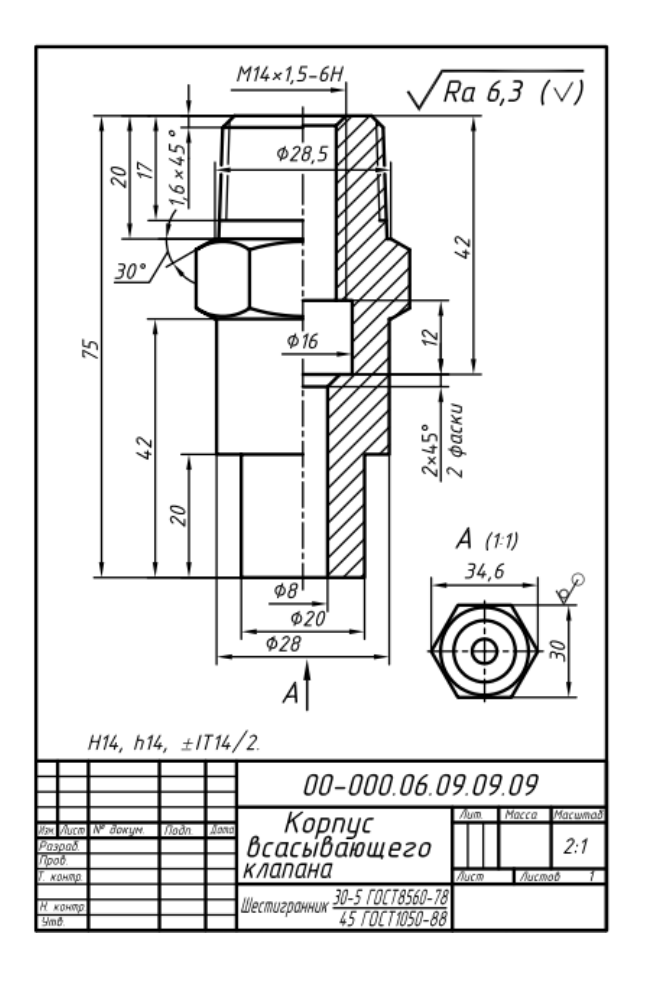

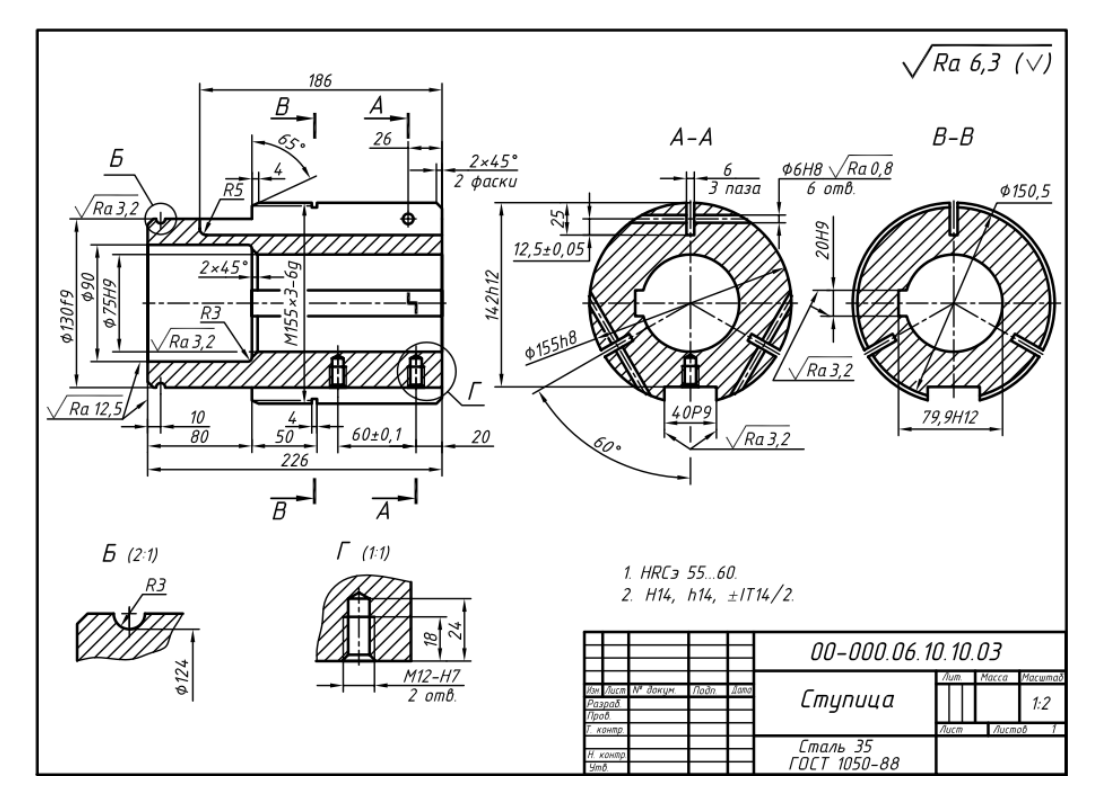

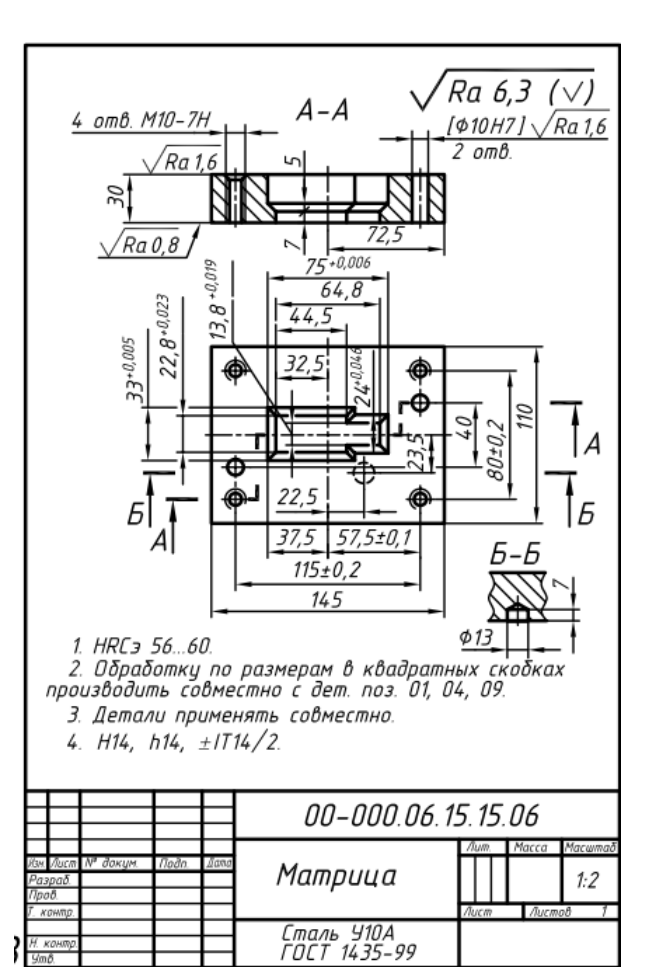

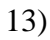

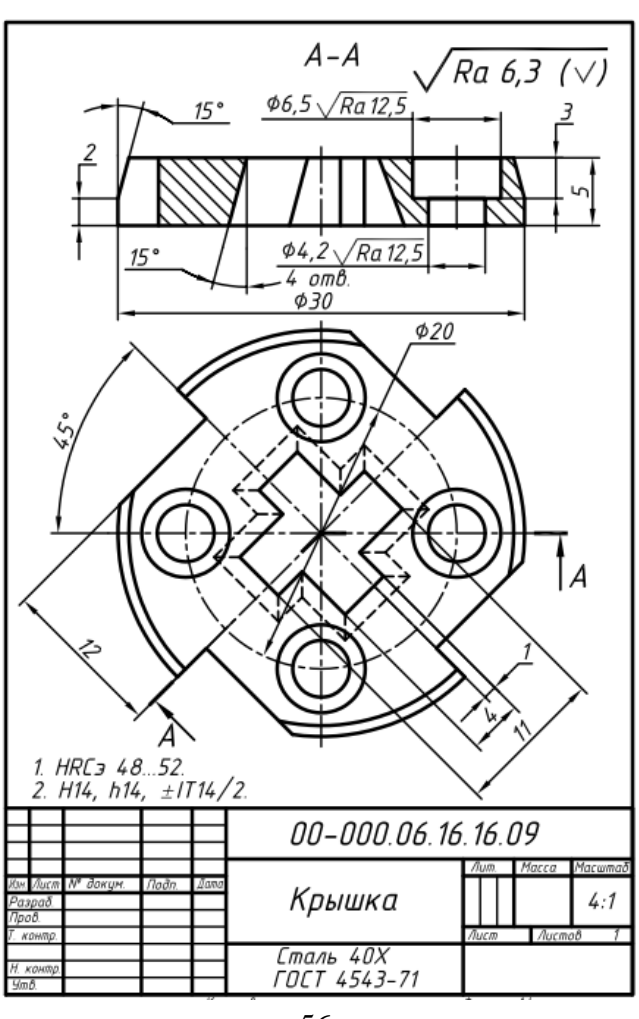

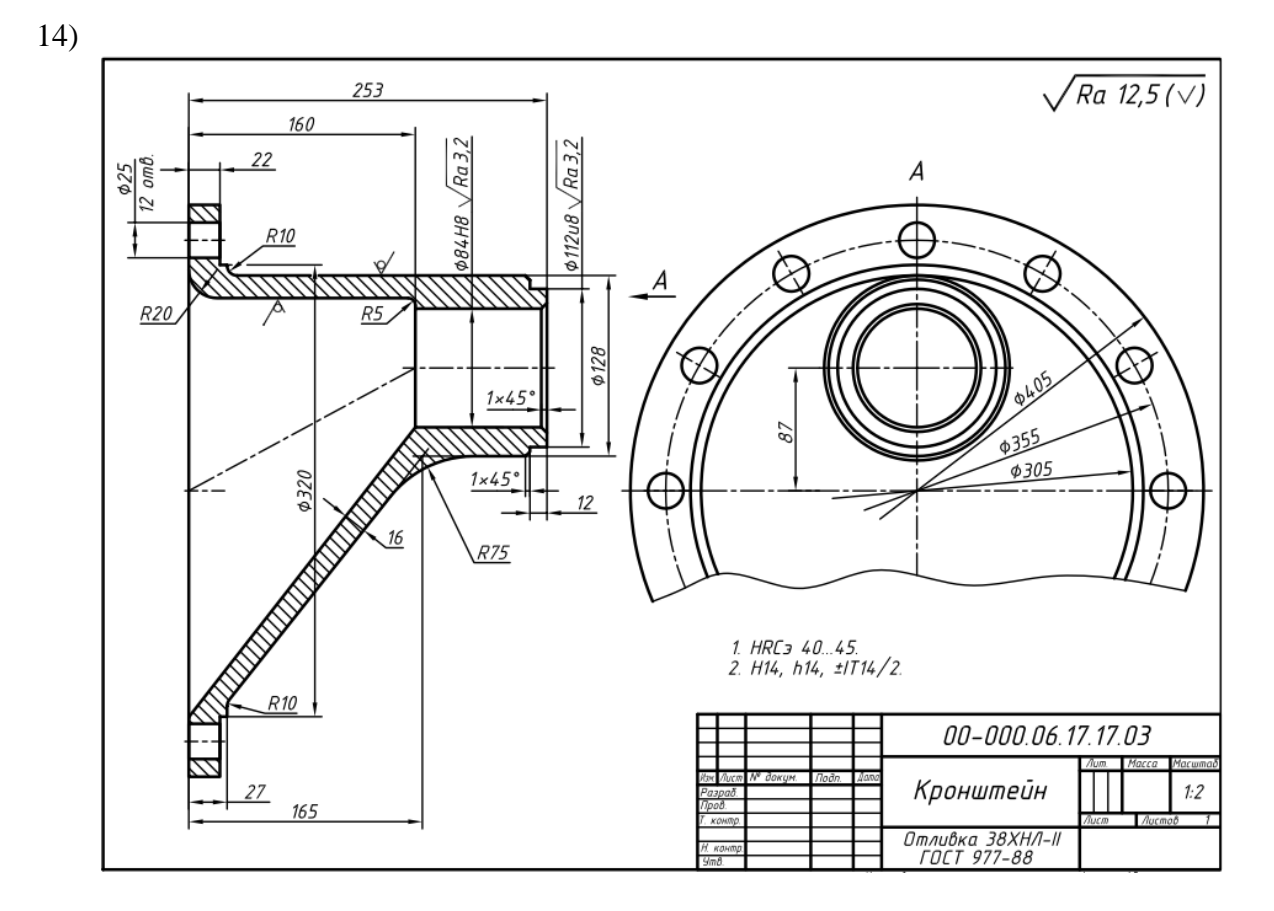

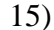

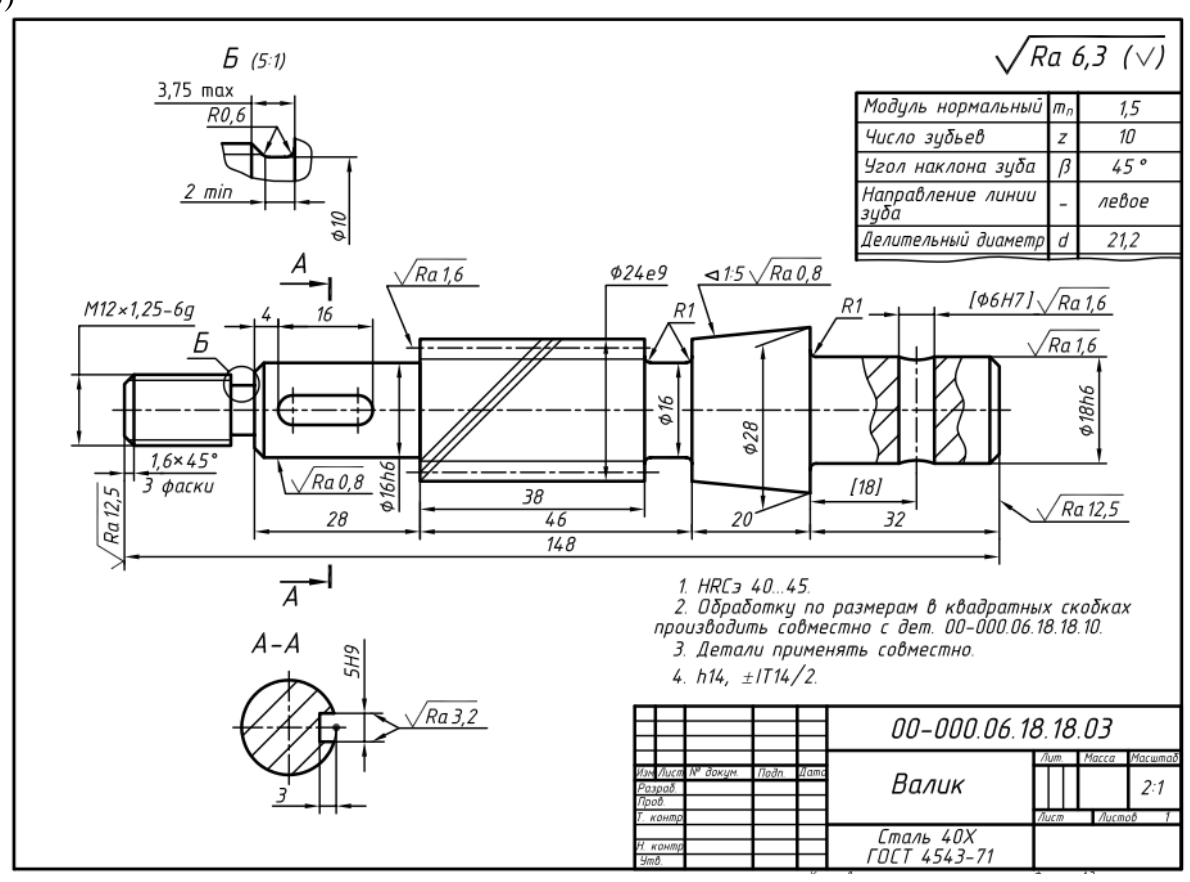

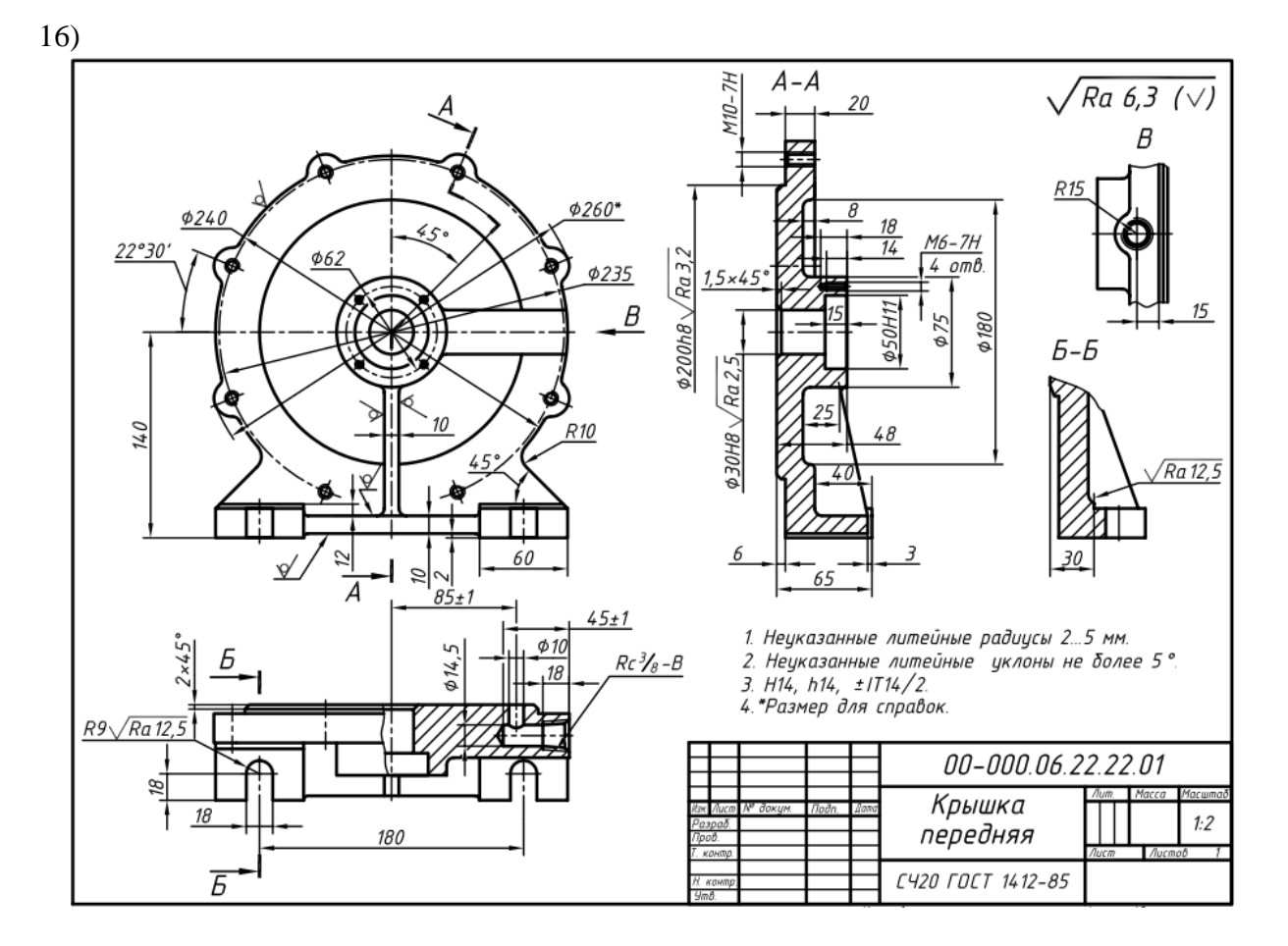

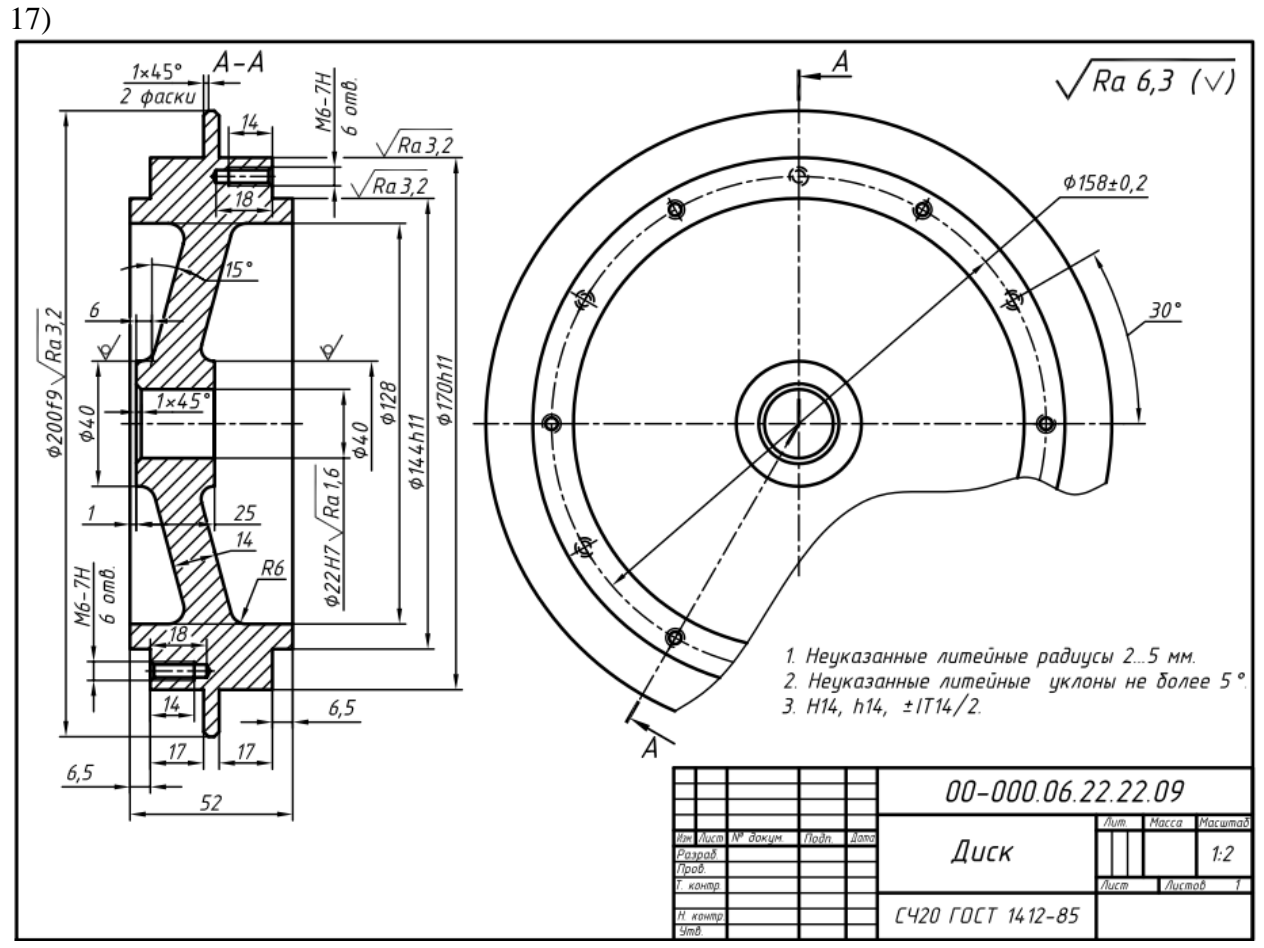

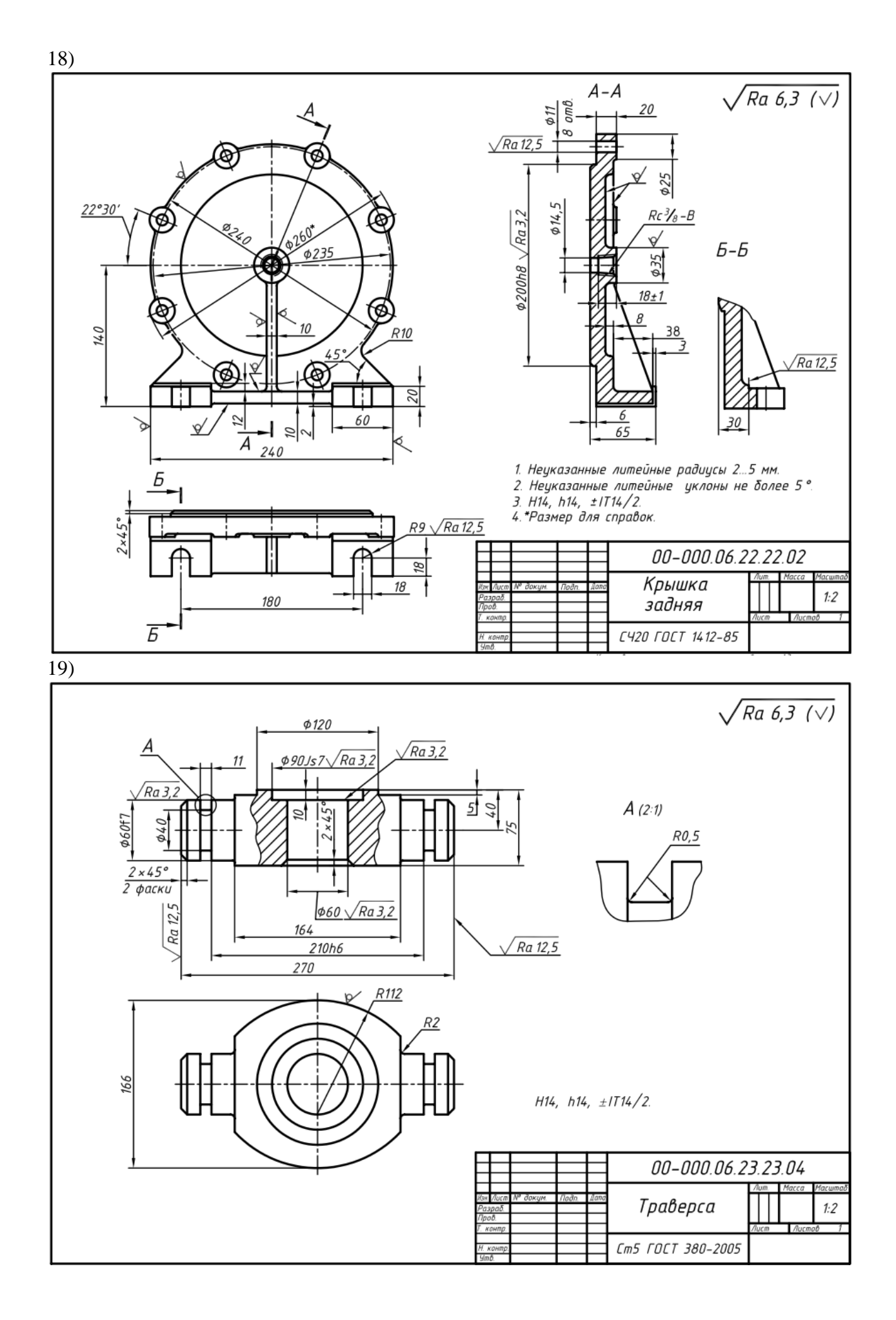

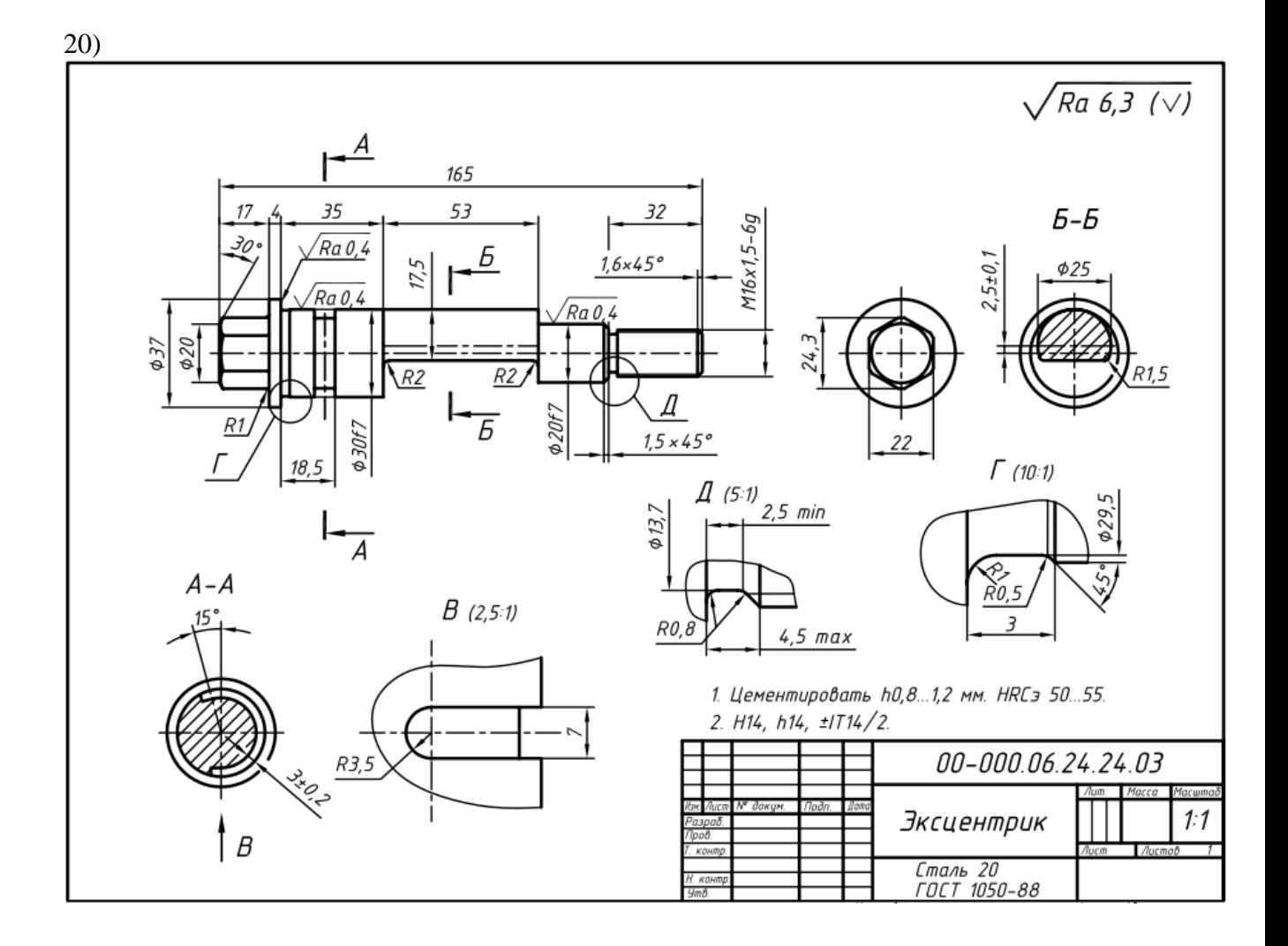

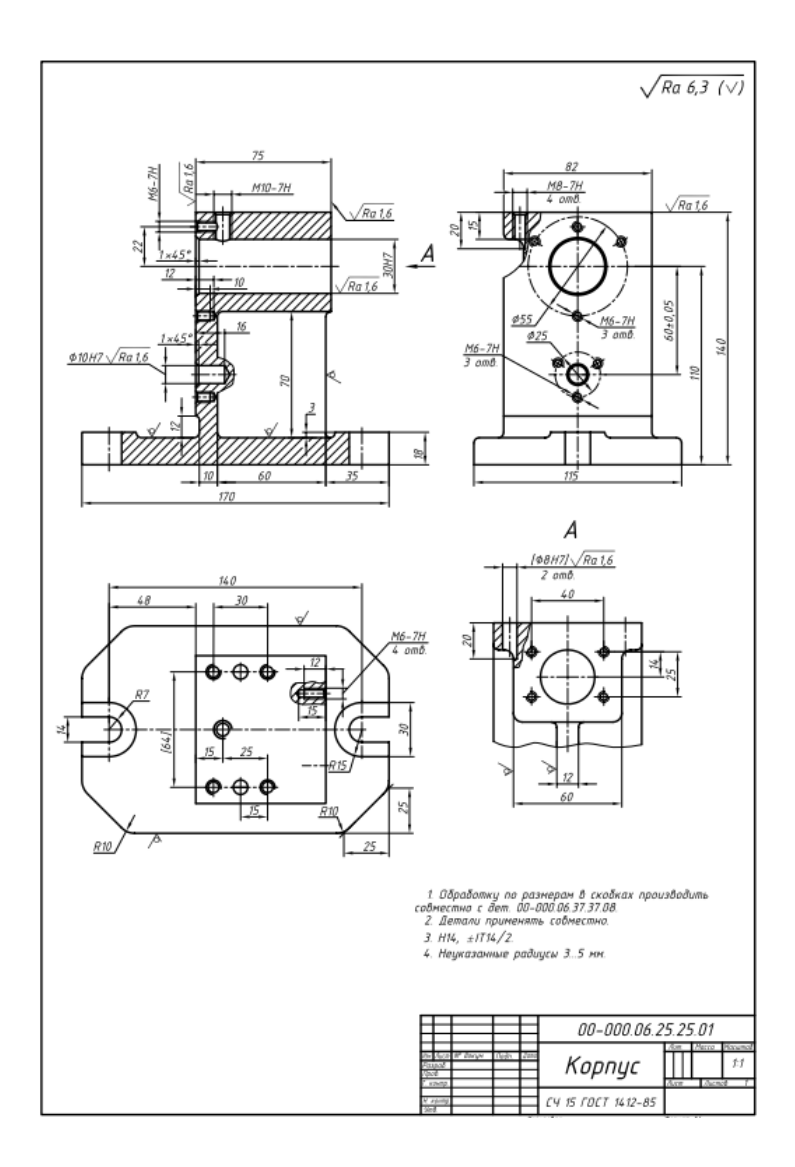

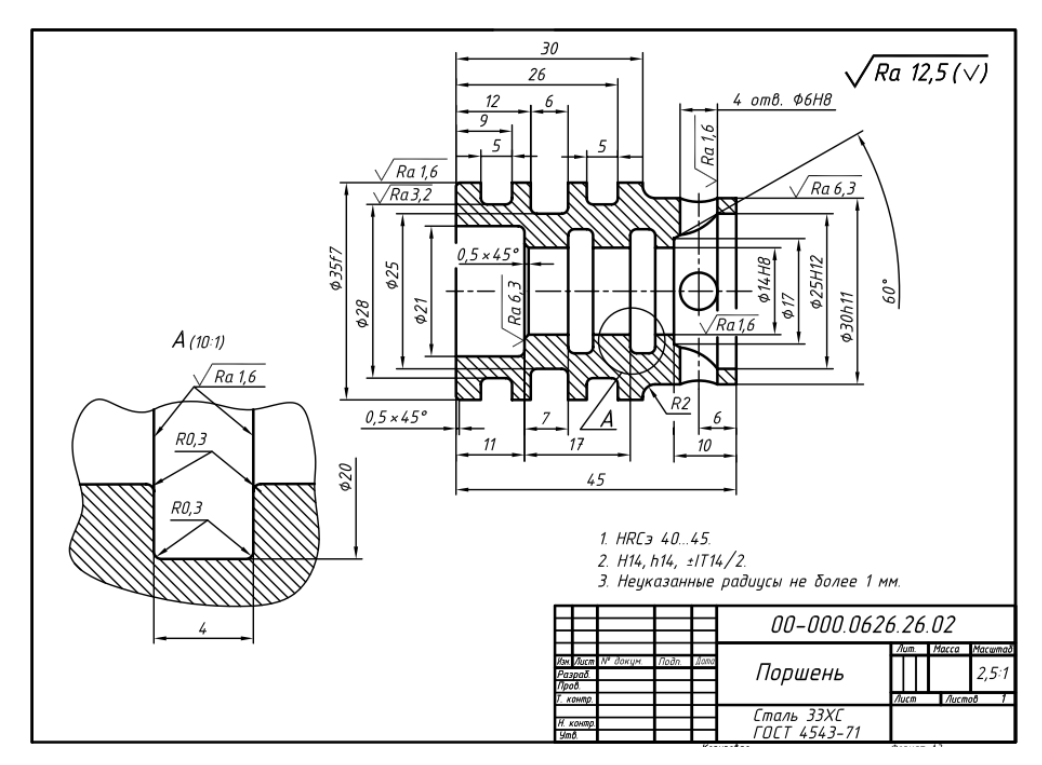

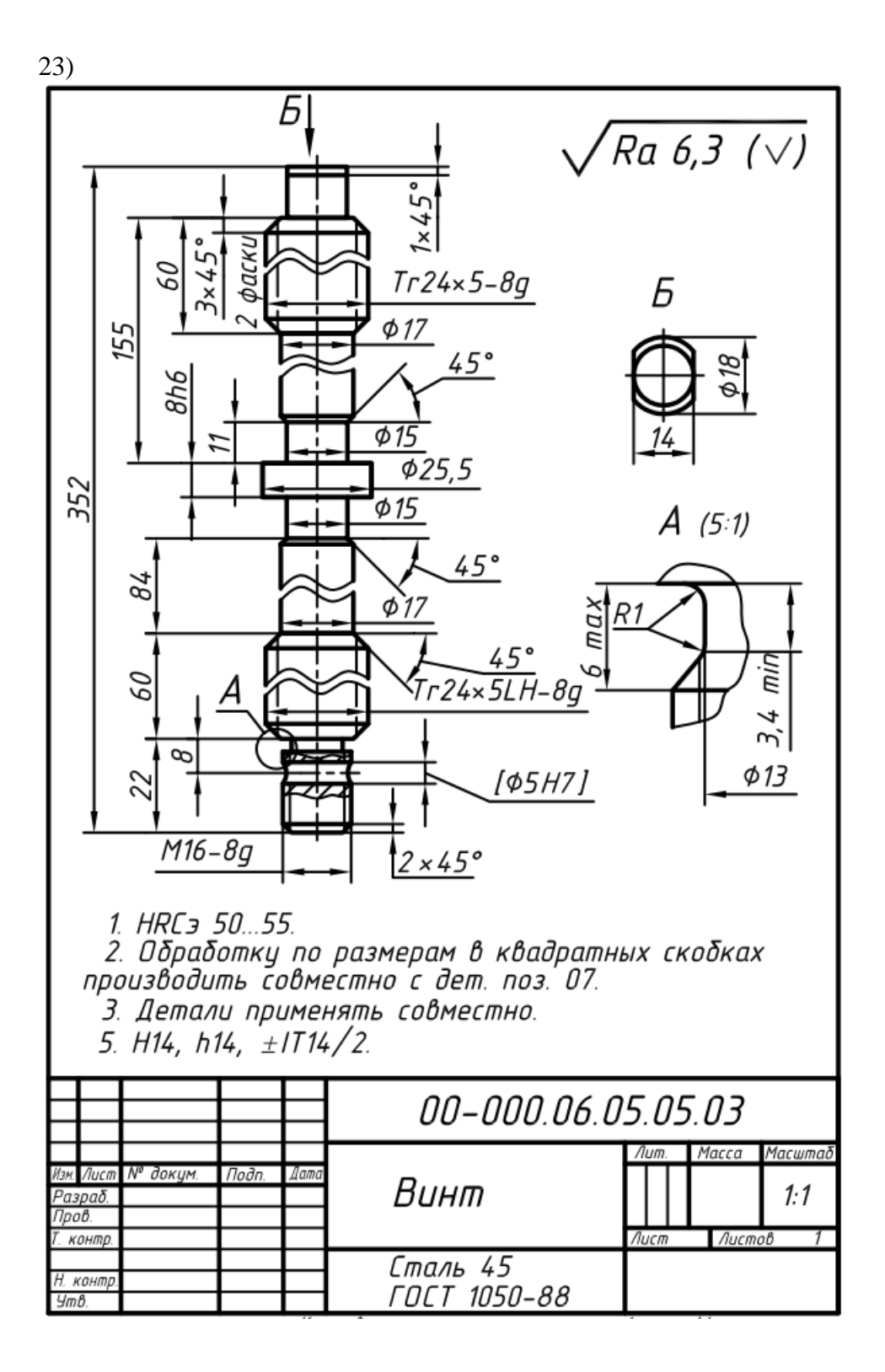

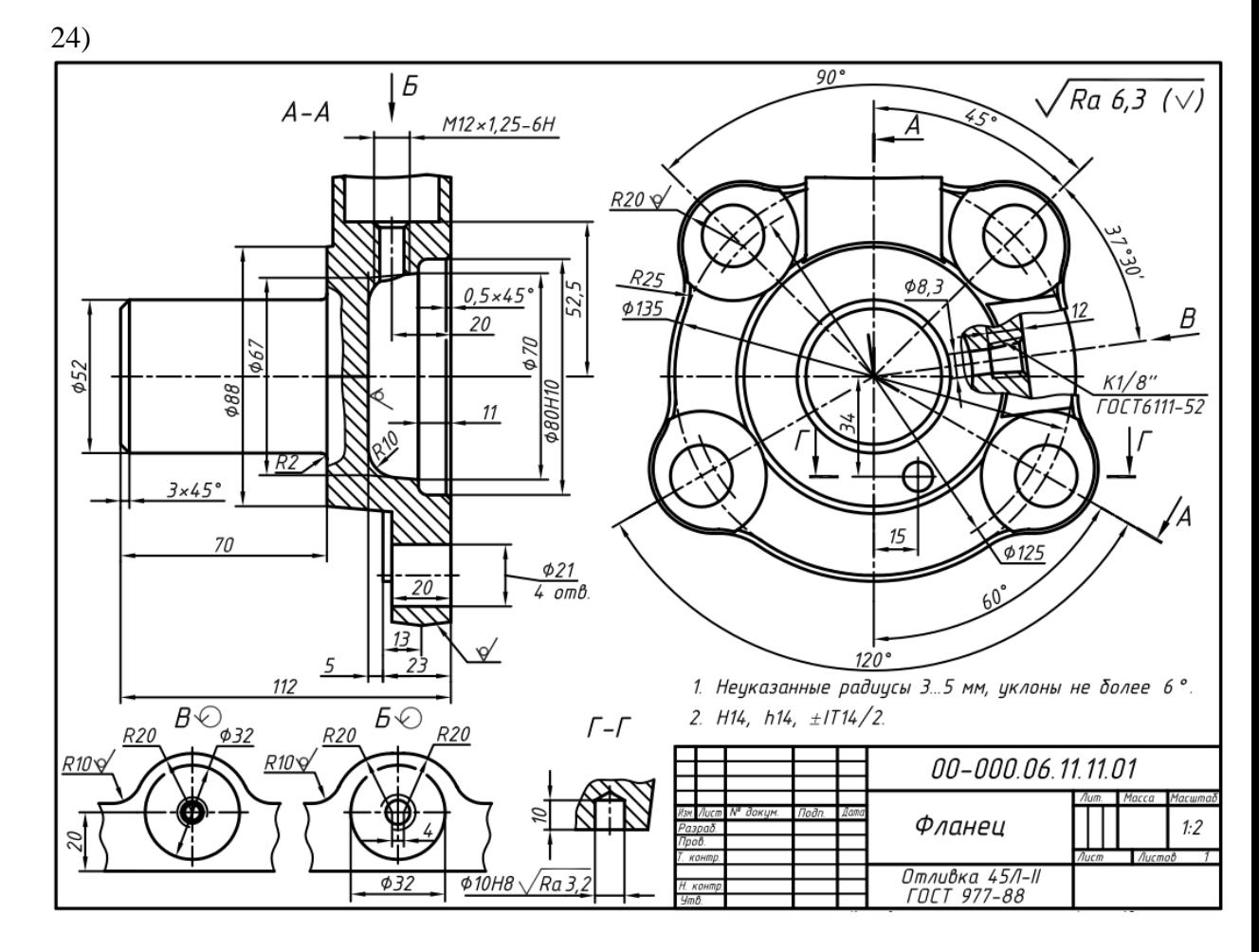

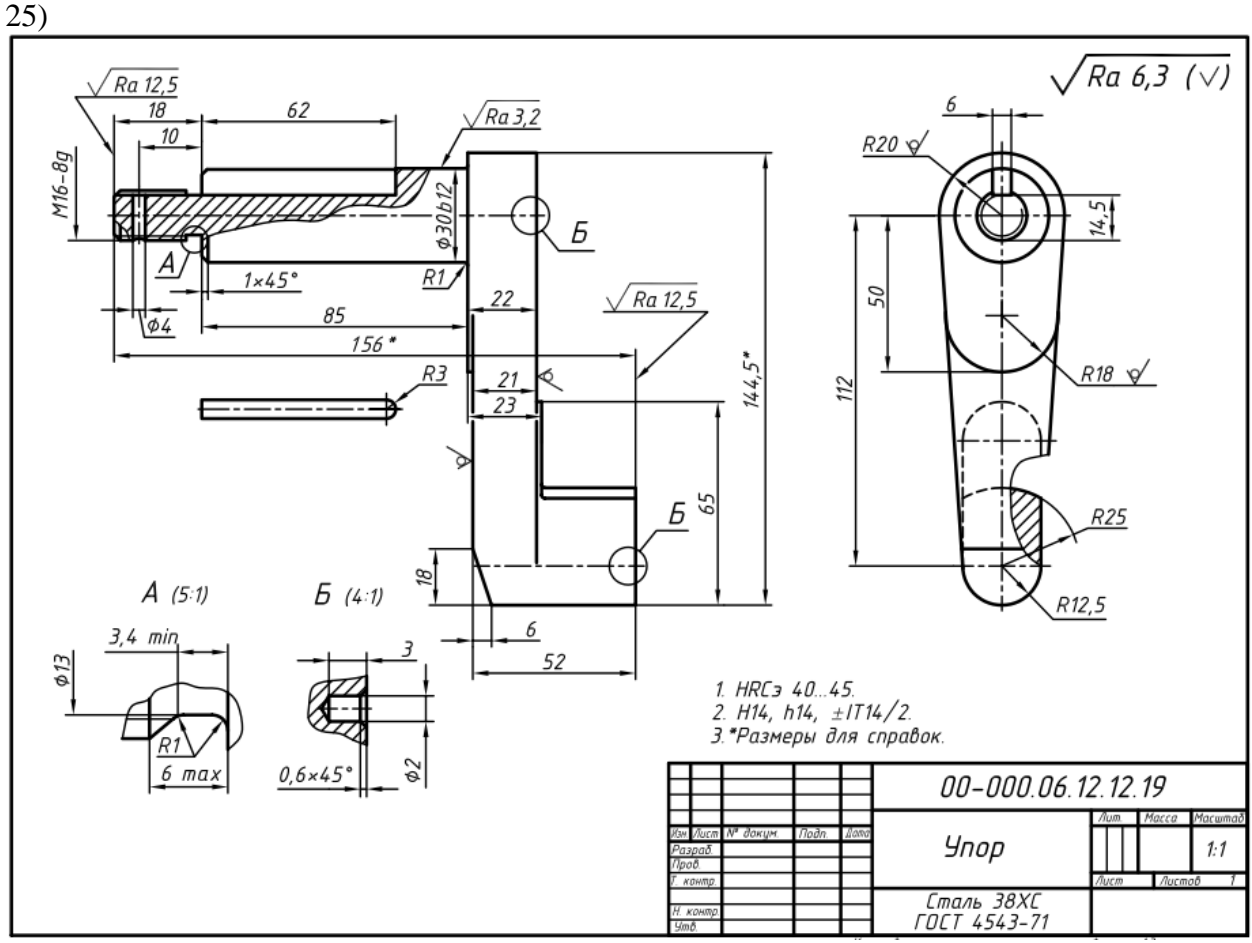

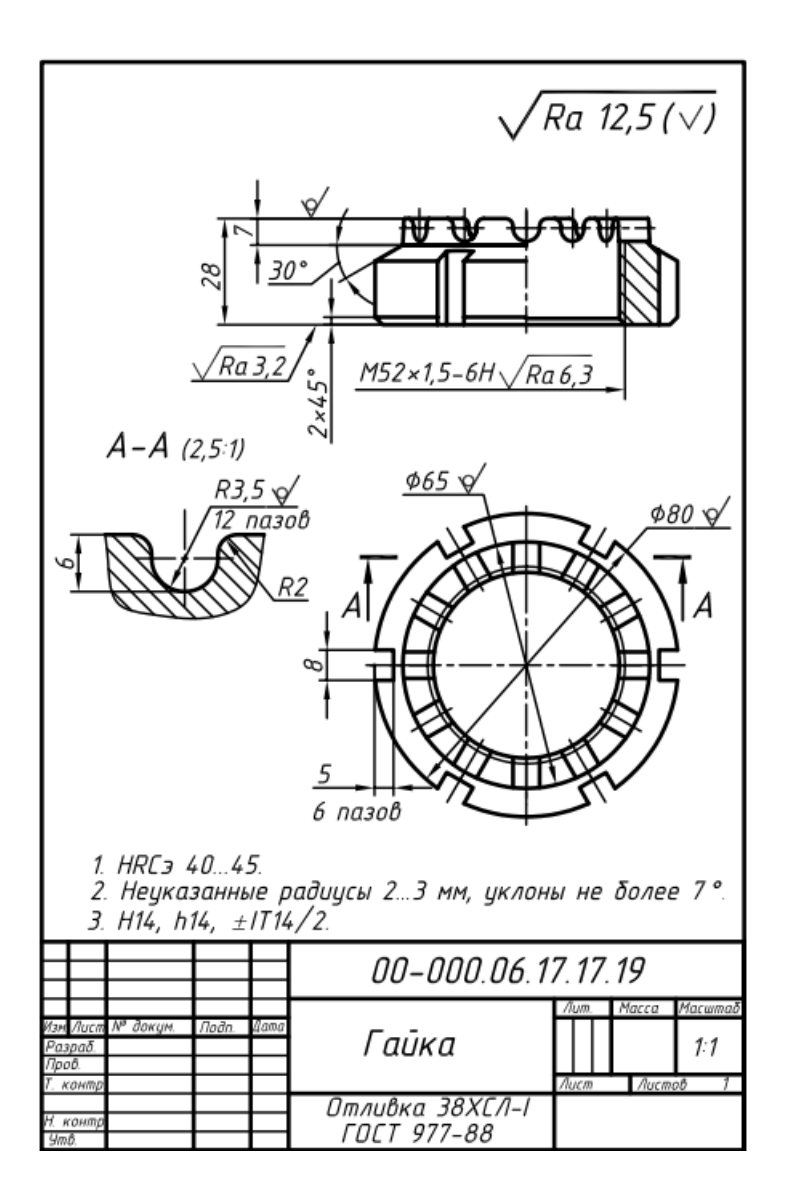

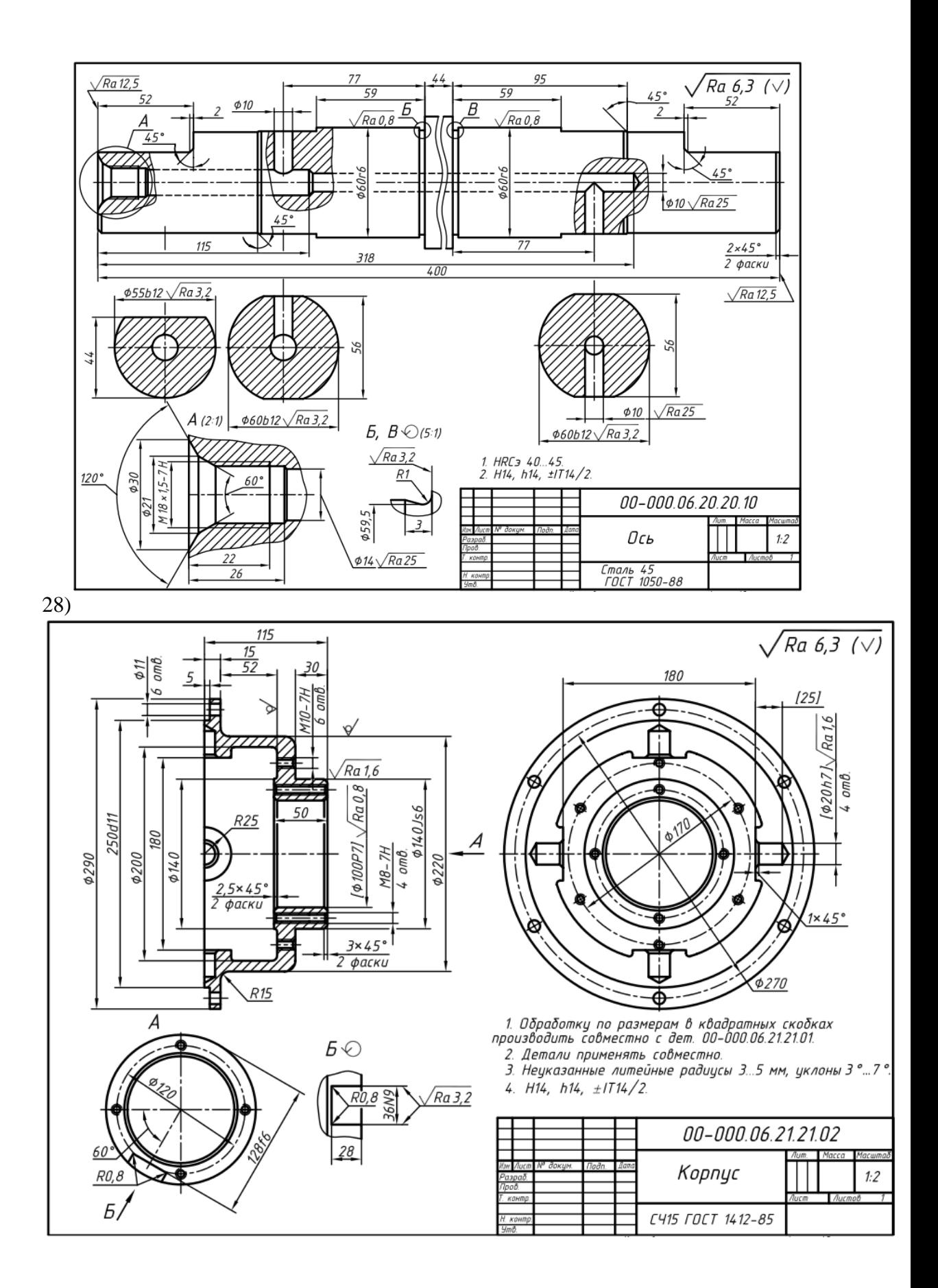

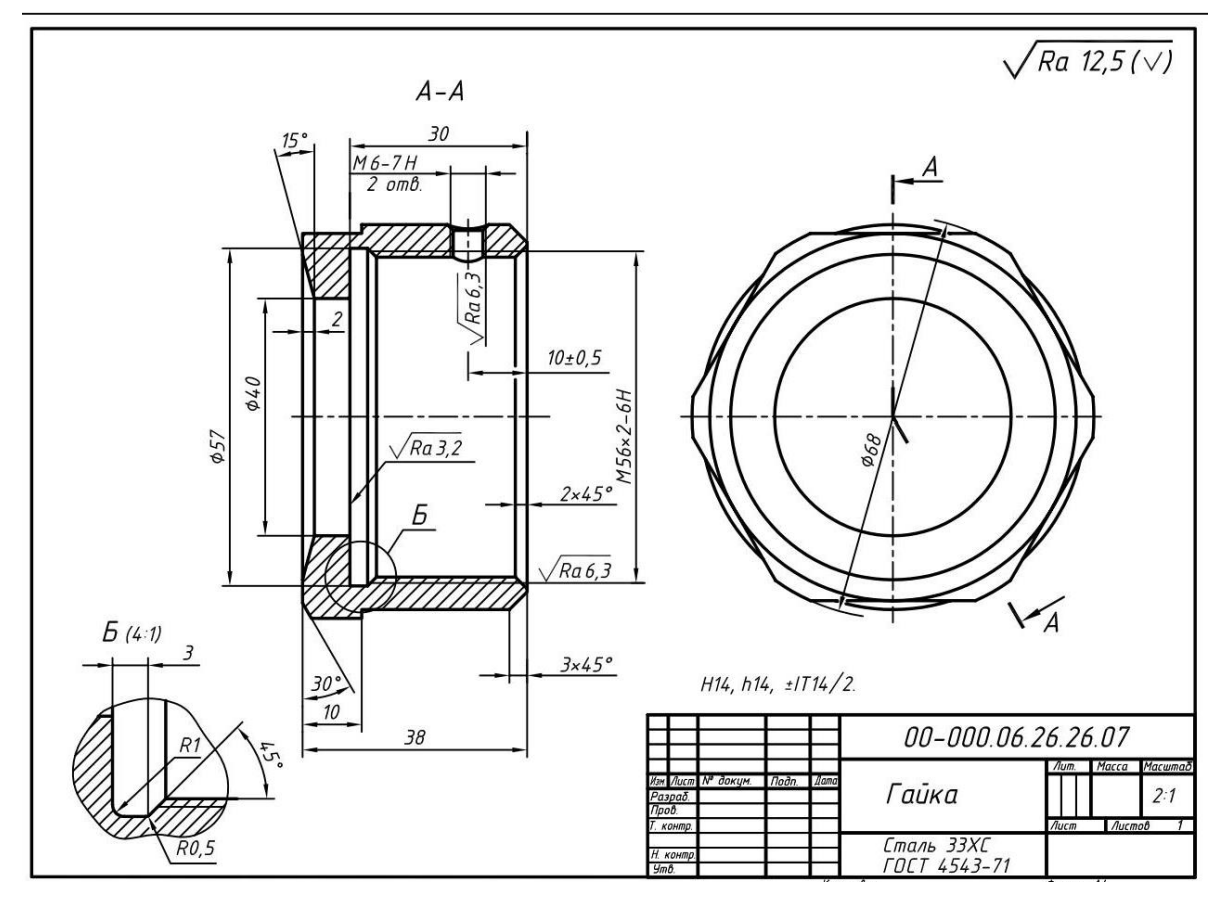

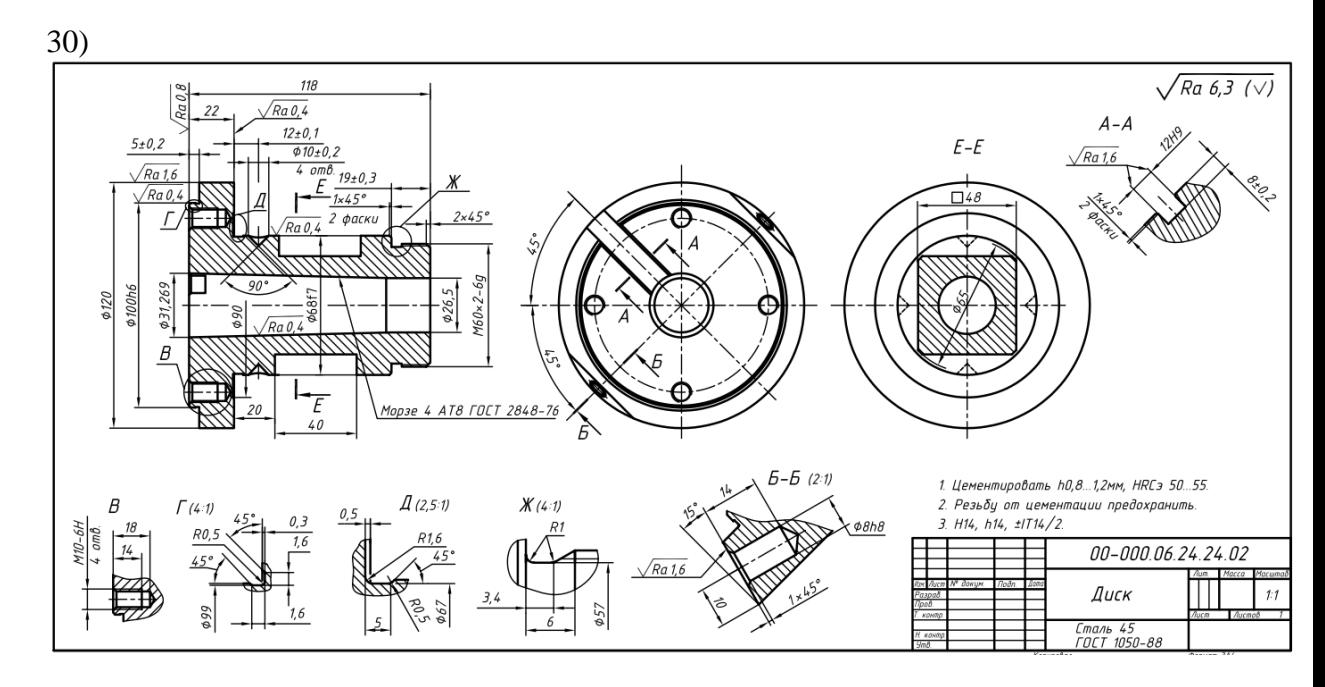

Задание №2.

По построенной 3D-модели выполнить рабочий чертеж детали с указанием технических параметров и материала, применяемого при изготовлении детали. Файл сохранить в указанное место преподавателем в виде 230202ДА01\_ИвановИИ.

Санкт-Петербургское государственное бюджетное профессиональное образовательное учреждение «АКАДЕМИЯ ТРАНСПОРТНЫХ ТЕХНОЛОГИЙ»

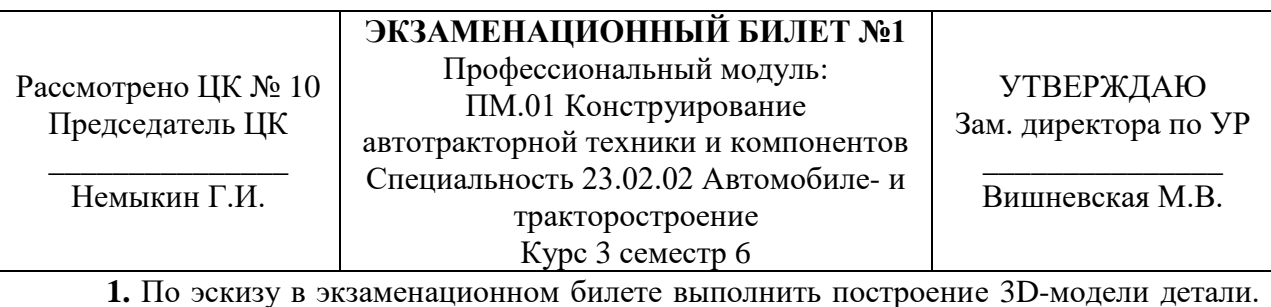

На выполненной модели выполнить разрез ¾. Выполнить обозначения технических параметров детали. Задать необходимый для изготовления материал. Файл сохранить в указанное место преподавателем в виде 230202ДА01\_ИвановИИ.

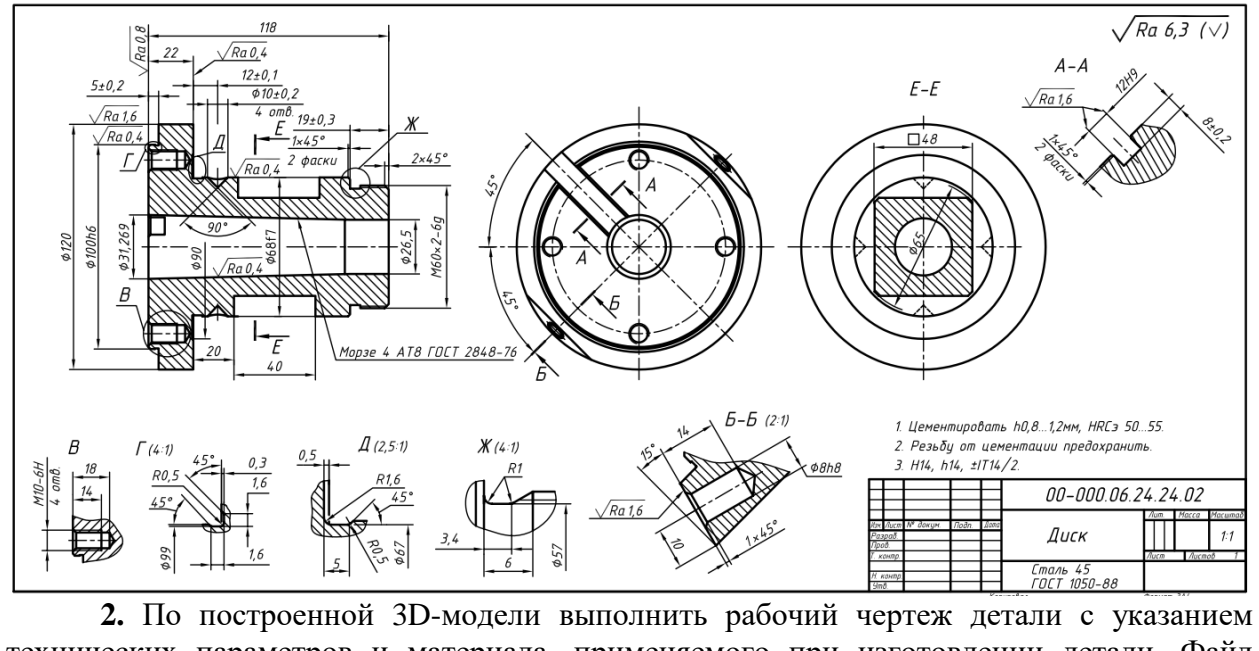

технических параметров и материала, применяемого при изготовлении детали. Файл сохранить в указанное место преподавателем в виде 230202ДА01\_ИвановИИ.

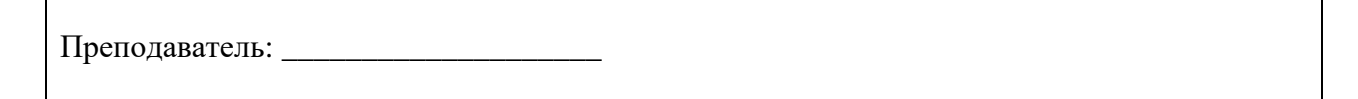

# Санкт-Петербургское государственное бюджетное профессиональное образовательное учреждение «АКАДЕМИЯ ТРАНСПОРТНЫХ ТЕХНОЛОГИЙ»

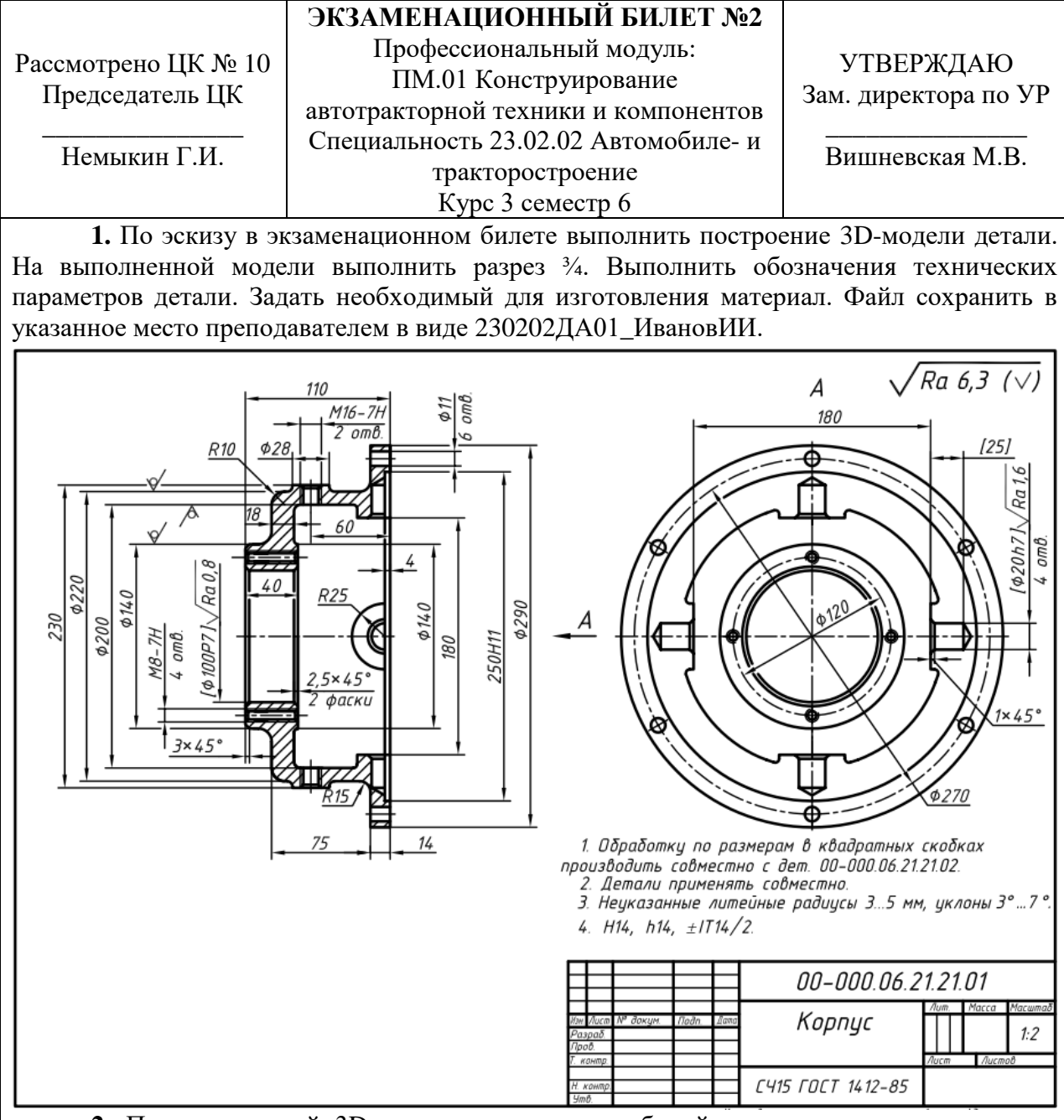

**2.** По построенной 3D-модели выполнить рабочий чертеж детали с указанием технических параметров и материала, применяемого при изготовлении детали. Файл сохранить в указанное место преподавателем в виде 230202ДА01\_ИвановИИ.

Преподаватель: \_\_\_\_\_\_\_\_\_\_\_\_\_\_\_\_\_\_\_\_

# Санкт-Петербургское государственное бюджетное профессиональное образовательное учреждение «АКАДЕМИЯ ТРАНСПОРТНЫХ ТЕХНОЛОГИЙ»

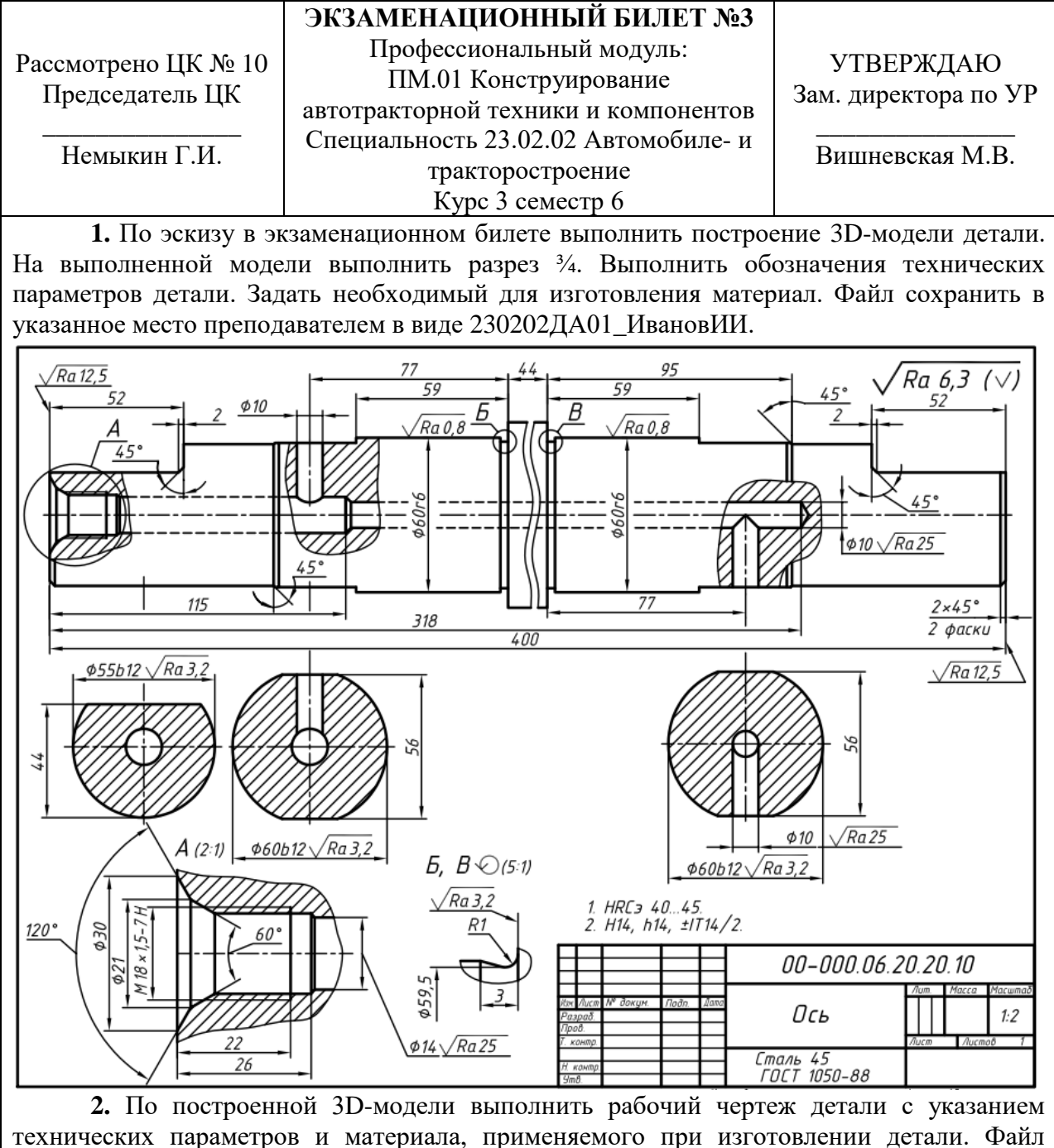

сохранить в указанное место преподавателем в виде 230202ДА01\_ИвановИИ.

Преподаватель: \_\_\_\_\_\_\_\_\_\_\_\_\_\_\_\_\_\_\_\_

# Санкт-Петербургское государственное бюджетное профессиональное образовательное учреждение «АКАДЕМИЯ ТРАНСПОРТНЫХ ТЕХНОЛОГИЙ»

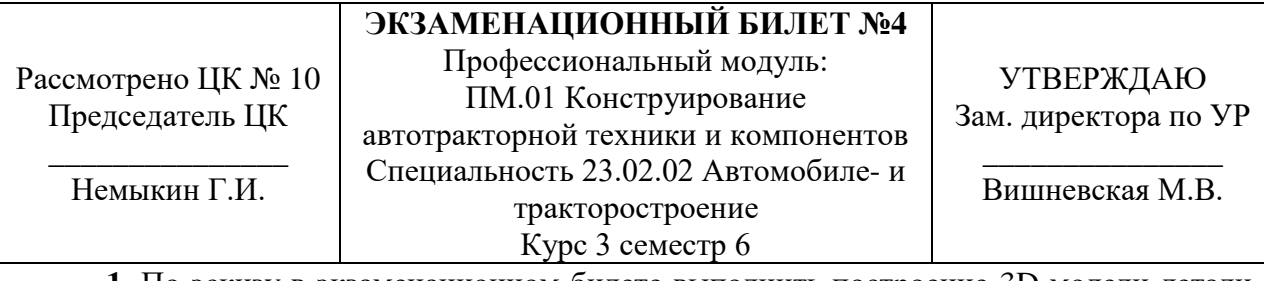

**1.** По эскизу в экзаменационном билете выполнить построение 3D-модели детали. На выполненной модели выполнить разрез ¾. Выполнить обозначения технических параметров детали. Задать необходимый для изготовления материал. Файл сохранить в указанное место преподавателем в виде 230202ДА01\_ИвановИИ.

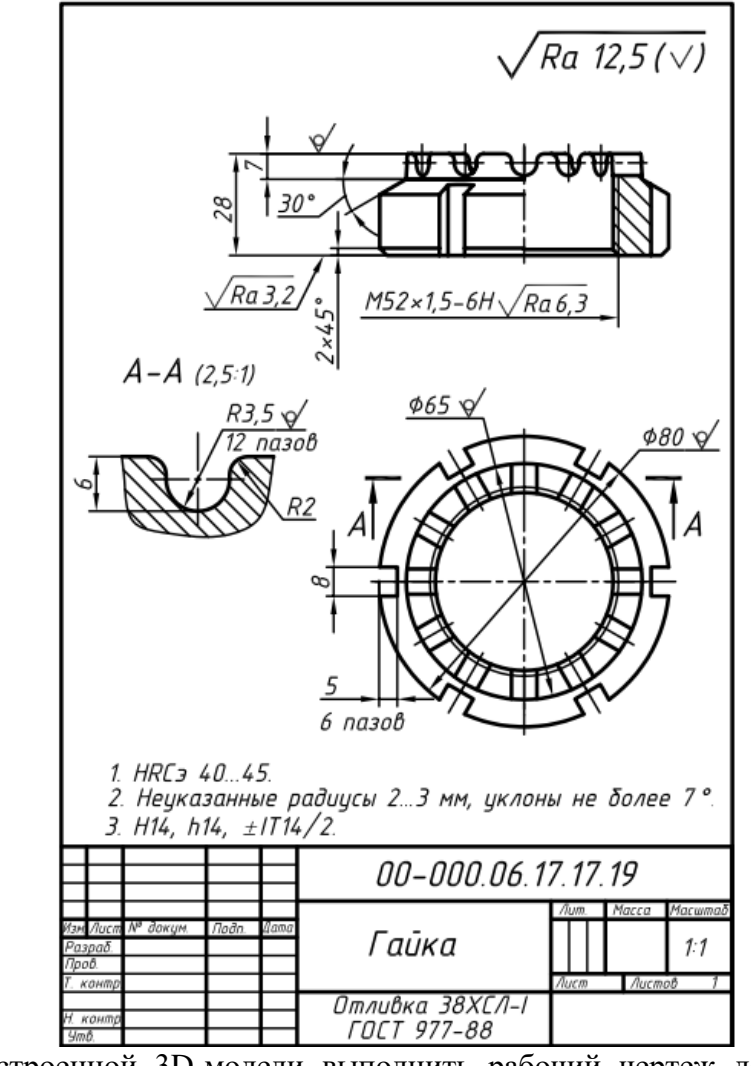

**2.** По построенной 3D-модели выполнить рабочий чертеж детали с указанием технических параметров и материала, применяемого при изготовлении детали. Файл сохранить в указанное место преподавателем в виде 230202ДА01\_ИвановИИ.

Преподаватель: \_\_\_\_\_\_\_\_\_\_\_\_\_\_\_\_\_\_\_\_

# Санкт-Петербургское государственное бюджетное профессиональное образовательное учреждение «АКАДЕМИЯ ТРАНСПОРТНЫХ ТЕХНОЛОГИЙ»

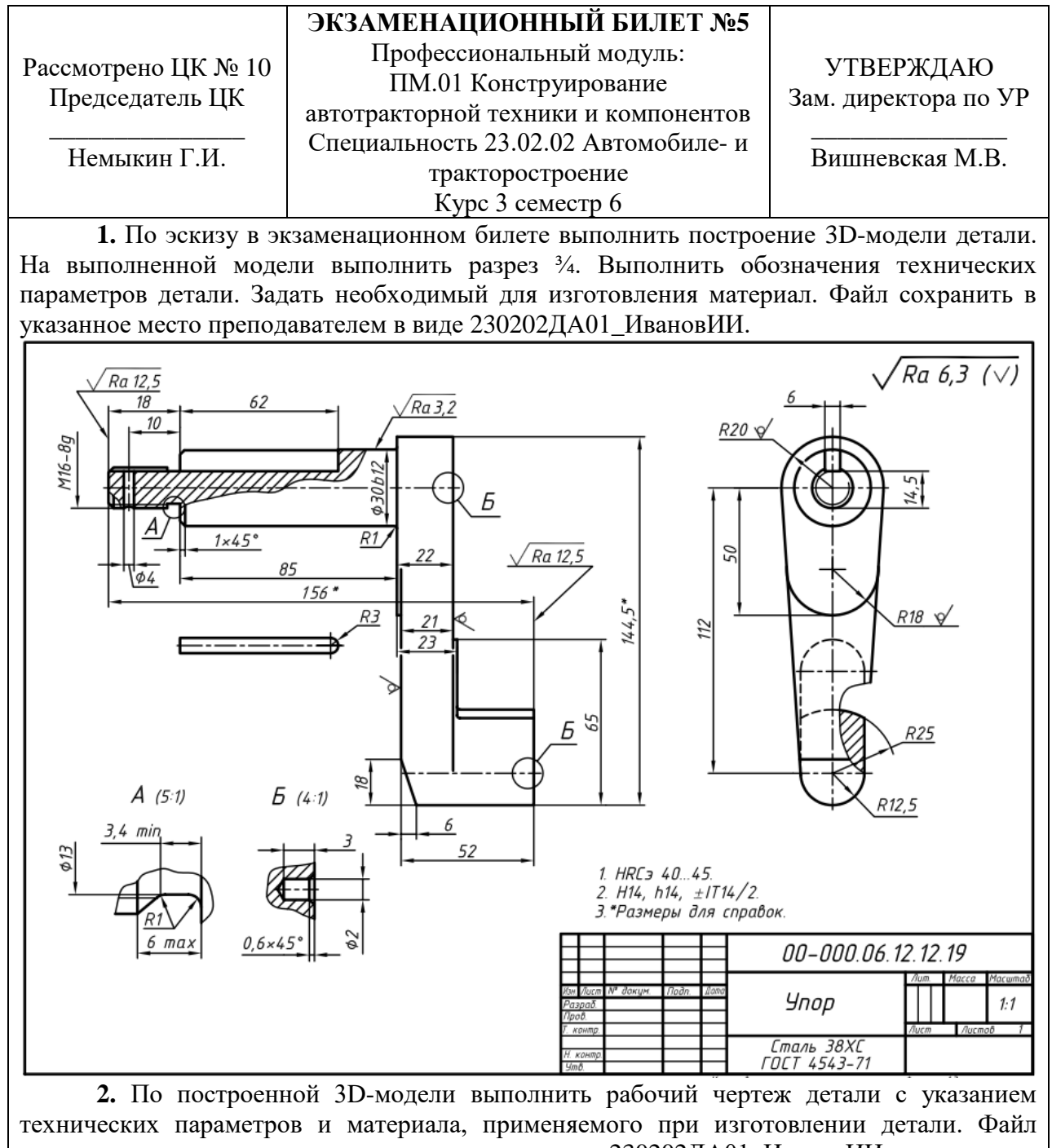

сохранить в указанное место преподавателем в виде 230202ДА01\_ИвановИИ.

Преподаватель:
# Санкт-Петербургское государственное бюджетное профессиональное образовательное учреждение «АКАДЕМИЯ ТРАНСПОРТНЫХ ТЕХНОЛОГИЙ»

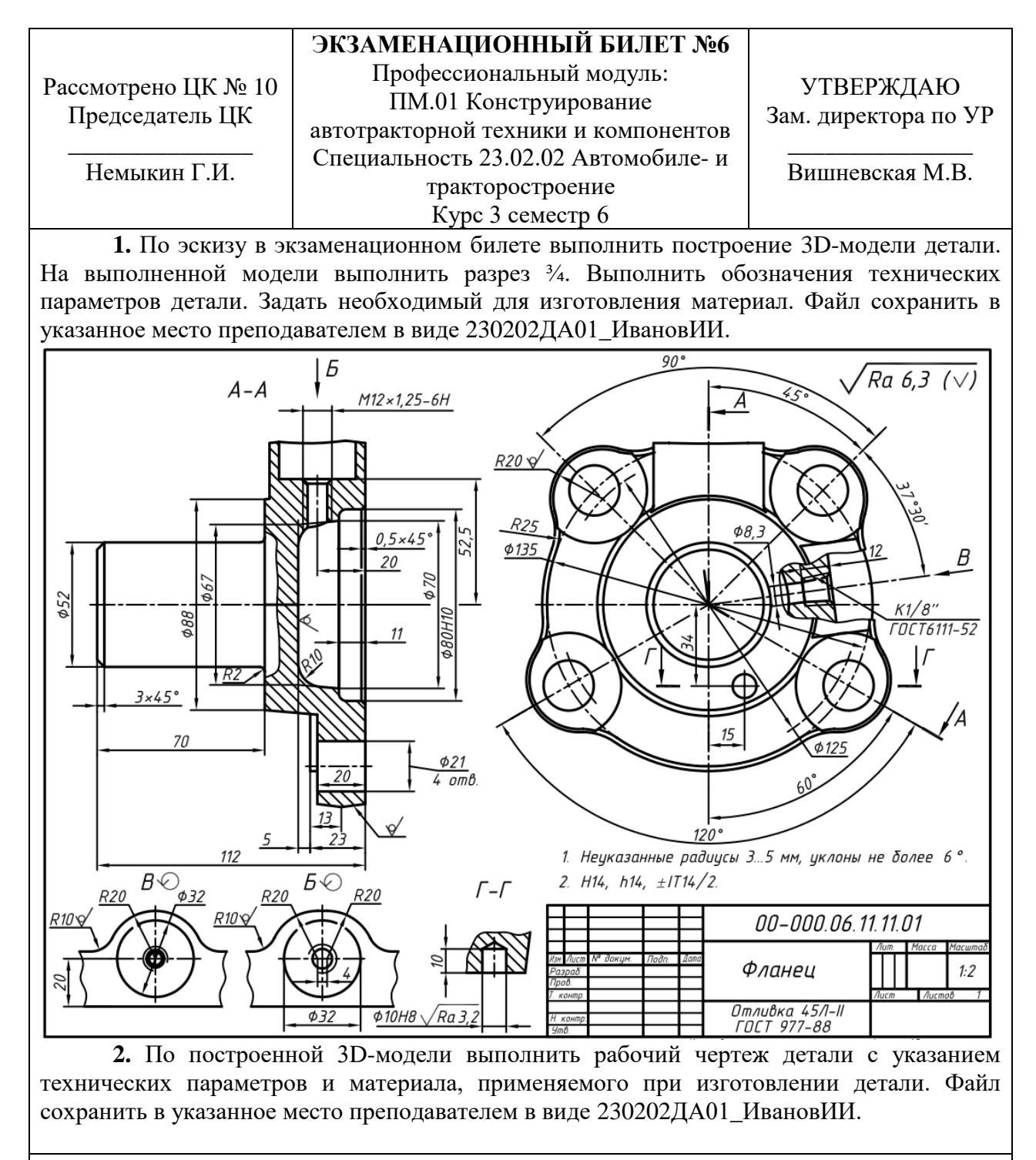

# Санкт-Петербургское государственное бюджетное профессиональное образовательное учреждение «АКАДЕМИЯ ТРАНСПОРТНЫХ ТЕХНОЛОГИЙ»

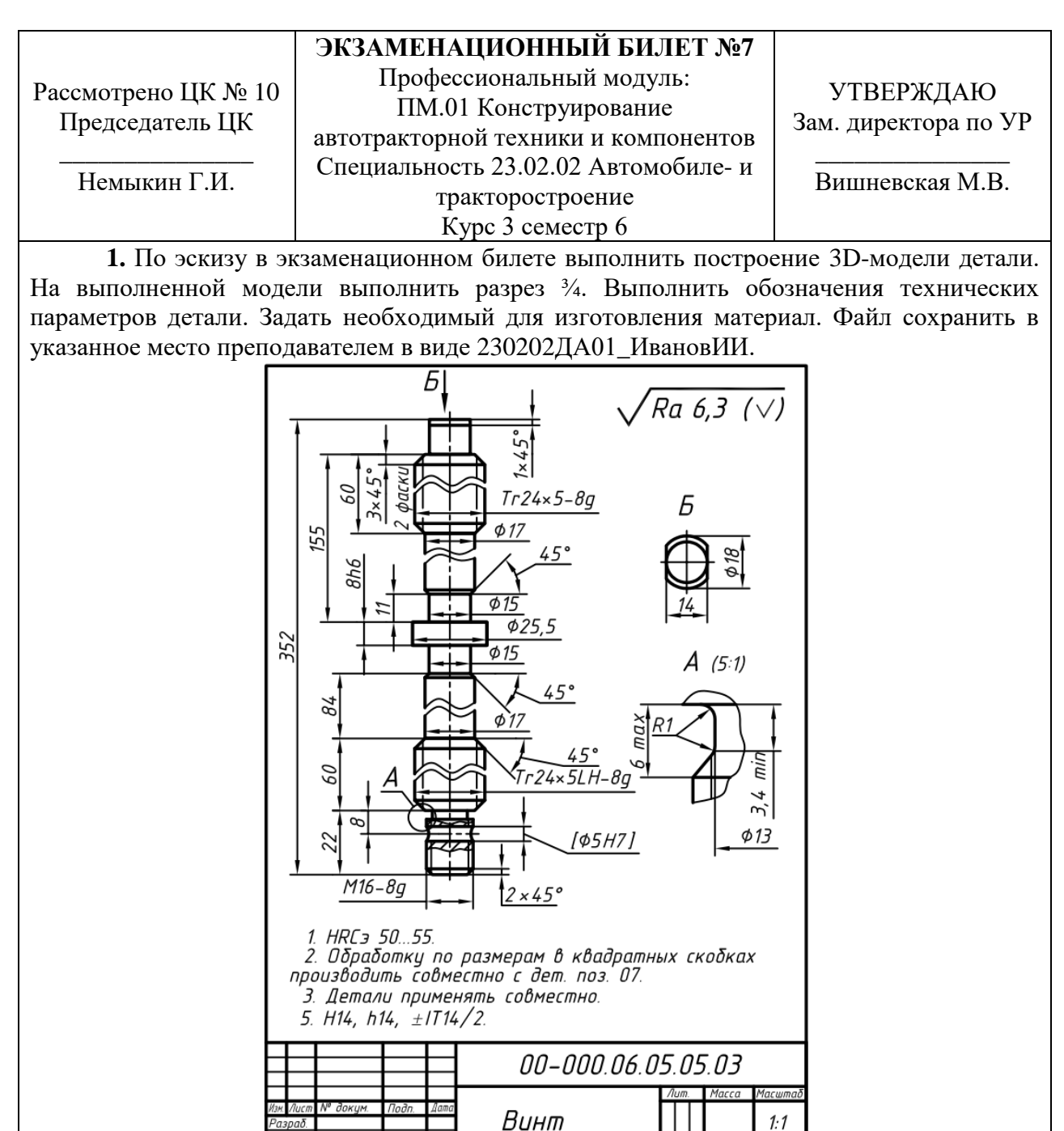

**2.** По построенной 3D-модели выполнить рабочий чертеж детали с указанием технических параметров и материала, применяемого при изготовлении детали. Файл сохранить в указанное место преподавателем в виде 230202ДА01\_ИвановИИ.

Сталь 45<br>ГОСТ 1050-88

# Санкт-Петербургское государственное бюджетное профессиональное образовательное учреждение «АКАДЕМИЯ ТРАНСПОРТНЫХ ТЕХНОЛОГИЙ»

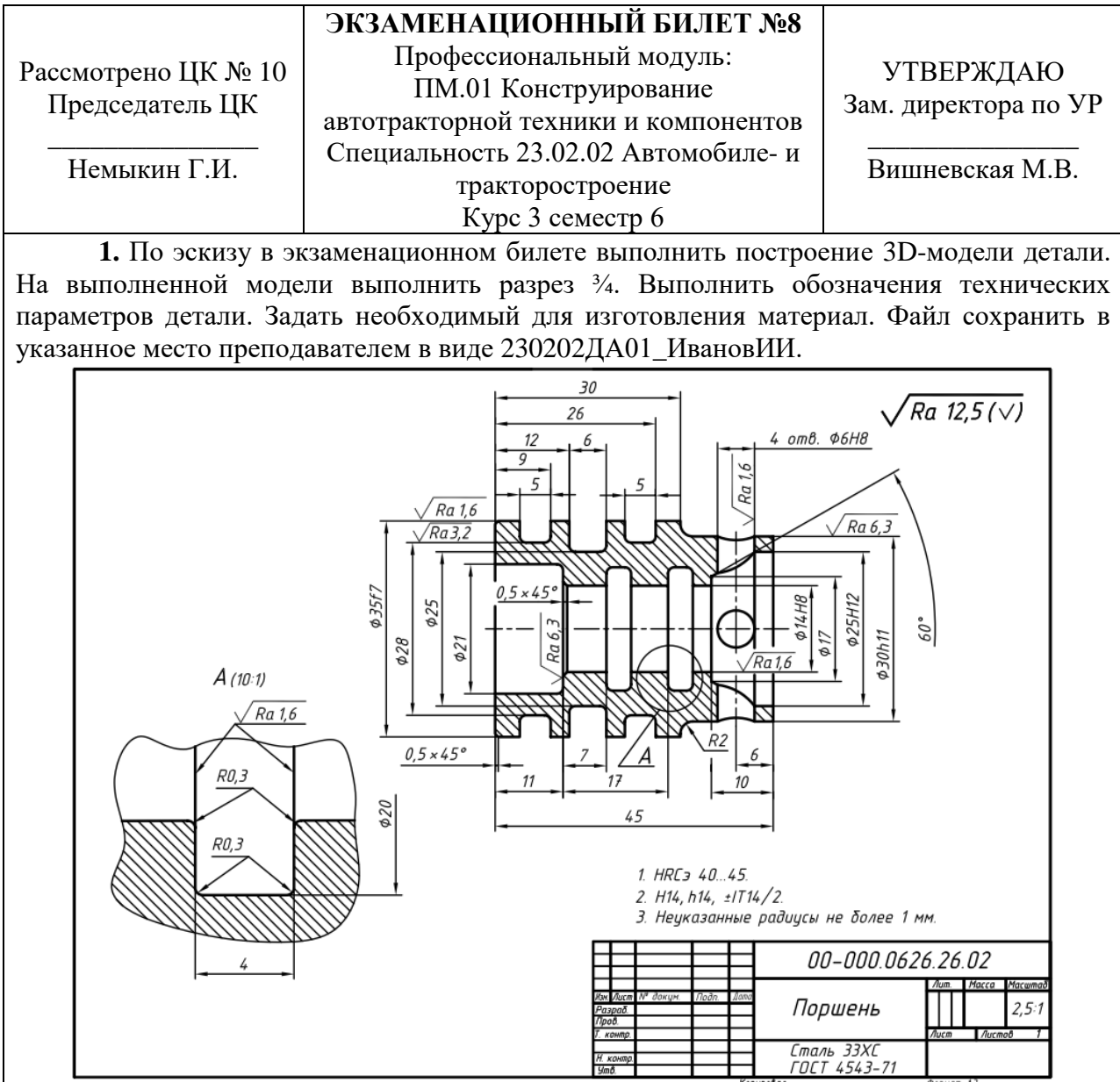

**2.** По построенной 3D-модели выполнить рабочий чертеж детали с указанием технических параметров и материала, применяемого при изготовлении детали. Файл сохранить в указанное место преподавателем в виде 230202ДА01\_ИвановИИ.

# Санкт-Петербургское государственное бюджетное профессиональное образовательное учреждение «АКАДЕМИЯ ТРАНСПОРТНЫХ ТЕХНОЛОГИЙ»

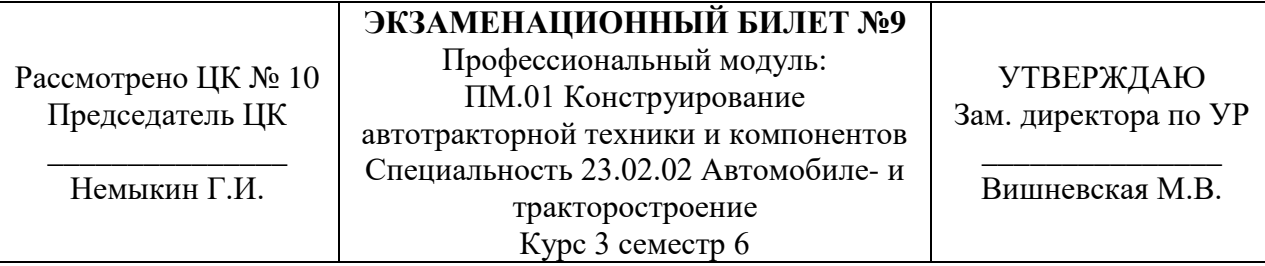

**1.** По эскизу в экзаменационном билете выполнить построение 3D-модели детали. На выполненной модели выполнить разрез ¾. Выполнить обозначения технических параметров детали. Задать необходимый для изготовления материал. Файл сохранить в указанное место преподавателем в виде 230202ДА01\_ИвановИИ.

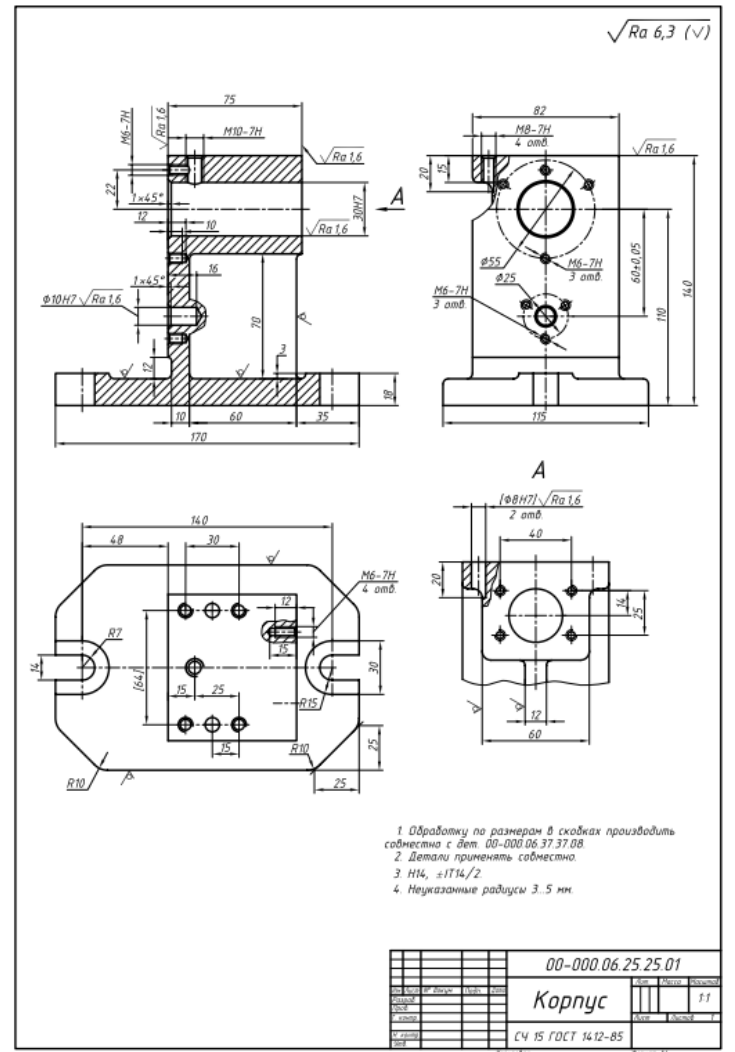

**2.** По построенной 3D-модели выполнить рабочий чертеж детали с указанием технических параметров и материала, применяемого при изготовлении детали. Файл сохранить в указанное место преподавателем в виде 230202ДА01\_ИвановИИ.

# Санкт-Петербургское государственное бюджетное профессиональное образовательное учреждение «АКАДЕМИЯ ТРАНСПОРТНЫХ ТЕХНОЛОГИЙ»

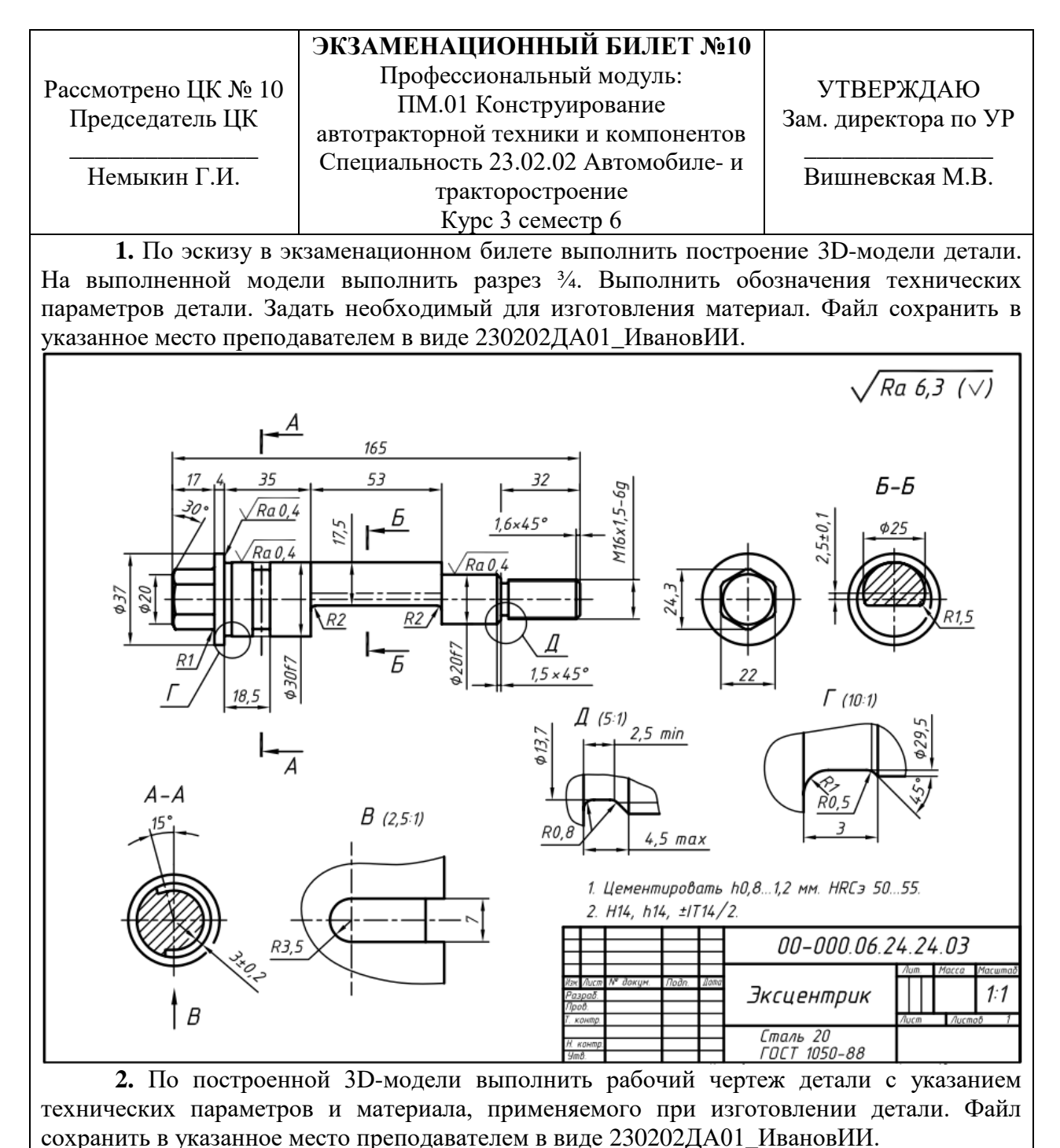

# Санкт-Петербургское государственное бюджетное профессиональное образовательное учреждение «АКАДЕМИЯ ТРАНСПОРТНЫХ ТЕХНОЛОГИЙ»

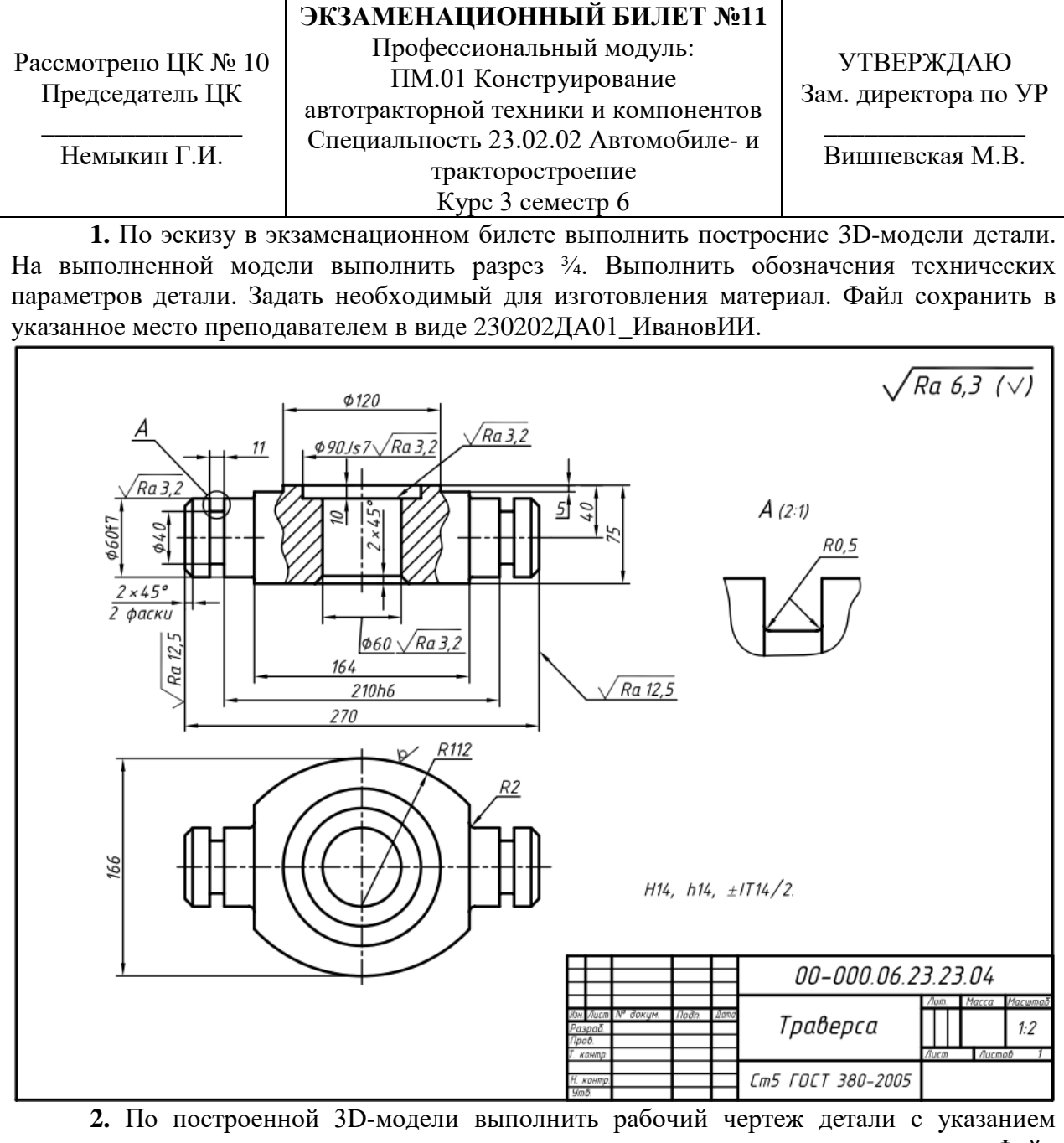

технических параметров и материала, применяемого при изготовлении детали. Файл сохранить в указанное место преподавателем в виде 230202ДА01\_ИвановИИ.

# Санкт-Петербургское государственное бюджетное профессиональное образовательное учреждение «АКАДЕМИЯ ТРАНСПОРТНЫХ ТЕХНОЛОГИЙ»

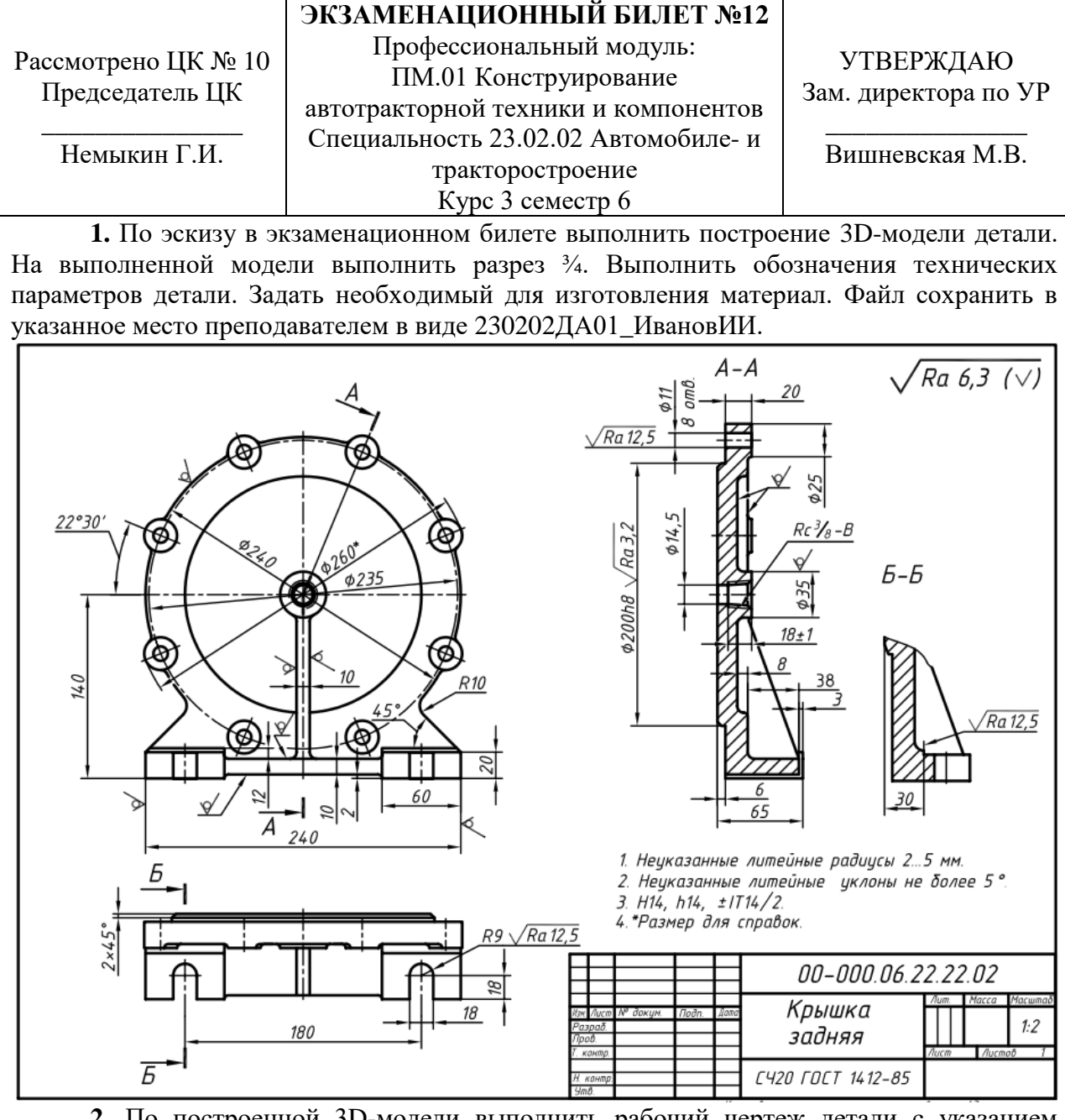

**2.** По построенной 3D-модели выполнить рабочий чертеж детали с указанием технических параметров и материала, применяемого при изготовлении детали. Файл сохранить в указанное место преподавателем в виде 230202ДА01\_ИвановИИ.

# Санкт-Петербургское государственное бюджетное профессиональное образовательное учреждение «АКАДЕМИЯ ТРАНСПОРТНЫХ ТЕХНОЛОГИЙ»

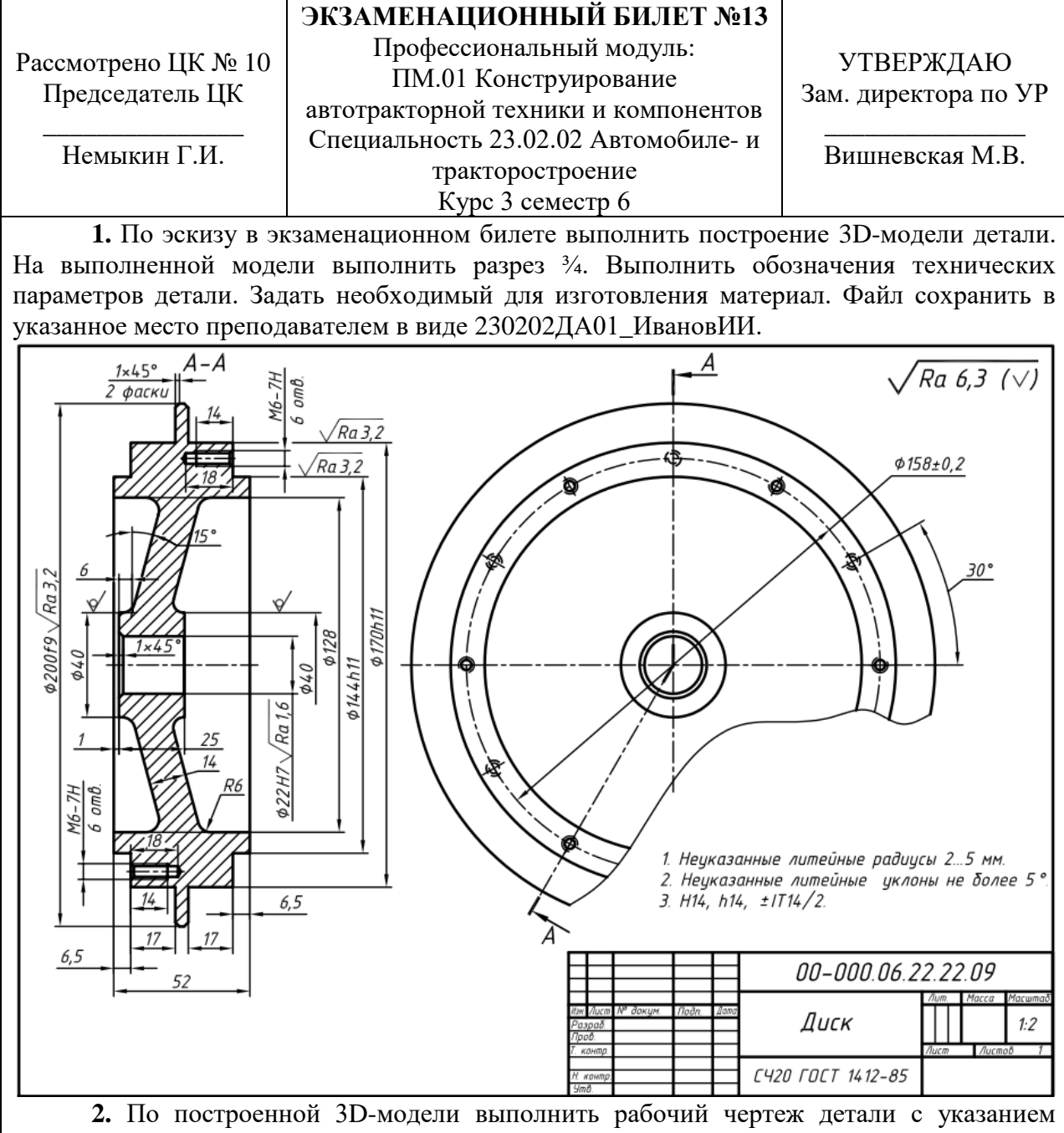

технических параметров и материала, применяемого при изготовлении детали. Файл сохранить в указанное место преподавателем в виде 230202ДА01\_ИвановИИ.

# Санкт-Петербургское государственное бюджетное профессиональное образовательное учреждение «АКАДЕМИЯ ТРАНСПОРТНЫХ ТЕХНОЛОГИЙ»

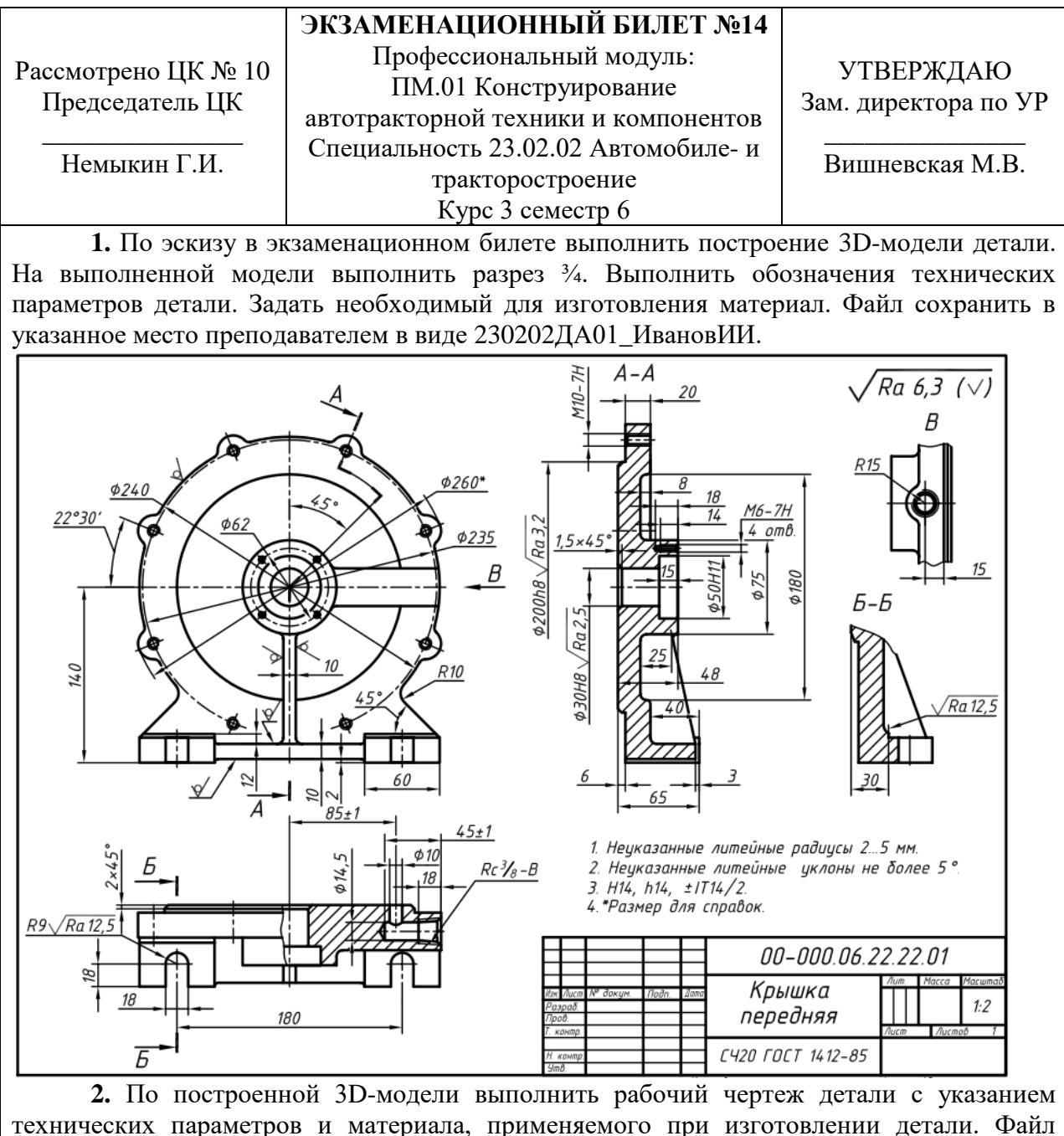

сохранить в указанное место преподавателем в виде 230202ДА01\_ИвановИИ.

# Санкт-Петербургское государственное бюджетное профессиональное образовательное учреждение «АКАДЕМИЯ ТРАНСПОРТНЫХ ТЕХНОЛОГИЙ»

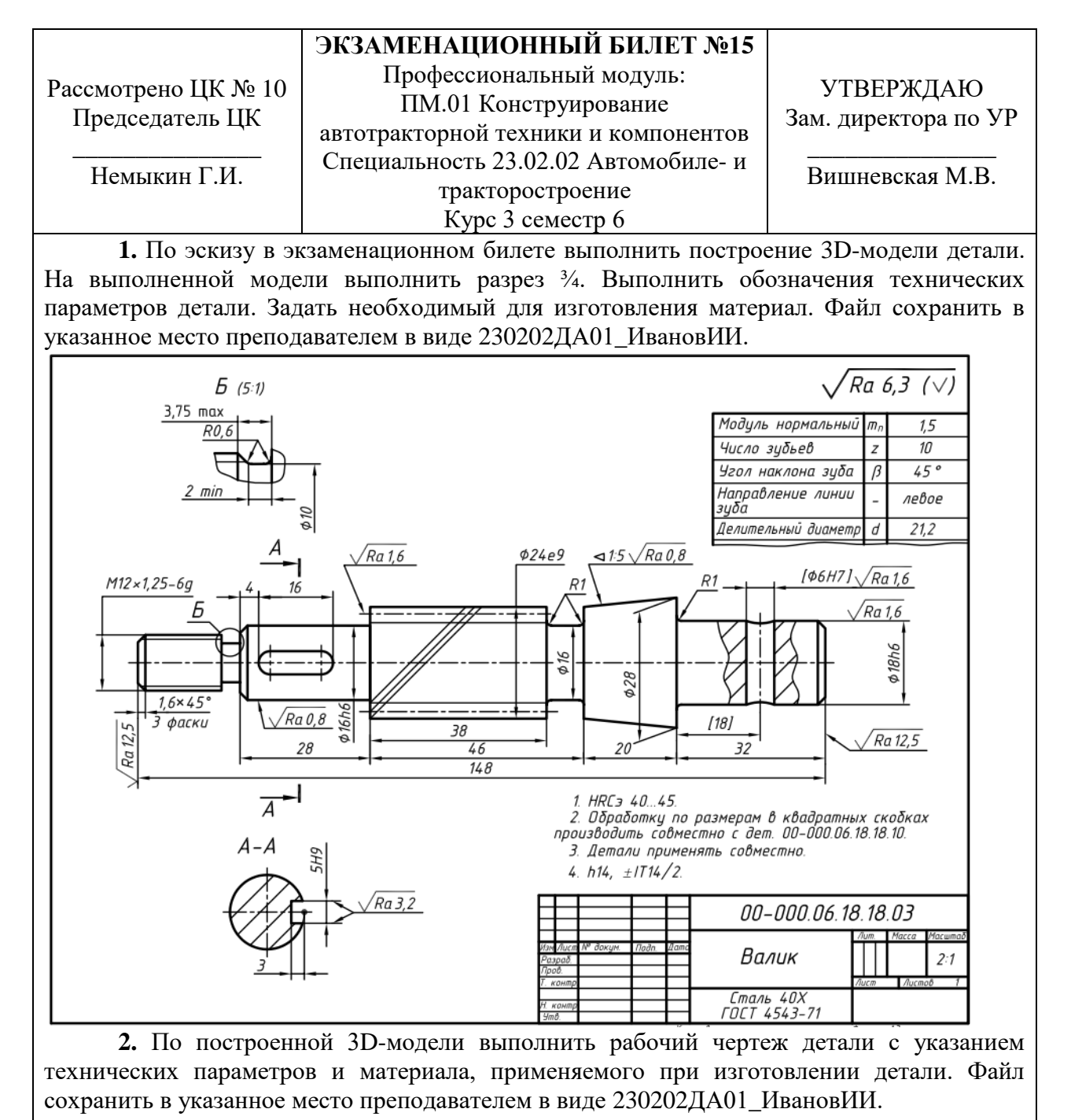

# Санкт-Петербургское государственное бюджетное профессиональное образовательное учреждение «АКАДЕМИЯ ТРАНСПОРТНЫХ ТЕХНОЛОГИЙ»

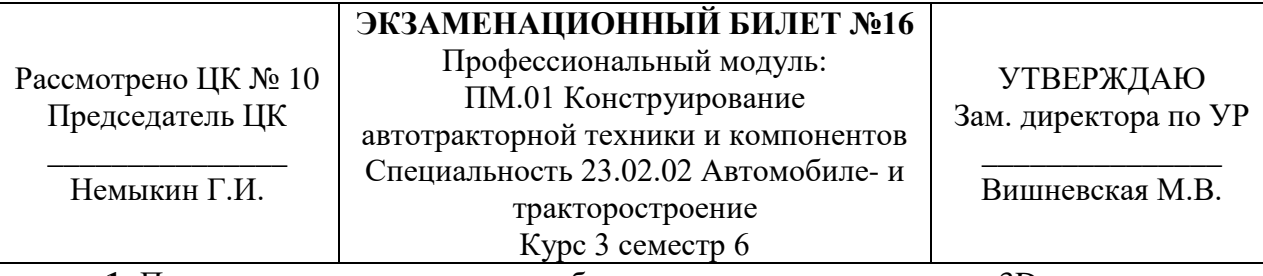

**1.** По эскизу в экзаменационном билете выполнить построение 3D-модели детали. На выполненной модели выполнить разрез ¾. Выполнить обозначения технических параметров детали. Задать необходимый для изготовления материал. Файл сохранить в указанное место преподавателем в виде 230202ДА01\_ИвановИИ.

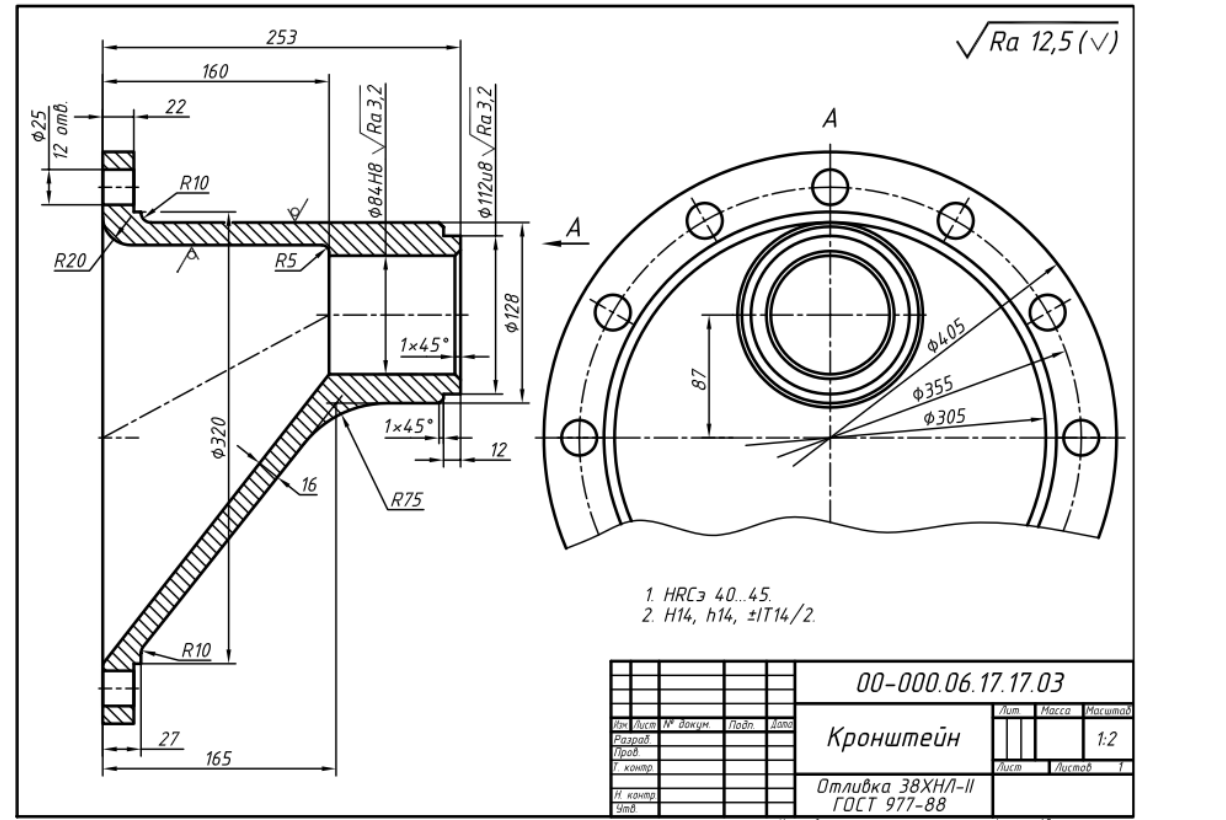

**2.** По построенной 3D-модели выполнить рабочий чертеж детали с указанием технических параметров и материала, применяемого при изготовлении детали. Файл сохранить в указанное место преподавателем в виде 230202ДА01\_ИвановИИ.

# Санкт-Петербургское государственное бюджетное профессиональное образовательное учреждение «АКАДЕМИЯ ТРАНСПОРТНЫХ ТЕХНОЛОГИЙ»

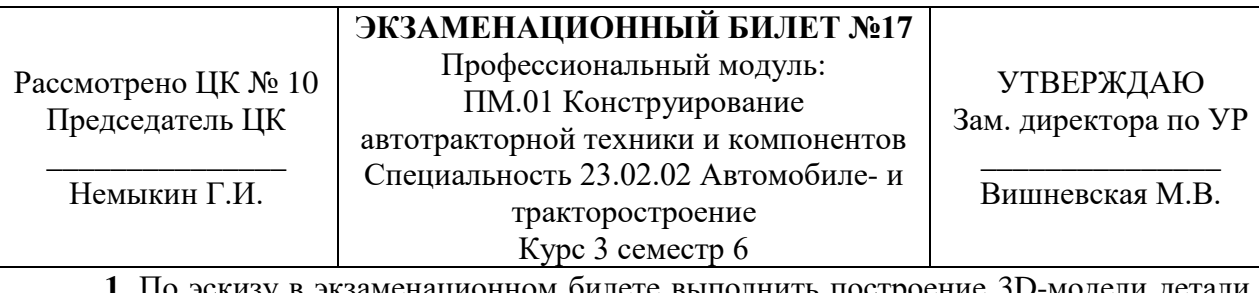

**1.** По эскизу в экзаменационном билете выполнить построение 3D-модели детали. На выполненной модели выполнить разрез ¾. Выполнить обозначения технических параметров детали. Задать необходимый для изготовления материал. Файл сохранить в указанное место преподавателем в виде 230202ДА01\_ИвановИИ.

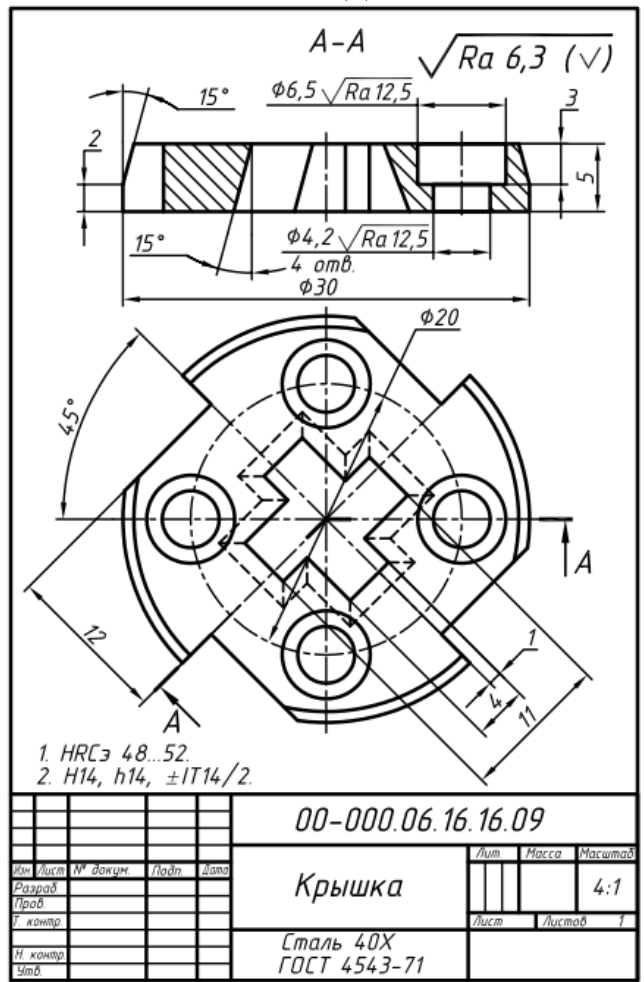

**2.** По построенной 3D-модели выполнить рабочий чертеж детали с указанием технических параметров и материала, применяемого при изготовлении детали. Файл сохранить в указанное место преподавателем в виде 230202ДА01\_ИвановИИ.

# Санкт-Петербургское государственное бюджетное профессиональное образовательное учреждение «АКАДЕМИЯ ТРАНСПОРТНЫХ ТЕХНОЛОГИЙ»

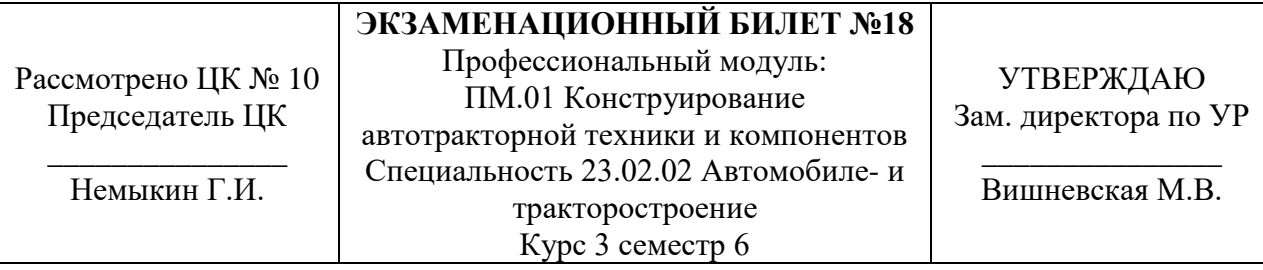

**1.** По эскизу в экзаменационном билете выполнить построение 3D-модели детали. На выполненной модели выполнить разрез ¾. Выполнить обозначения технических параметров детали. Задать необходимый для изготовления материал. Файл сохранить в указанное место преподавателем в виде 230202ДА01\_ИвановИИ.

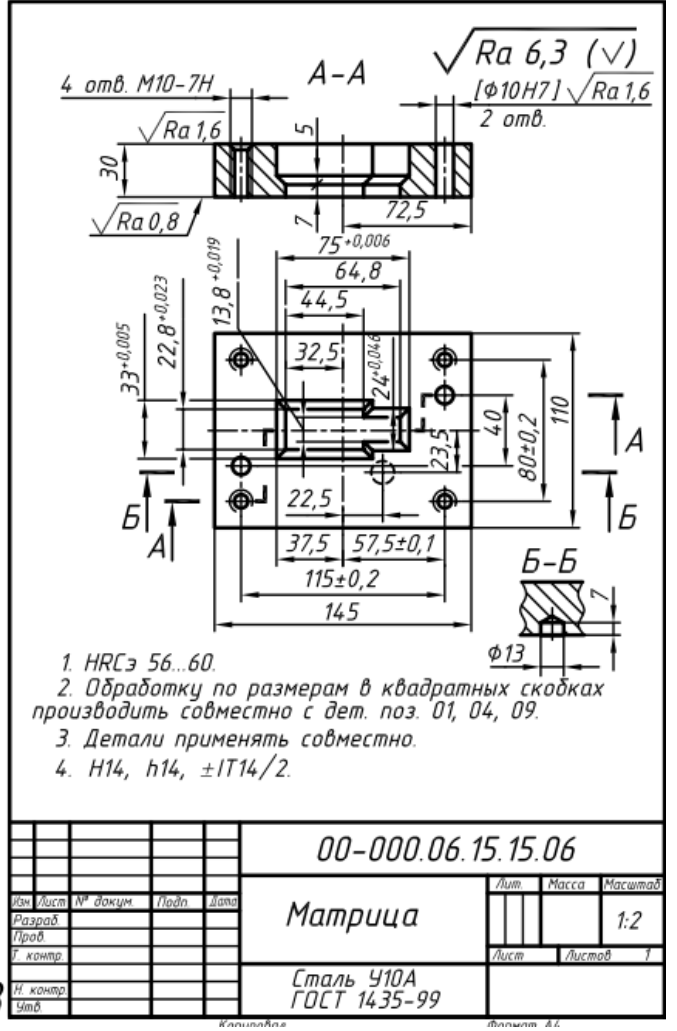

**2.** По построенной 3D-модели выполнить рабочий чертеж детали с указанием технических параметров и материала, применяемого при изготовлении детали. Файл сохранить в указанное место преподавателем в виде 230202ДА01\_ИвановИИ.

# Санкт-Петербургское государственное бюджетное профессиональное образовательное учреждение «АКАДЕМИЯ ТРАНСПОРТНЫХ ТЕХНОЛОГИЙ»

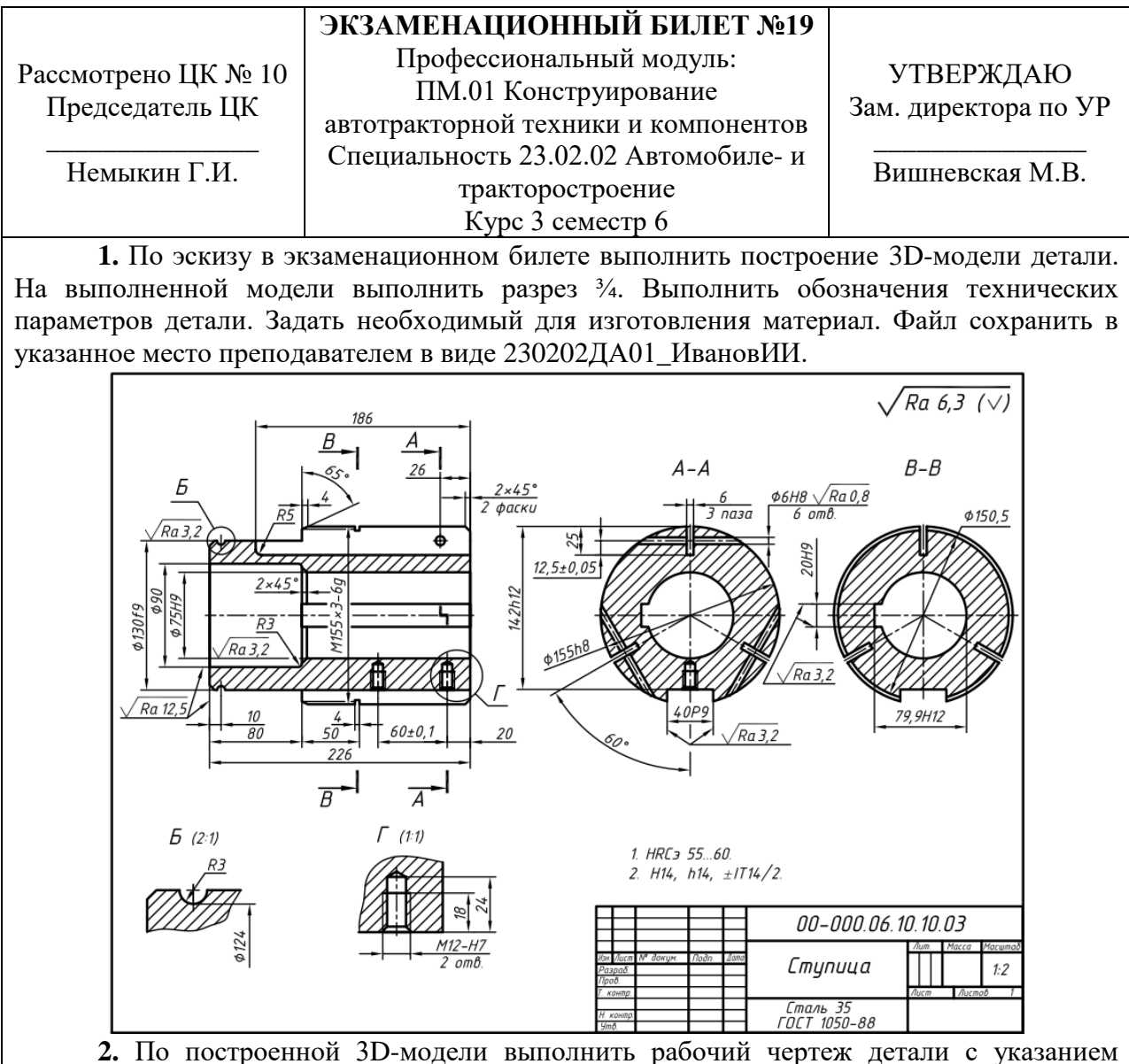

технических параметров и материала, применяемого при изготовлении детали. Файл сохранить в указанное место преподавателем в виде 230202ДА01\_ИвановИИ.

# Санкт-Петербургское государственное бюджетное профессиональное образовательное учреждение «АКАДЕМИЯ ТРАНСПОРТНЫХ ТЕХНОЛОГИЙ»

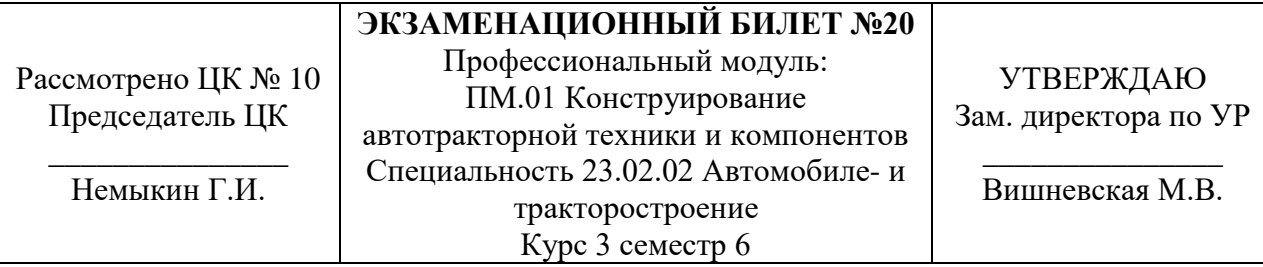

**1.** По эскизу в экзаменационном билете выполнить построение 3D-модели детали. На выполненной модели выполнить разрез ¾. Выполнить обозначения технических параметров детали. Задать необходимый для изготовления материал. Файл сохранить в указанное место преподавателем в виде 230202ДА01\_ИвановИИ.

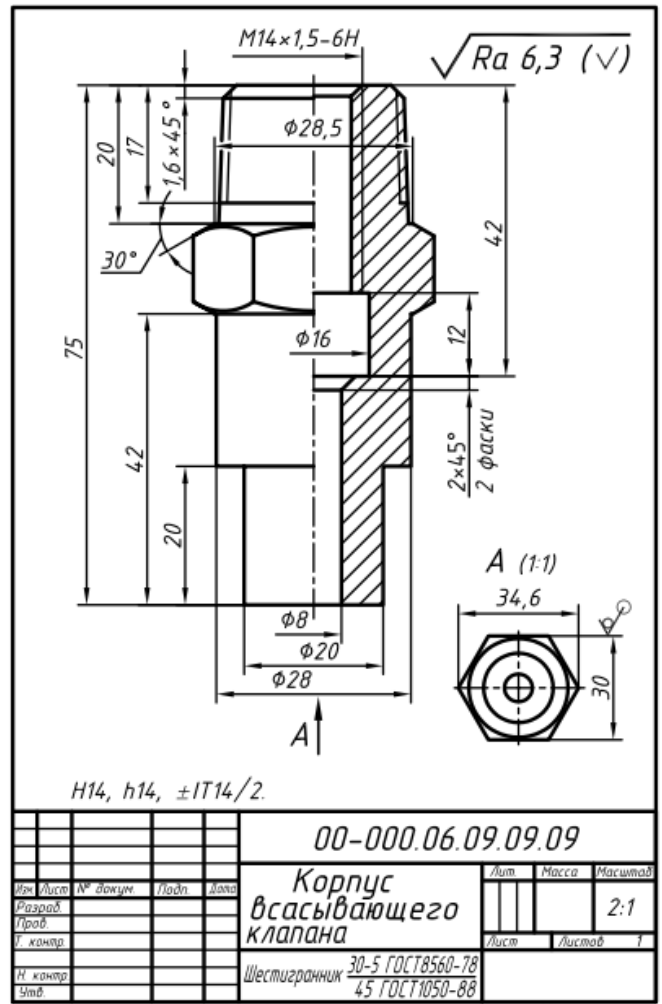

**2.** По построенной 3D-модели выполнить рабочий чертеж детали с указанием технических параметров и материала, применяемого при изготовлении детали. Файл сохранить в указанное место преподавателем в виде 230202ДА01\_ИвановИИ.

# Санкт-Петербургское государственное бюджетное профессиональное образовательное учреждение «АКАДЕМИЯ ТРАНСПОРТНЫХ ТЕХНОЛОГИЙ»

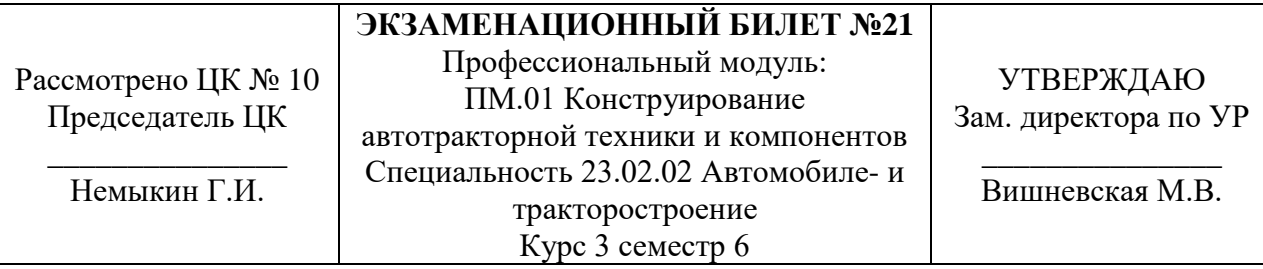

**1.** По эскизу в экзаменационном билете выполнить построение 3D-модели детали. На выполненной модели выполнить разрез ¾. Выполнить обозначения технических параметров детали. Задать необходимый для изготовления материал. Файл сохранить в указанное место преподавателем в виде 230202ДА01\_ИвановИИ.

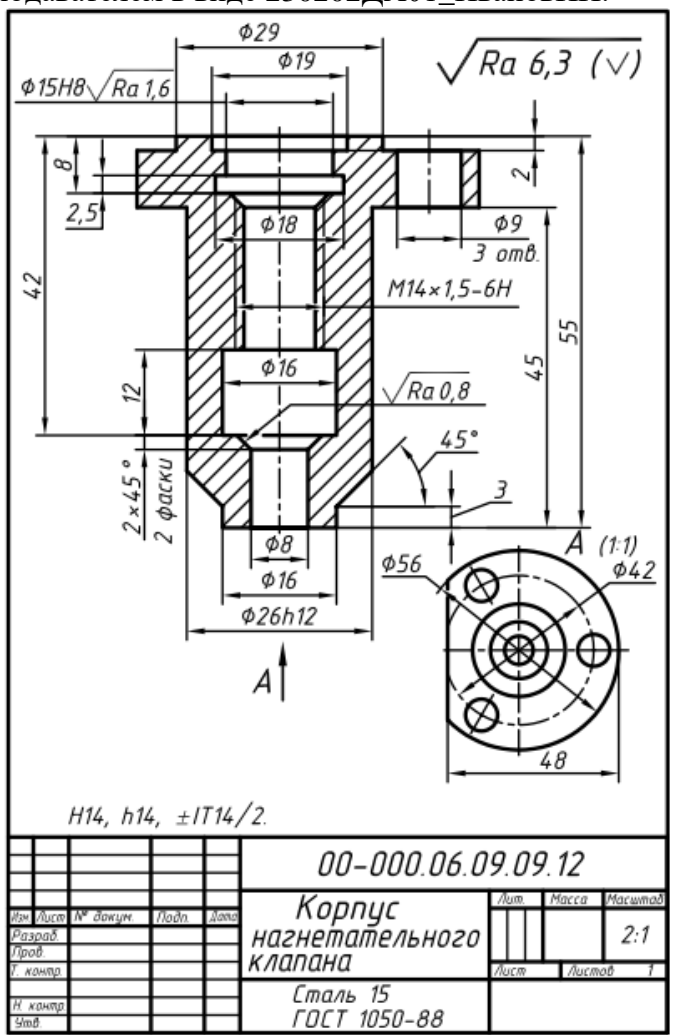

**2.** По построенной 3D-модели выполнить рабочий чертеж детали с указанием технических параметров и материала, применяемого при изготовлении детали. Файл сохранить в указанное место преподавателем в виде 230202ДА01\_ИвановИИ.

# Санкт-Петербургское государственное бюджетное профессиональное образовательное учреждение «АКАДЕМИЯ ТРАНСПОРТНЫХ ТЕХНОЛОГИЙ»

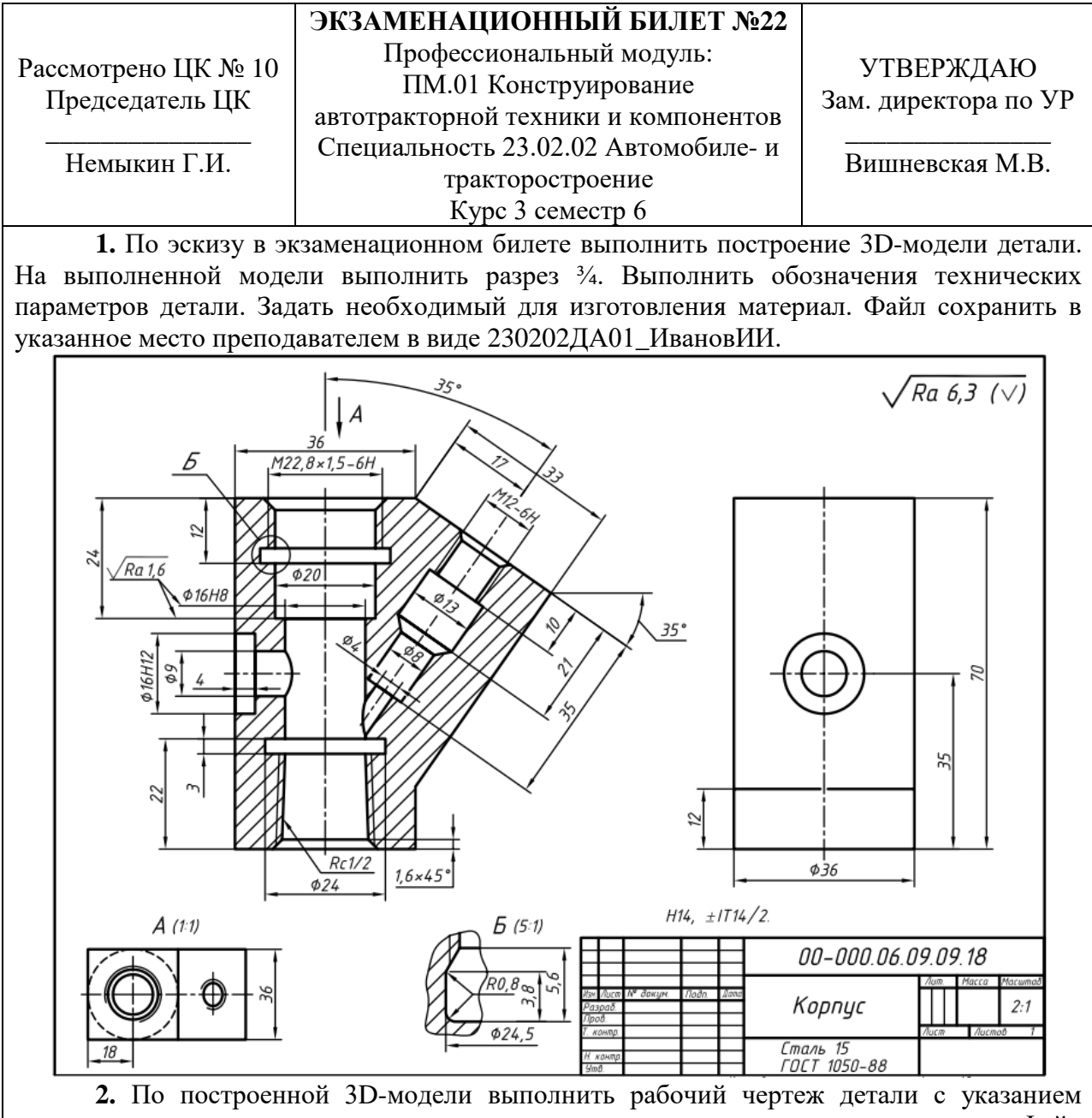

технических параметров и материала, применяемого при изготовлении детали. Файл сохранить в указанное место преподавателем в виде 230202ДА01\_ИвановИИ.

# Санкт-Петербургское государственное бюджетное профессиональное образовательное учреждение «АКАДЕМИЯ ТРАНСПОРТНЫХ ТЕХНОЛОГИЙ»

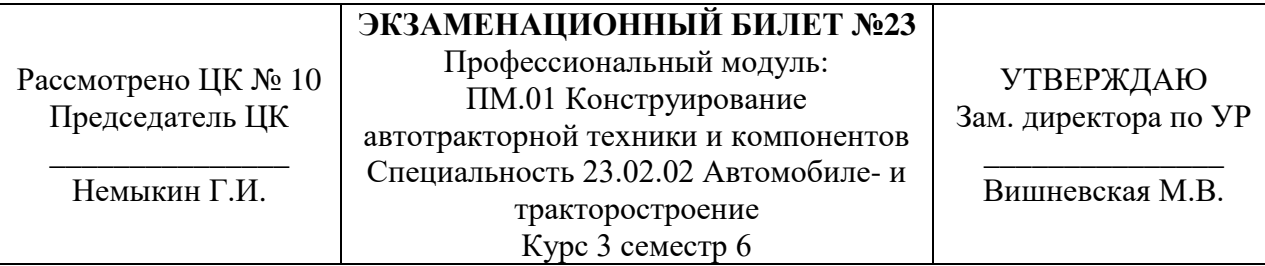

**1.** По эскизу в экзаменационном билете выполнить построение 3D-модели детали. На выполненной модели выполнить разрез ¾. Выполнить обозначения технических параметров детали. Задать необходимый для изготовления материал. Файл сохранить в указанное место преподавателем в виде 230202ДА01\_ИвановИИ.

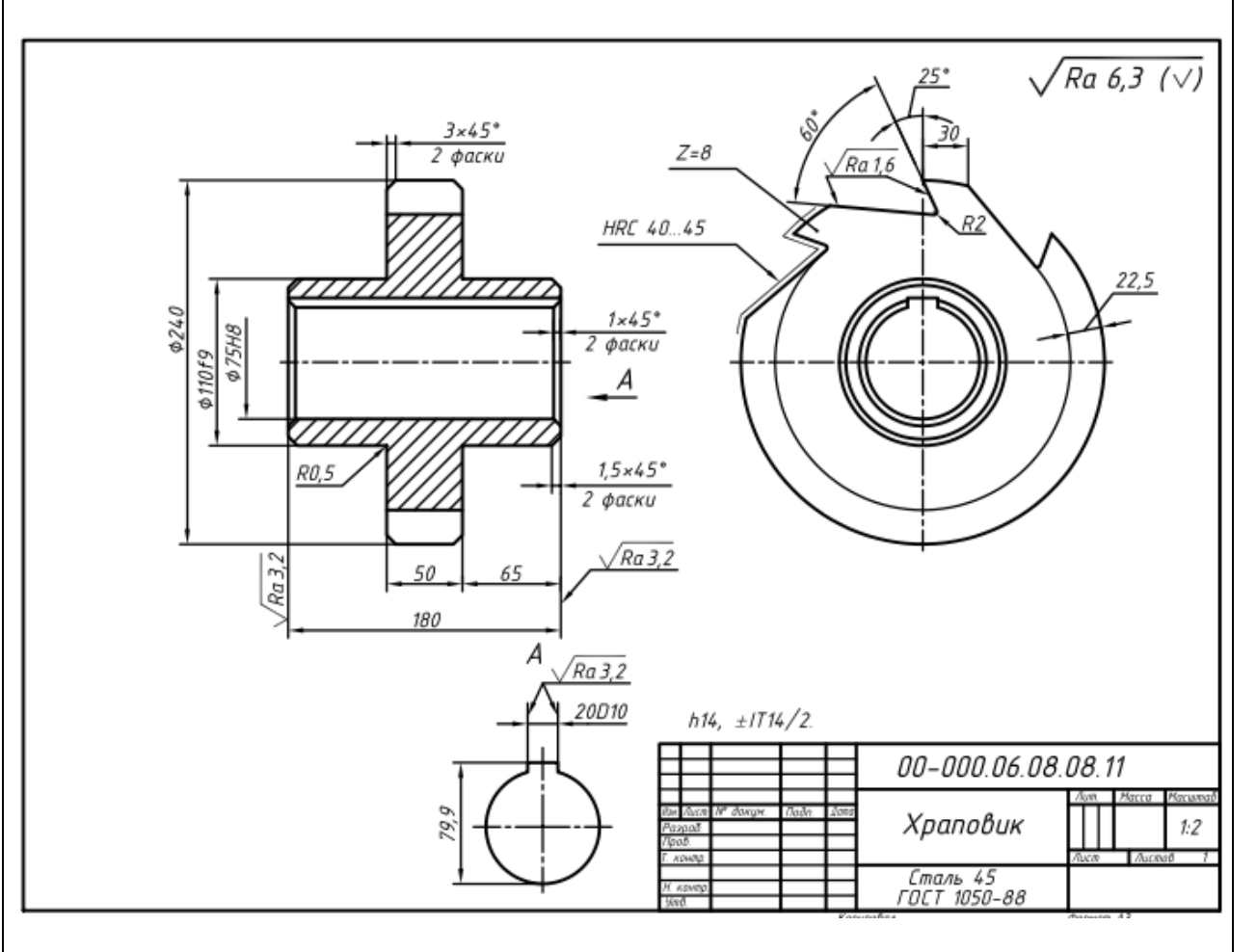

**2.** По построенной 3D-модели выполнить рабочий чертеж детали с указанием технических параметров и материала, применяемого при изготовлении детали. Файл сохранить в указанное место преподавателем в виде 230202ДА01\_ИвановИИ.

# Санкт-Петербургское государственное бюджетное профессиональное образовательное учреждение «АКАДЕМИЯ ТРАНСПОРТНЫХ ТЕХНОЛОГИЙ»

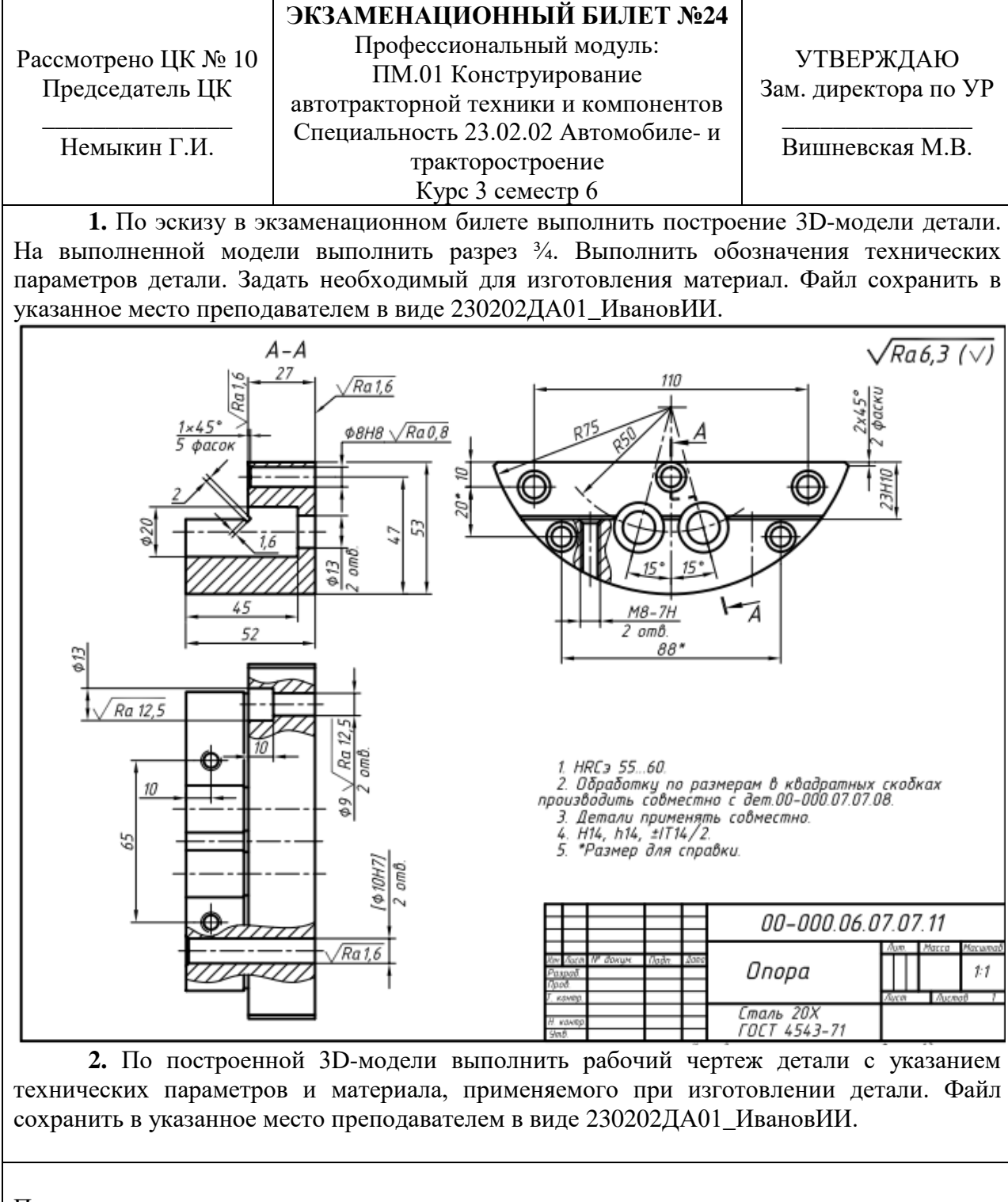

# Санкт-Петербургское государственное бюджетное профессиональное образовательное учреждение «АКАДЕМИЯ ТРАНСПОРТНЫХ ТЕХНОЛОГИЙ»

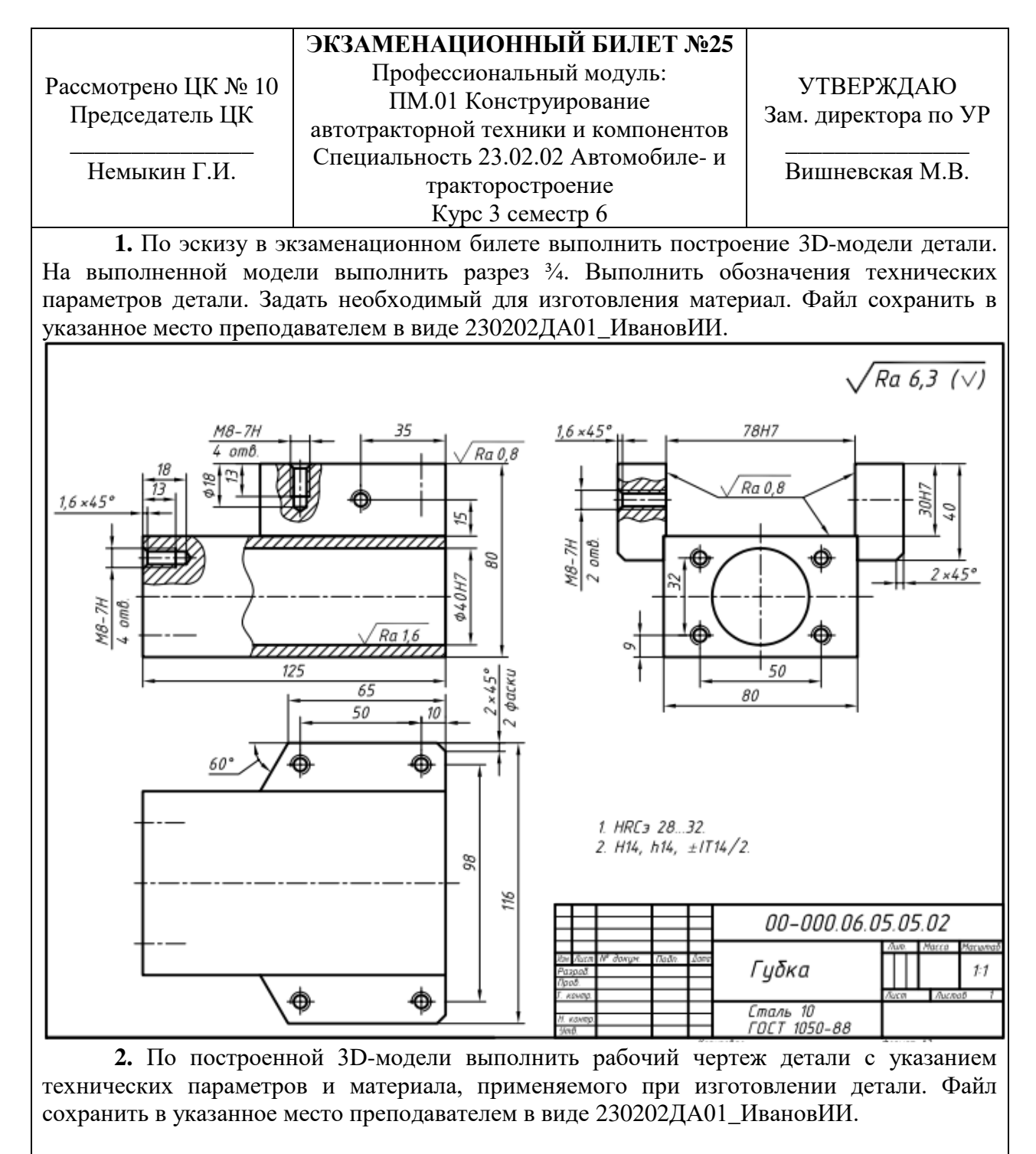

# Санкт-Петербургское государственное бюджетное профессиональное образовательное учреждение «АКАДЕМИЯ ТРАНСПОРТНЫХ ТЕХНОЛОГИЙ»

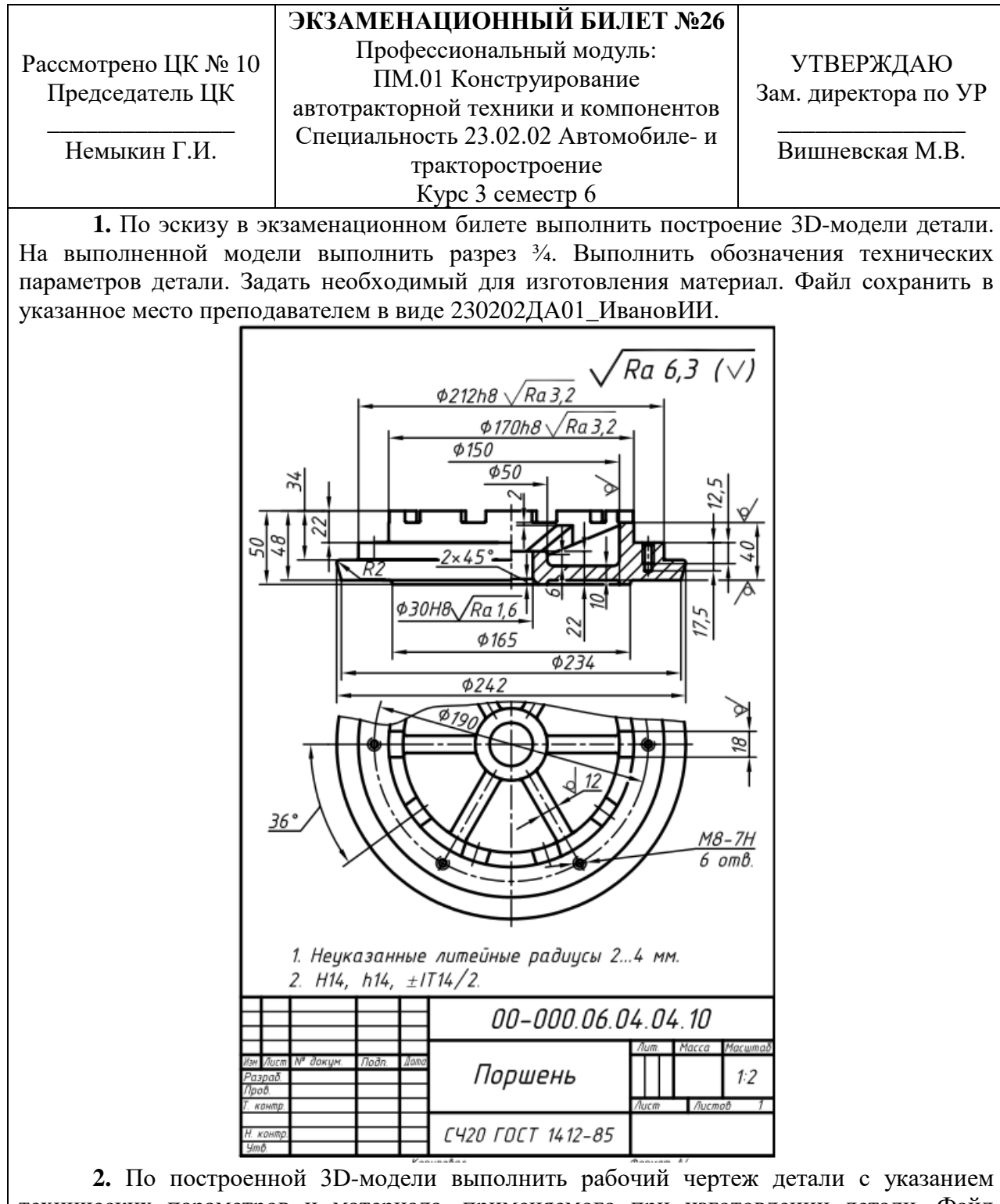

технических параметров и материала, применяемого при изготовлении детали. Файл сохранить в указанное место преподавателем в виде 230202ДА01\_ИвановИИ.

# Санкт-Петербургское государственное бюджетное профессиональное образовательное учреждение «АКАДЕМИЯ ТРАНСПОРТНЫХ ТЕХНОЛОГИЙ»

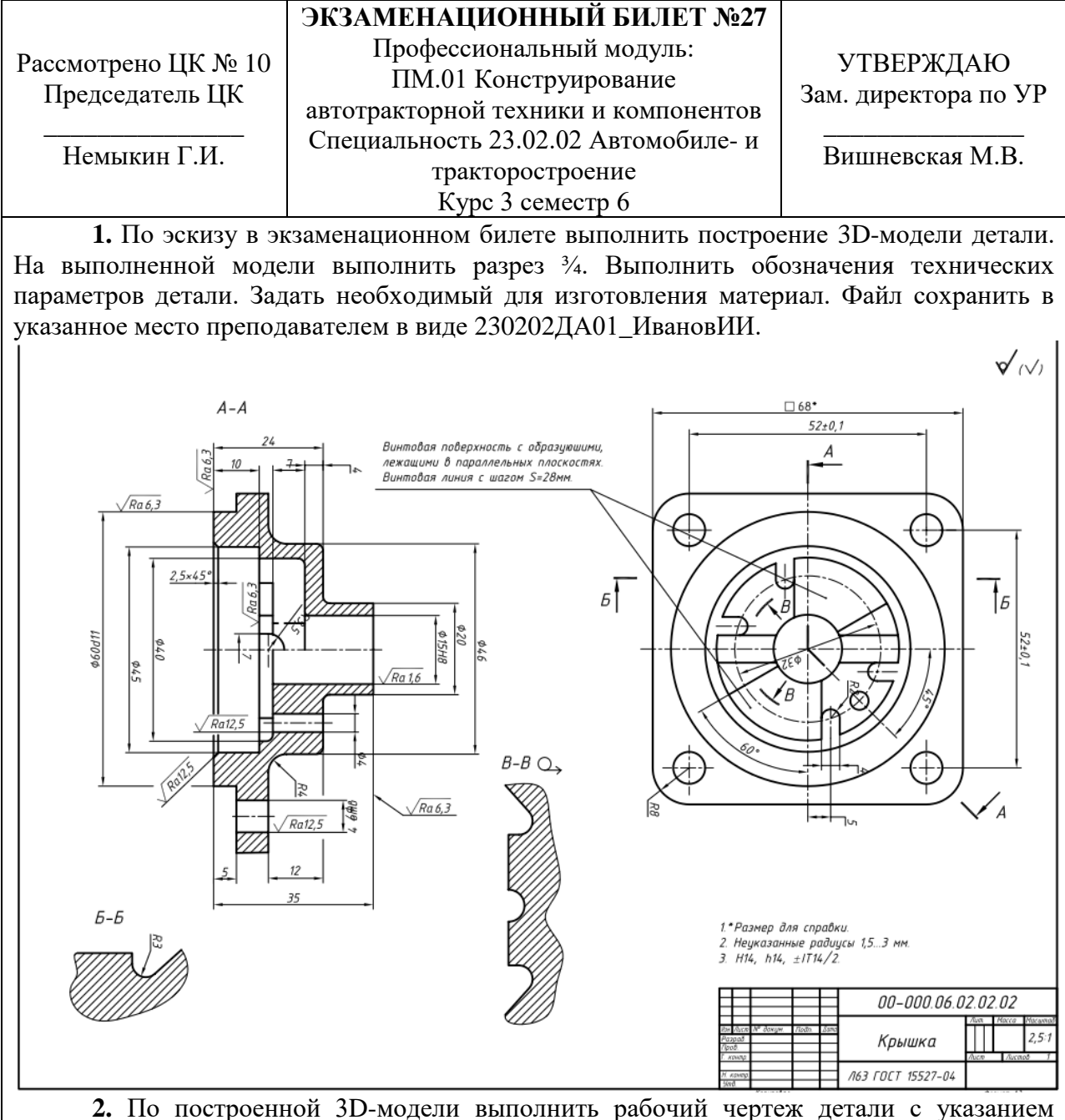

технических параметров и материала, применяемого при изготовлении детали. Файл сохранить в указанное место преподавателем в виде 230202ДА01\_ИвановИИ.

# Санкт-Петербургское государственное бюджетное профессиональное образовательное учреждение «АКАДЕМИЯ ТРАНСПОРТНЫХ ТЕХНОЛОГИЙ»

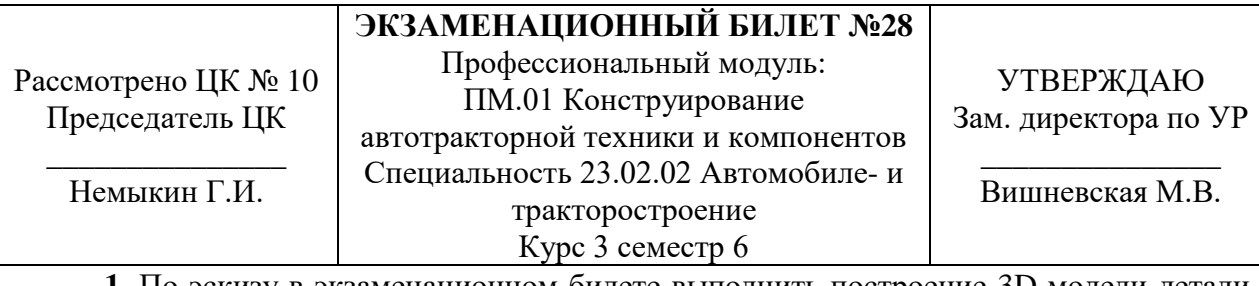

**1.** По эскизу в экзаменационном билете выполнить построение 3D-модели детали. На выполненной модели выполнить разрез ¾. Выполнить обозначения технических параметров детали. Задать необходимый для изготовления материал. Файл сохранить в указанное место преподавателем в виде 230202ДА01\_ИвановИИ.

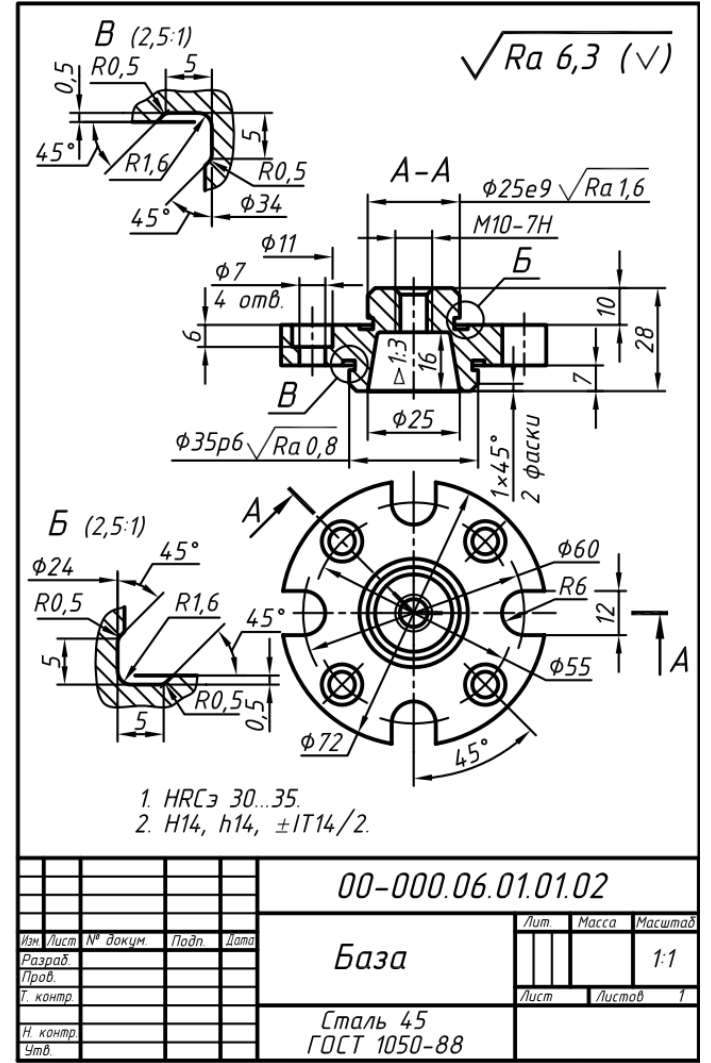

**2.** По построенной 3D-модели выполнить рабочий чертеж детали с указанием технических параметров и материала, применяемого при изготовлении детали. Файл сохранить в указанное место преподавателем в виде 230202ДА01\_ИвановИИ.

# Санкт-Петербургское государственное бюджетное профессиональное образовательное учреждение «АКАДЕМИЯ ТРАНСПОРТНЫХ ТЕХНОЛОГИЙ»

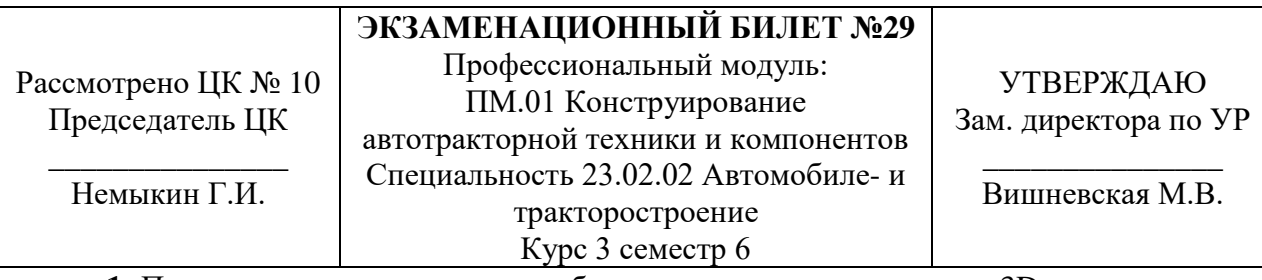

**1.** По эскизу в экзаменационном билете выполнить построение 3D-модели детали. На выполненной модели выполнить разрез ¾. Выполнить обозначения технических параметров детали. Задать необходимый для изготовления материал. Файл сохранить в указанное место преподавателем в виде 230202ДА01\_ИвановИИ.

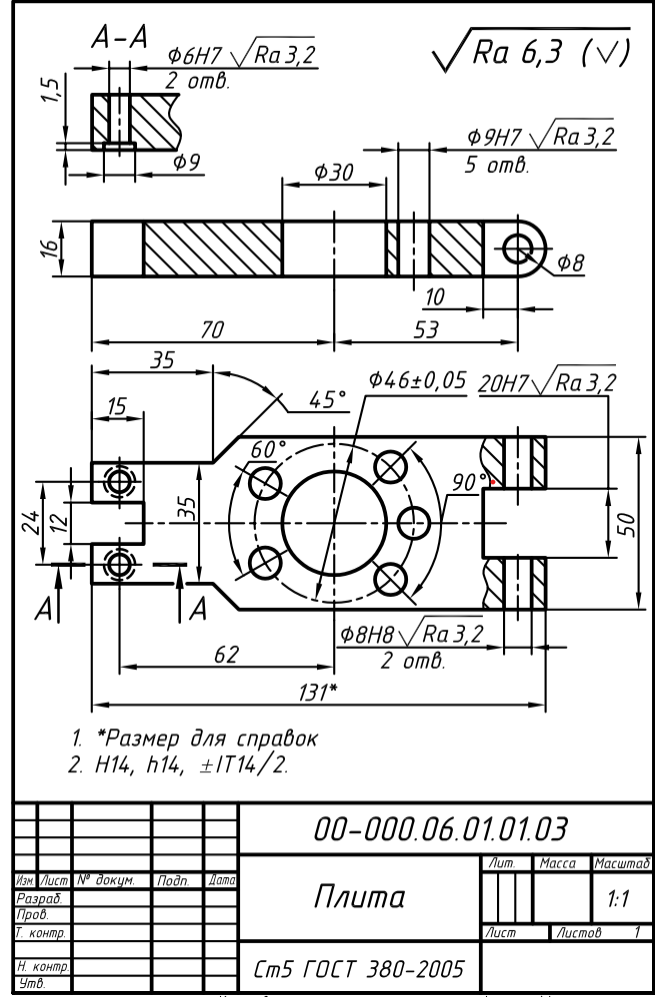

**2.** По построенной 3D-модели выполнить рабочий чертеж детали с указанием технических параметров и материала, применяемого при изготовлении детали. Файл сохранить в указанное место преподавателем в виде 230202ДА01\_ИвановИИ.

# Санкт-Петербургское государственное бюджетное профессиональное образовательное учреждение «АКАДЕМИЯ ТРАНСПОРТНЫХ ТЕХНОЛОГИЙ»

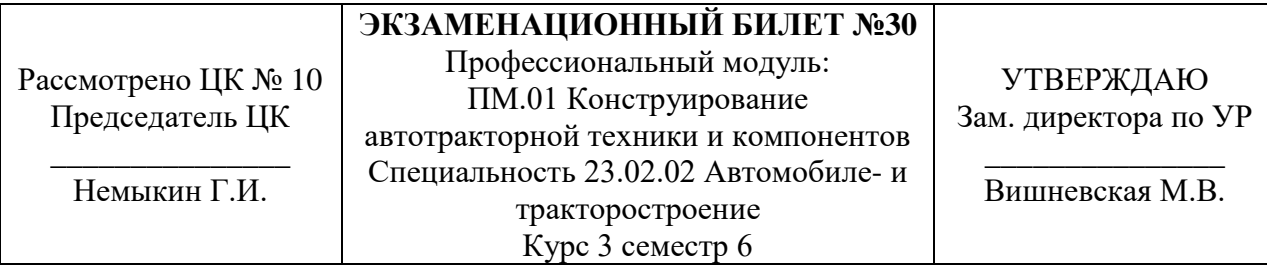

**1.** По эскизу в экзаменационном билете выполнить построение 3D-модели детали. На выполненной модели выполнить разрез ¾. Выполнить обозначения технических параметров детали. Задать необходимый для изготовления материал. Файл сохранить в указанное место преподавателем в виде 230202ДА01\_ИвановИИ.

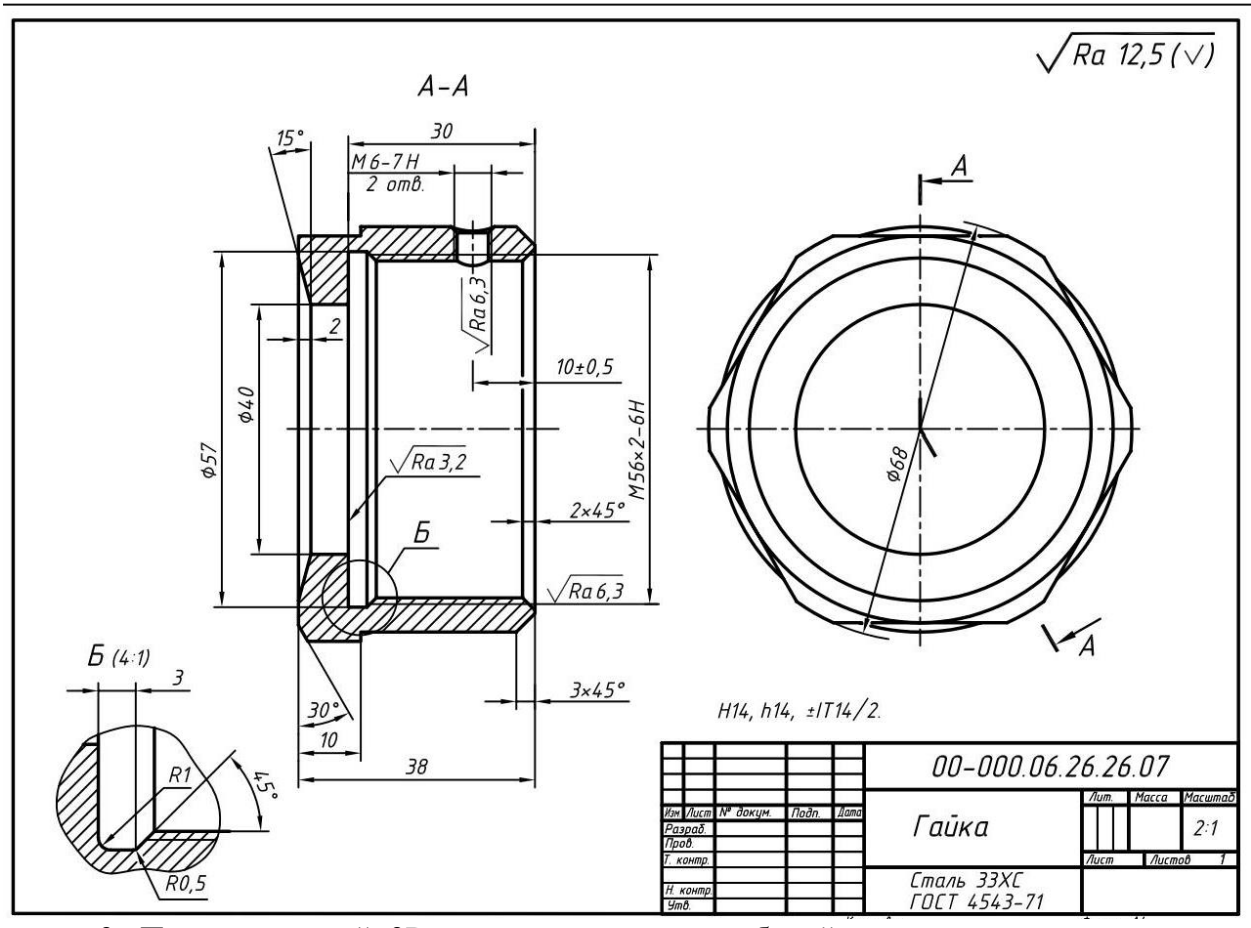

**2.** По построенной 3D-модели выполнить рабочий чертеж детали с указанием технических параметров и материала, применяемого при изготовлении детали. Файл сохранить в указанное место преподавателем в виде 230202ДА01\_ИвановИИ.

#### **РЕЦЕНЗИЯ**

#### **на рабочую программу**

по профессиональному модулю ПМ.01 Конструирование автотракторной техники и

компонентов

для специальности 23.02.02 Автомобиле- и тракторостроение

Рабочая программа разработана Березиным Т.А., преподавателем СПб ГБПОУ «Академия транспортных технологий» Санкт-Петербурга.

Рабочая программа профессионального модуля ПМ.01 Конструирование автотракторной техники и компонентов составлена в соответствии с требованиями Федерального государственного образовательного стандарта среднего профессионального образования по специальности 23.02.02 Автомобиле- и тракторостроение, утверждённого приказом Министерства образования и науки РФ № 634 от 29 июля 2022 года.

Рабочая программа содержит:

- общую характеристику программы;

- структуру и содержание программы;

- условия реализации программы;

- контроль и оценку результатов освоения программы;

- комплект контрольно-оценочных средств.

В общей характеристике программы определены цели и планируемые результаты освоения программы.

В структуре определён объём часов, виды учебной работы и форма промежуточной аттестации.

Содержание программы раскрывает тематический план, учитывающий целесообразность в последовательности изучения материала, который имеет профессиональную направленность. В тематическом плане указаны разделы и темы, их содержание, объём часов, перечислены лабораторные и практические работы. Так же в содержании указаны общие и профессиональные компетенции, личностные результаты, на формирование которых направлено изучение.

Условия реализации программы содержат требования к минимальному материально-техническому обеспечению и информационному обеспечению обучения: перечень рекомендуемых учебных изданий, дополнительной литературы и Интернетресурсов.

Контроль и оценка результатов освоения программы осуществляется с помощью критериев и методов оценки по каждой общей и профессиональной компетенции.

Рабочая программа завершается приложением – комплектом контрольнооценочных средств для проведения промежуточной аттестации.

Реализация рабочей программы профессионального модуля ПМ.01 Конструирование автотракторной техники и компонентов способствует в подготовке квалифицированных и компетентных специалистов по специальности 23.02.02 Автомобиле- и тракторостроение и может быть рекомендована к использованию другими образовательными учреждениями профессионального и дополнительного образования, реализующими образовательную программу среднего профессионального образования.

Рецензент Методист СПб ГБПОУ «АТТ» Распопов В.И.